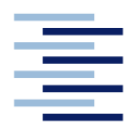

Hochschule für Angewandte Wissenschaften Hamburg **Hamburg University of Applied Sciences** 

**Diplomarbeit**

# **Fakultät Design Medien und Information**

**Department Information**

## **Integrationsangebote für Migranten in Hamburg:**

Konzeption einer über das Web recherchierbaren und aktualisierbaren Datenbank für Multiplikatoren in Kooperation mit den HÖB und der Leitstelle für Integration und Zivilgesellschaft der Behörde für Soziales, Familie, Gesundheit und Verbraucherschutz

## **Tobias Zeumer**

**14. Mai. 2009**

Hochschule für Angewandte Wissenschaften Hamburg Fakultät Design Medien und Information Department Information Berliner Tor 9 20099 Hamburg

Verfasser: Tobias Zeumer Abgabedatum: 14.05.2009

1. Prüfer: Prof. Dr. Franziskus Geeb 2. Prüfer: Prof. Dr. Martin Gennis

## <span id="page-2-0"></span>**Abstract**

Die Stadt Hamburg bietet mit "Willkommen in Hamburg" ein Adress- und Angebotsverzeichnis von Integrationsangeboten für Migranten als PDF- und Printversion an. Diese Arbeit untersucht, wie ein besserer Zugang zu diesen Inhalten für die definierte Zielgruppe der Multiplikatoren über ein recherchierbares Onlineangebot realisiert werden kann. Auf Basis einer Analyse der vorhandenen Daten wird ein Datenbankmodell erstellt und ein Konzept für eine Website zu deren (redaktionellen) Pflege und Recherchemöglichkeiten entworfen. Eine prototypische Umsetzung des Konzeptes auf Grundlage von unter anderem MySQL, PHP und XHTML wird erläutert und liegt der Druckversion dieser Arbeit als Quellcode und lauffähige Version bei. Die Schlussbetrachtung befasst sich mit notwendigen weiteren Schritten, um ein vollständiges Onlineangebot bereitzustellen. In einem Ausblick werden Grundanforderungen für eine Ausweitung des Angebots auf die Zielgruppe "Menschen mit Migrationshintergrund" erörtert.

**Schlagworte:** Analyse, Datenbankentwurf, Hamburg, Konzeption, Migranten, Web Site

## <span id="page-3-0"></span>**Inhaltsverzeichnis**

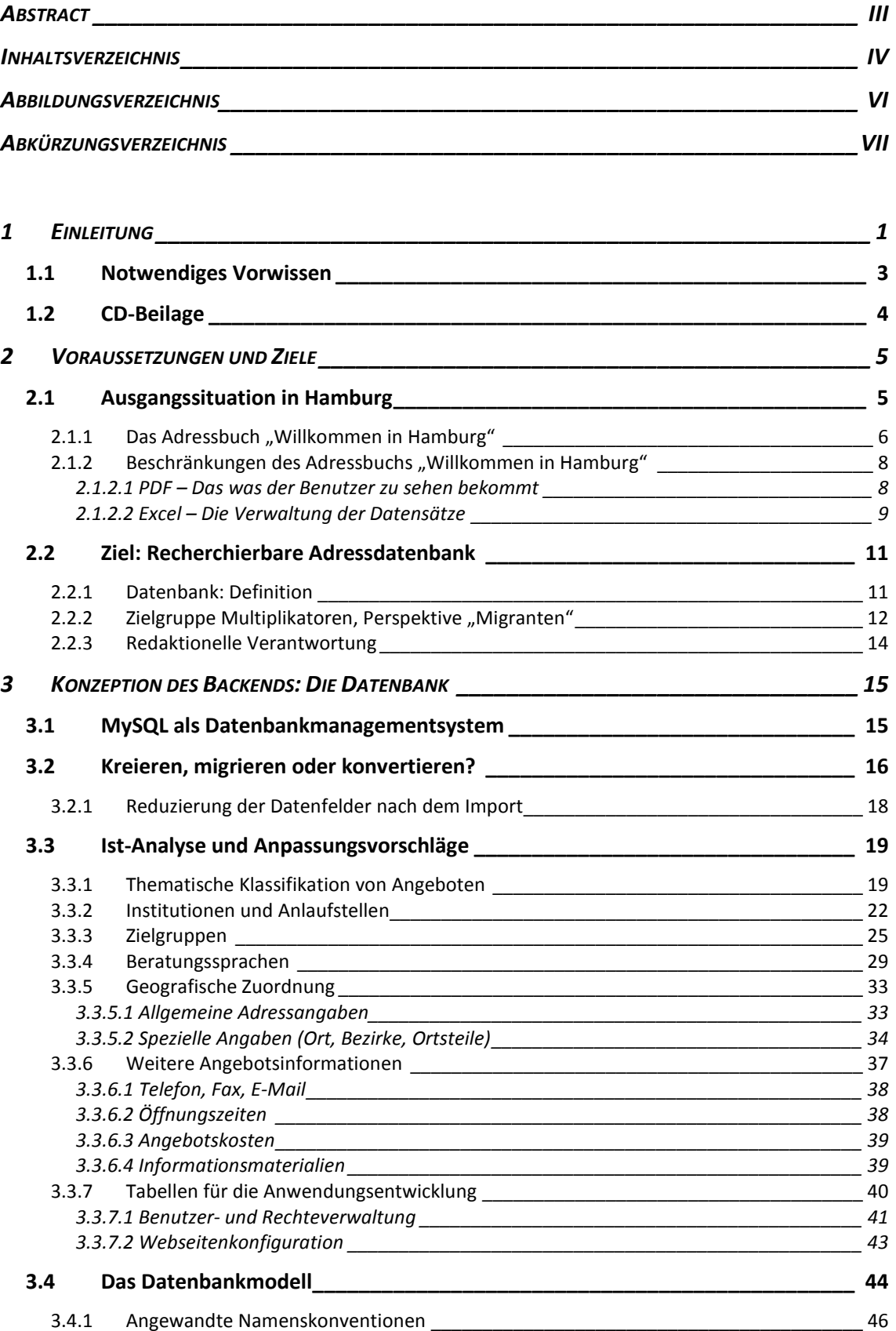

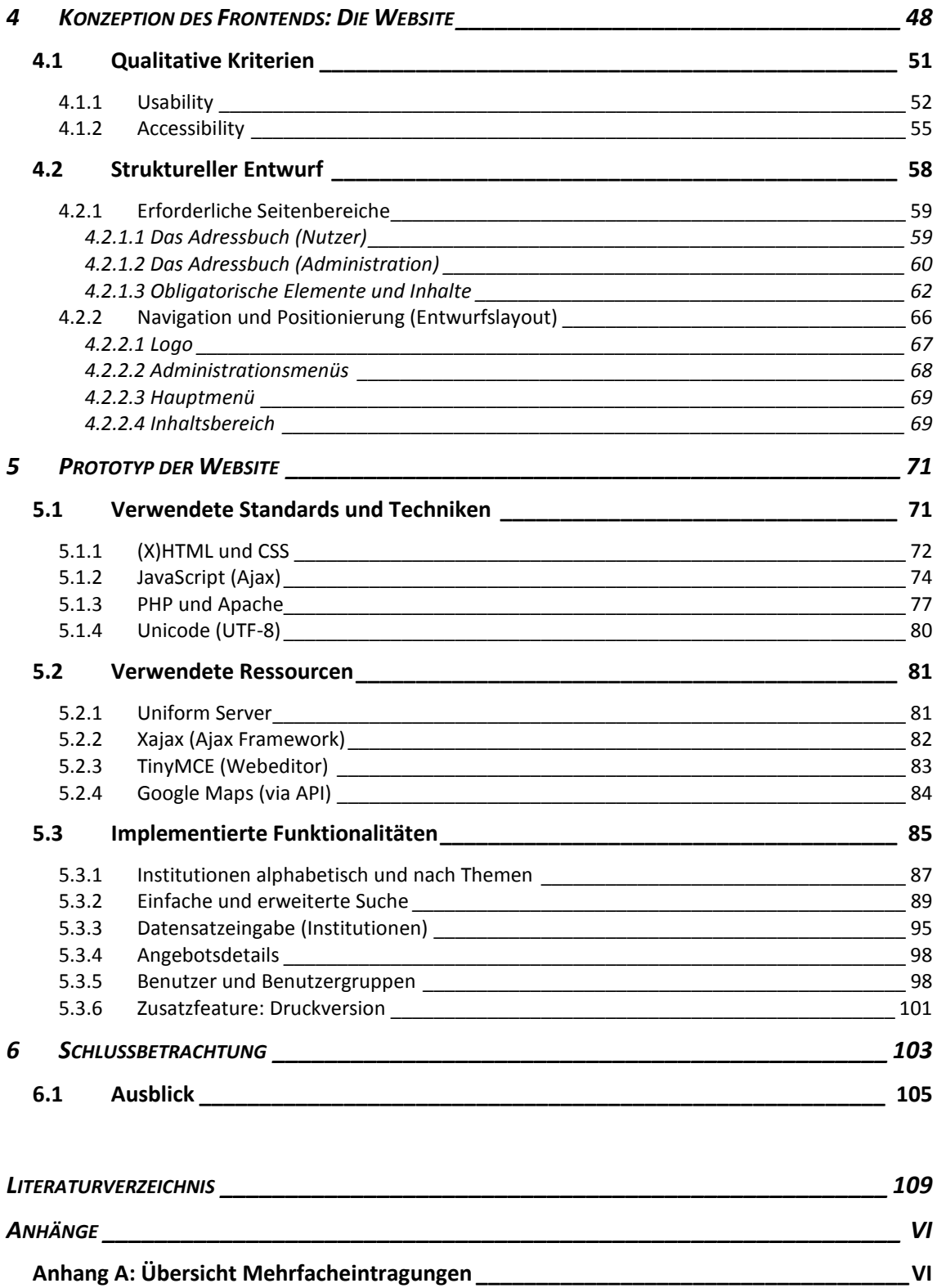

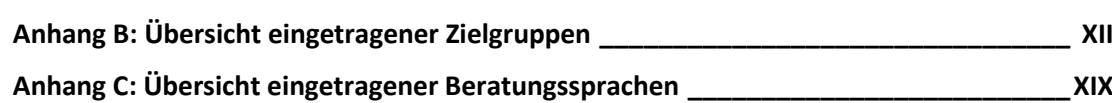

# <span id="page-5-0"></span>**Abbildungsverzeichnis**

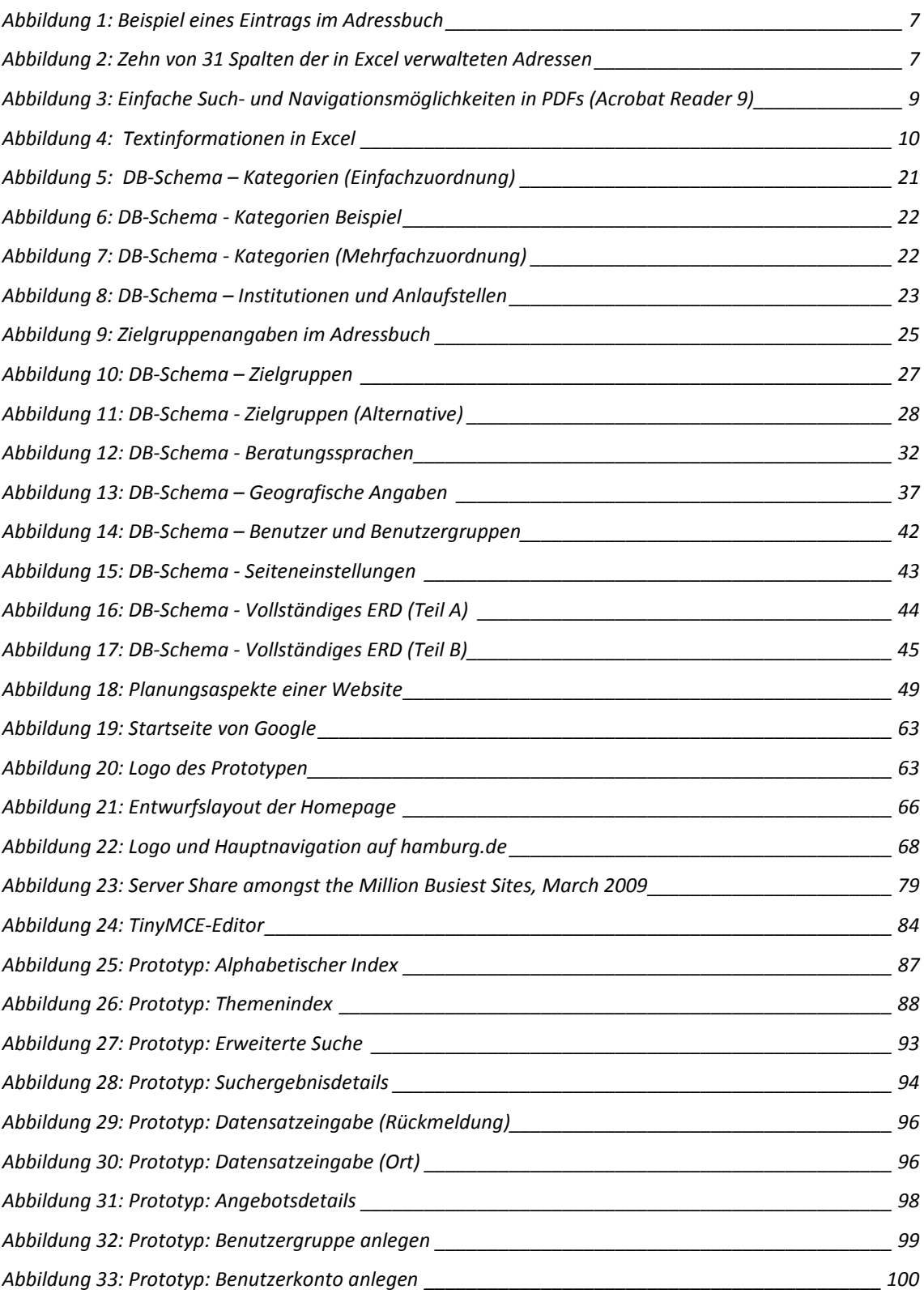

# <span id="page-6-0"></span>**Abkürzungsverzeichnis**

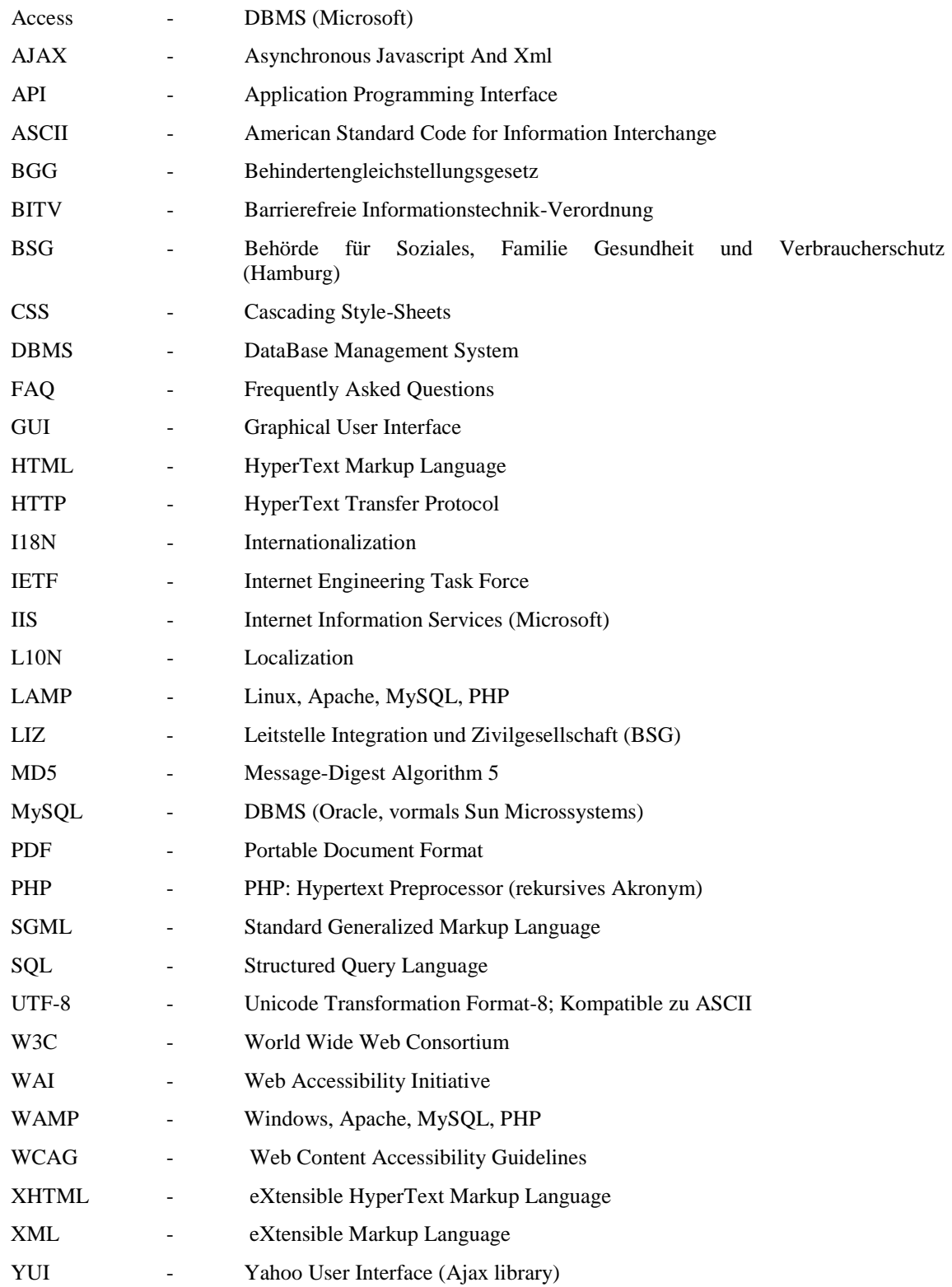

## <span id="page-7-0"></span>**1 Einleitung**

"Die Nachhaltigkeit von Integrationsmaßnahmen wird insbesondere durch Institutionalisierung und Verstetigung von geförderten Integrationsprojekten sichergestellt; Maßnahmen, die sich in Projekten bewährt haben, werden in die Regelstrukturen überführt. Eine vertikale Vernetzung und Verzahnung zwischen den Beteiligten der verschiedenen Ebenen ist anzustreben."

(BUNDESREGIERUNG 2007, S. 112)

So formuliert es der Nationale Integrationsplan im Themenfeld 5: "Integration vor Ort unterstützen" in dem Themenschwerpunkt *Kommunale Gesamtkonzepte*. Doch was ist überhaupt die Grundvoraussetzung dafür? Die Antwort scheint banal: es muss zuerst einmal ein Überblick, ein Verzeichnis aller regionalen (kommunalen) Integrationsangebote und -projekte aufgebaut werden. Ein solches Verzeichnis ermöglicht erst die gezielte Recherche nach Angeboten, die sich insbesondere an Migranten und ihren Unterstützungsbedarf in verschiedenen Situationen und Lebenslagen richten. Ein solches Verzeichnis kann aber auch eine bedeutsame Grundlage für die geforderte vertikale Vernetzung der beteiligten Anbieter sein, indem Angebote mit vergleichbaren Zielen ermittelt und bei entsprechender Kommunikation untereinander auch Synergieeffekte erzielt werden können.

Im Vorwort des Nationalen Integrationsplans stellt Bundeskanzlerin Merkel fest: "*Integration geht daher uns alle an – die Menschen aus Zuwandererfamilien genauso wie die Bürgerinnen und Bürger, die schon lange hier leben.*" (BUNDESREGIERUNG 2007, S. 7). In Hamburg gibt es eine große Zahl von Angeboten, die sich an Zuwanderer richten und die vielfach aus dem gefordertem bürgerlichen Engagement heraus entstanden sind, beispielweise in Form von gemeinnützigen Vereinen. Viele Angebote werden von der Stadt gefördert oder selber angeboten. Die Behörde für Soziales, Familie Gesundheit und Verbraucherschutz (BSG) der Stadt Hamburg war bereits frühzeitig bestrebt im Sinne der Zielvereinbarungen des Integrationsplan ein möglichst vollständiges Verzeichnis dieser Angebote anzubieten. Angeboten wird dies in Form einer Broschüre mit dem Titel *Willkommen in Hamburg*, die entweder als Printausgabe oder als PDF zu beziehen ist. Die Pflege dieser Broschüre – und damit auch die Gewährleistung aktueller Angaben – gestaltet sich jedoch sehr aufwendig. Zudem kann das PDF zwar über das Internet bezogen werden, dennoch ist seine Sichtbarkeit insgesamt gering. "Tief verborgen" auf hamburg.de ist das Angebot nur schwierig durch potentiell daran Interessierte aufzufinden. Auch die gezielte Suche in der Broschüre gestaltet sich schwierig. Auf die Gründe dafür wird in dem Kapitel [2.1](#page-11-1) [Ausgangssituation in Hamburg](#page-11-1) (S. [55\)](#page-11-1) genauer eingegangen.

Anfang 2008 ging die BSG deswegen eine Kooperation mit den Hamburger Öffentlichen Bücherhallen (HÖB) ein, bei der geprüft werden sollte, ob und wie sich dieses Angebot sinnvoll in das Internetzeitalter transportieren ließe, um dadurch dessen Mehrwert für die Zielgruppen der Migranten und Multiplikatoren zu steigern. Die Bücherhallen, insbesondere die Abteilung *Interkulturelle Dienste*, sind aufgrund ihrer Erfahrungen in der Kulturarbeit und ihrer Kernkompetenz im Bereich der Informationsvermittlung und des Informationsmanagements ein wichtiger und kompetenter Partner. Die Konzeption eines Internetangebotes erfordert jedoch auch technisches Fachwissen. Als weiterer Kooperationspartner wurde darum der Fachbereich *Information* der *Hochschule für Angewandte Wissenschaften* (HAW) hinzugezogen. Im Rahmen der Studiengänge dieses Fachbereichs werden informationstechnologische Kompetenzen durch IT-Experten (Professoren) vermittelt. Im Dialog dieser Kooperationspartner wurde die Möglichkeit in Betracht gezogen, die grundlegende Planung eines solchen Onlineangebots in Form einer theoretischen Konzeption als Diplomarbeitsthema anzubieten.

Das Thema wurde vergeben und die Arbeit daran durch eine Kommilitonin des Autors begonnen. Dieser erste Entwurf beschäftigte sich mit Fragen der grundsätzlichen technischen Erfordernisse, der zielgruppengerechten Aufbereitung des Angebots und betrachtete vergleichbare Angebote amerikanischer Bibliotheken (sogenannten *Community Databases*). Aus persönlichen Gründen konnte die Arbeit jedoch nicht abgeschlossen werden.

Die vorliegende Arbeit schließt nur teilweise an diese Vorarbeit an. Das Thema wurde auf eine konkrete technische Umsetzung ausgerichtet und bezieht sich spezieller auf die vorhandenen Daten der Broschüre und deren Qualität. In Kapitel 2 dieser Arbeit werden die Ausgangslage und das Ziel dieses Projekts erläutert. Kapitel 3 beschäftigt sich mit einer möglichen Abbildung der derzeitigen Daten in einer Datenbank und stellt in diesem Rahmen auch Überlegungen zu

Verbesserungsmöglichkeiten an. Kapitel 4 befasst sich mit der Konzeption einer Website auf der die Angebotsdaten recherchiert werden können. Ein Prototyp, der teilweise die Datenbank- und Websitekonzeption umsetzt, wird in Kapitel 5 vorgestellt. Gleichzeitig wird dort auch auf die notwendigen technischen Vorrausetzungen eingegangen und gezeigt, das grundsätzlich eine kostengünstige und effiziente Umsetzung einer Onlinevariante des Adressbuchs möglich ist.

Ziel dieser Arbeit ist ein *Proof of Concept* ("Machbarkeitsnachweis"), nicht aber eine vollständig Website und Datenbank für den Produktiveinsatz. Die Arbeit bietet eine Grundlage für Richtungsentscheidungen bei anschließenden Projektphasen in Fragen der Zielgruppenausrichtung, der redaktionellen Betreuung und des Ausbaus des Angebots, sowie dessen inhaltliche Überarbeitung und Ergänzung.

#### <span id="page-9-0"></span>*1.1 Notwendiges Vorwissen*

Durch die technische Ausrichtung dieser Arbeit ist es unvermeidlich, dass viele Fachbegriffe, Standards und grundlegende Konzepte in ihr genannt und verwendet werden. An den entsprechenden Stellen wird versucht, die Sachverhalte möglichst allgemeinverständlich darzustellen, allerdings kann dies nicht immer und nicht umfassend gelingen, ohne dabei Prägnanz und Aussagekraft einzubüßen. Grundkenntnisse im Bereich der Informationstechnologien müssen daher vorausgesetzt werden. Insbesondere bei der Datenbankenthematik kann eine tiefere Sachkenntnis hilfreich sein. Sofern ein Begriff oder Konzept nicht bekannt sein sollte, sei auf das Literaturverzeichnis verwiesen. Wikipedia gilt allgemein nicht als zitierfähige Quelle und wird entsprechend in dieser Arbeit nicht verwendet, dennoch bietet das Onlinelexikon überwiegend gute Erklärungen zu den unterschiedlichen Thematiken dieser Arbeit, die gegebenenfalls eine leichtere und schnellere Orientierung als die Literaturquellen ermöglichen. Zu grundlegenden Techniken der Webentwicklung ist SelfHTML<sup>[1](#page-9-1)</sup>sehr empfehlenswert. Ebenfalls hilfreich können die Onlineversionen der Handbücher zu PHP  $2$  und MySQL  $3$  sein. Verwendete

<span id="page-9-1"></span><sup>1</sup> [http://de.selfhtml.org](http://de.selfhtml.org/)

<span id="page-9-2"></span><sup>2</sup> <http://www.php.net/manual/de/>

Abkürzungen werden in alphabetischer Ordnung im Abkürzungsverzeichnis aufgeführt.

#### <span id="page-10-0"></span>*1.2 CD-Beilage*

Der Quellcode und die separate technische Dokumentation des Prototyps, sowie die Datenbank, sind der Druckausgabe dieser Arbeit auf CD beigelegt. Ebenfalls beigelegt sind eine voll lauffähige Version der Website (siehe dazu auch [5.2.1,](#page-87-1) S. [81\)](#page-87-1) und einige zusätzliche Freeware-Programme, die bei der Entwicklung genutzt wurden. Eine genauere Erläuterung des Umfangs und der Handhabung wird im Rahmen der technischen Dokumentation gegeben. Ein kurzer Hinweis zur (ersten) Verwendung der CD-Inhalte wird in der Datei *readme.txt* im Hauptverzeichnis der CD gegeben.

Der Prototyp läuft unter keiner öffentlich zugänglichen Domain und kann nur intern für die Dauer des Projekts online erreicht werden.

Dieses Dokument ist auf der CD als PDF-Version vorhanden. Das PDF zeigt das Inhaltsverzeichnis als Lesezeichen an. Verweise auf Kapitel oder Abbildungen innerhalb des Textes (wie im ersten Absatz dieses Abschnittes) sind als Links formatiert, denen direkt gefolgt werden kann. Sie sind aus Gründen der Lesbarkeit allerdings nicht vom Fließtext abgehoben.

<sup>3</sup> <http://dev.mysql.com/doc/refman/5.1/de/>

## <span id="page-11-0"></span>**2 Voraussetzungen und Ziele**

In der Einleitung wurde die Ausgangslage in Hamburg grob beschrieben. In diesem Teil der Arbeit werden die problematischen Aspekte des bisherigen Angebots untersucht und die Zielparameter für eine bessere Lösung erläutert.

### <span id="page-11-1"></span>*2.1 Ausgangssituation in Hamburg*

Hamburg bietet ein breites Spektrum an Informations- und Beratungsangeboten für Migranten an. Gerade die Vielfalt der Angebote macht es in der Praxis jedoch schwierig, das richtige Angebot für eine bestimmte Zielgruppe oder Person zu ermitteln, beispielsweise wenn diese auf Beratung in einer Fremdsprache und zu einer bestimmten Thematik angewiesen ist.

Ein Verzeichnis, das einen schnellen Überblick über Integrationsangebote in Hamburg bieten soll, wird von der BSG seit einigen Jahren mit der Broschüre *Willkommen in Hamburg : Adressbuch : Integrationsangebote für Zuwanderer* angeboten. Es ist als Printausgabe und auch als PDF frei Verfügbar. Am 15. Juli 2008[4](#page-11-2) wurde innerhalb der BSG die *Leitstelle Integration und Zivilgesellschaft* (LIZ) eingerichtet:

"Zu den wesentlichen Aufgaben der Leitstelle im Bereich Integration wird es gehören, einen intensiven Dialog mit Fachbehörden, Bezirksämtern, Migrantenorganisationen sowie der interessierten Fachöffentlichkeit zu führen. Zudem wird die Leitstelle die weitere Umsetzung sowie die Fortschreibung des Handlungskonzeptes zur Integration von Zuwanderern steuern und koordinieren."

(BSG 2008)

Eine wichtige Grundlage für die Erfüllung dieser Aufgaben ist die Übersicht über die in diesem Bereich tätigen Organisationen und deren Angebote, wie sie das Adressbuch bereits teilweise ermöglicht. Die Print/PDF-Lösung ist jedoch aus mehreren Gründen problematisch. Zunächst soll aber der grundlegende Aufbau dargestellt werden.

<span id="page-11-2"></span><sup>&</sup>lt;sup>4</sup> Nach dem Abbruch der "ersten" Diplomarbeit also (s. Einleitung).

#### 2.1.1 Das Adressbuch "Willkommen in Hamburg"

<span id="page-12-0"></span>Das Adressbuch wird online auf dem offiziellen Stadtportal hamburg.de angeboten. Dort ist es relativ schwierig in der Navigationshierarchie aufzufinden, da sich die eigentliche Seite zum Bezug des Angebotes auf einer tiefen Navigationsebene befindet (*Home* > *Bürgerinfo & Bürgerservice* > *Soziales* > *Zuwanderung* > *Service* und dann der Eintrag *Adressbuch: Willkommen in Hamburg*). Das Portal bietet zwar eine Suche, eine Sitemap (einen Überblick über die gesamte Seitenhierarchie) und eine gesonderte Adresse für diesen Bereich<sup>[5](#page-12-1)</sup>, aber dennoch dürfte sich der Zugang zu den Informationen für eine potentielle Zielgruppe "Immigranten" schon auf Grund von Sprachproblemen als schwierig erweisen – dies insbesondere auch, da die Zweisprachigkeit des Portals (Englisch/Deutsch) diesen Bereich nicht umfasst.

Das knapp 250 seitenstarke Verzeichnis kann über einen frankierten Rückumschlag als Druckversion bezogen werden. Abgesehen von den Portokosten ist dies kostenlos. Alternativ kann es als PDF-Version heruntergeladen werden. Das Adressbuch hat fast 250 Seiten und listet etwa 550 [6](#page-12-2) einzelne Behörden, Institutionen und Vereine auf, die sich mit allgemeineren und spezielleren Angeboten an Migranten richten. Neben einem in bis zu vier Ebenen hierarchisch-thematisch geordneten Inhaltsverzeichnis (Beispiel mit drei Ebenen: *3. Soziale Integration* > *3.2 Familien* > *3.2.1 Frauen und Mädchen*), ist ein alphabetisches Register aller Institutionen vorhanden.

Die Einträge selbst bieten in unterschiedlicher Vollständigkeit folgende Information zu den jeweiligen Institutionen und ihren Filialen, sofern solche vorhanden sind:

- Adressangaben (auch mit Angabe des Stadtteils)
- Kontaktinformationen (Öffnungszeiten, E-Mail, Telefon und ggf. Fax)
- Verweis auf das Internetangebot
- Beschreibung des Angebots und Hinweis auf eventuelle Kosten
- Angaben zu den Zielgruppen des Angebots
- Übersicht der Beratungssprachen.

<span id="page-12-1"></span><sup>5</sup> [http://www.zuwanderung.hamburg.de](http://www.zuwanderung.hamburg.de/)

<span id="page-12-2"></span><sup>6</sup> Diese Zahl wurde aus der entwickelten Datenbank ermittelt.

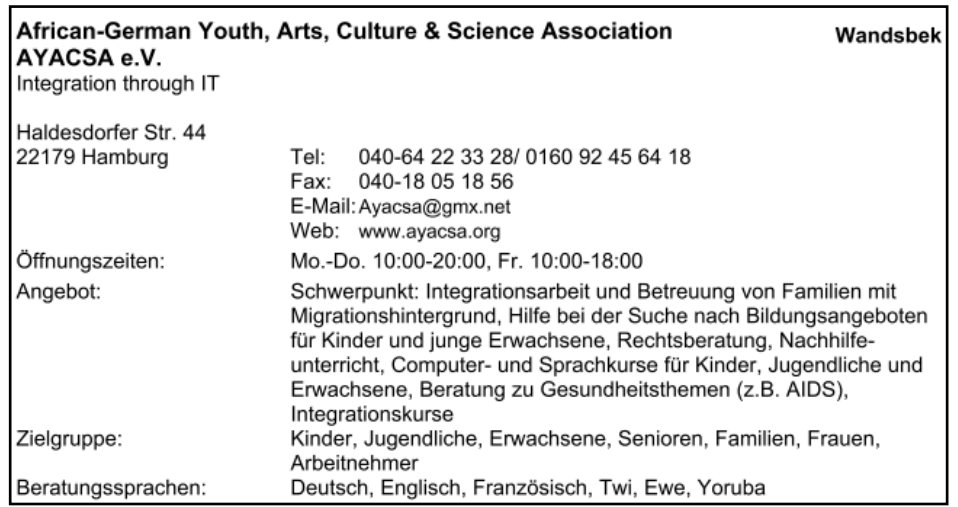

Ein vollständiger Eintrag hat dann in etwa folgendes Format:

**Abbildung 1: Beispiel eines Eintrags im Adressbuch**

<span id="page-13-0"></span>Das Adressbuch wurde redaktionell bearbeitet, Bitten um Korrektur oder Neueintragung können von Institutionen aber anhand eines entsprechenden, im Adressbuch vorhandenen Formulars auf dem Postweg an die Behörde gerichtet werden. Das Formular ist auf der Portalseite auch als separates Microsoft Word-Dokument (vgl. zur Formatproblematik auch [4.1.2,](#page-61-0) S. [55\)](#page-61-0) abrufbar und kann ausgefüllt an die dort angegebene E-Mailadresse gesendet werden.

Verwaltet werden die Angaben derzeit in einer Microsoft Excel-Datei, in der die Teilinformationen der Institutionen in 31 Spalten organisiert sind und mittlerweile auf über 900 Zeilen angewachsen sind. Abbildung 2 vermittelt einen Eindruck der Komplexität dieses Dokuments. Dies sind nur 10 Spalten, mehr kann aber allein aus platzgründen hier nicht dargestellt werden.

<span id="page-13-1"></span>**Abbildung 2: Zehn von 31 Spalten der in Excel verwalteten Adressen**

Die derzeit aktuelle zweite und aktualisierte Auflage des Adressbuchs datiert auf April 2007. Demzufolge wären Korrektur- oder Neueintragungsanträge in einem Zeitraum von zwei Jahren weder in der Druckausgabe, noch in der PDF-Ausgabe vorhanden. Regelmäßige Aktualisierungen sind jedoch vorgesehen (vgl. BSG 2007, S. 3)

Kapitel v Institution v Institution2 v Institution3 v Straße v Straße 2 v PLZ Ort v Stadtteil v Telefon v Fax v

#### **2.1.2 Beschränkungen des Adressbuchs "Willkommen in Hamburg"**

<span id="page-14-0"></span>Der letzte Abschnitt lässt bereits einige Probleme durchscheinen. In diesem Abschnitt wird auf einige konkrete Punkte eingegangen, die deutlich zeigen, dass eine alternative Lösung wünschenswert ist.

#### <span id="page-14-1"></span>**2.1.2.1 PDF – Das was der Benutzer zu sehen bekommt**

PDF ist die Abkürzung für Portable Document Format und wurde 1993 von der Firma Adobe in den Markt eingeführt, wobei ein wesentliches Ziel darin bestand, ein kompaktes Format für Dokumente zu erstellen, welches betriebssystemunabhängig auf jedem PC aufgerufen werden können sollte, ohne dabei Einbußen in der vom Autor festgelegten Darstellung hinnehmen zu müssen. (vgl. MERZ, DRÜMMER 2002, S. 1). Das Format ist heute weit verbreitet, auch weil die nötige Software zum Betrachten von PDF-Dateien praktisch für alle Betriebssysteme kostenlos verfügbar ist. Der essentielle Vorteil des Formates ist die Layouttreue bei zugleich geringer Dateigröße. Dadurch eignet es sich gut für die elektronische Publikation, beispielsweise im Internet, oder der Archivierung von sich selten oder nie ändernden Dokumenten (wie Büchern oder Artikeln).

Abgesehen von den Distributionsmöglichkeiten bietet es in der praktischen Handhabung, gemeint ist die inhaltlichen Erschließung, jedoch nur wenige Vorteile gegenüber einem Druckerzeugnis auf Papier. Der Inhalt bleibt – ganz der Intention des Formates nach – statisch, kann also nicht nach bestimmten Kriterien gefiltert angezeigt werden, selbst wenn in ihm strukturierte Daten dargestellt werden. Dies ist in einem Adressbuch, dessen Einträge nahezu immer dasselbe Format (Name der Institution, Adresse, E-Mail etc.) aufweisen, aber der Fall. Bietet das Format also keine Vorteile für gezielte Recherchen gegenüber dem Druckerzeugnis mit Inhaltsverzeichnis und einem Register? Es gibt einige Vorteile, wie das Bildschirmfoto in [Abbildung 3](#page-15-1) verdeutlicht. Dazu gehört die Lesezeichenleiste, die allerdings bei der Erstellung des PDFs angepasst werden muss – im Falle des Adressbuchs ist dies nicht der Fall bzw. die angezeigten Lesezeichen wurden automatisch generiert und sind im Sinne der Nachbildung des Inhaltsverzeichnisses fehlerbehaftet und nicht sinnvoll zu nutzen. Außerdem kann nach einem Stichwort im Dokument gesucht werden, allerdings wird nur eines zurzeit angezeigt, dafür kann man jedoch schnell zum nächsten oder vorherigen Ergebnis springen.

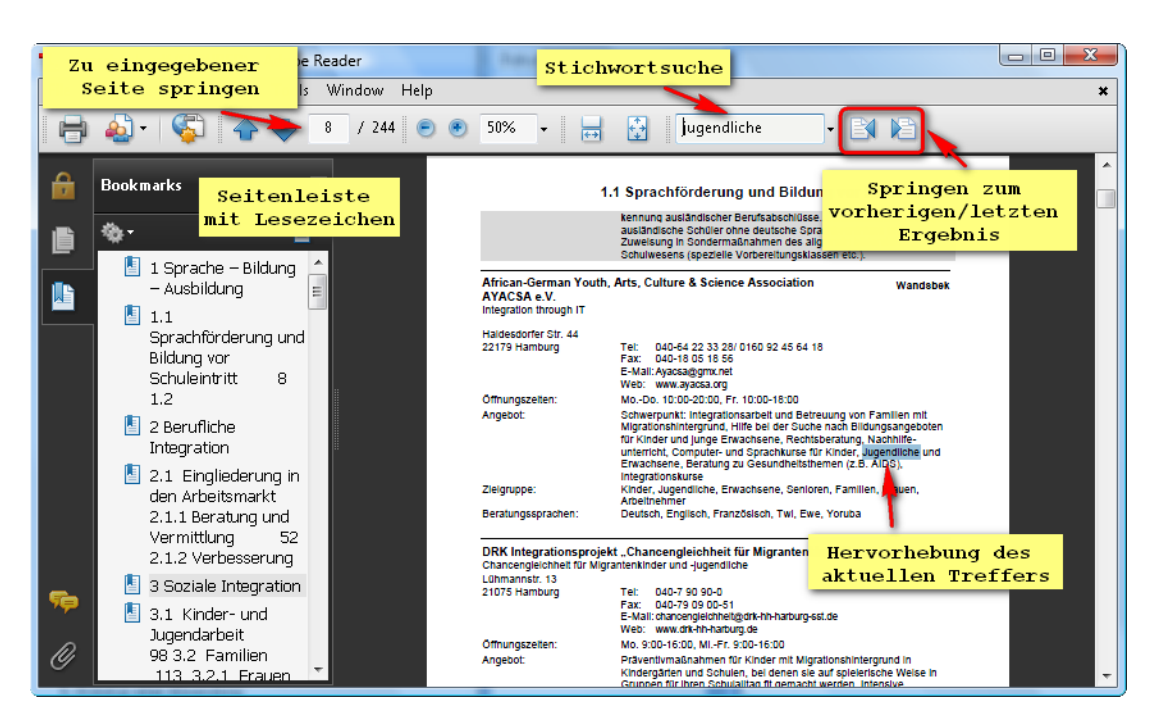

**Abbildung 3: Einfache Such- und Navigationsmöglichkeiten in PDFs (Acrobat Reader 9)**

<span id="page-15-1"></span>Der Adobe Acrobat Reader bietet auch eine erweiterte Suche, die alle Textstellen mit dem gesuchten Stichwort auflistet und zu denen man mittels eines Mausklick auf das jeweilige Ergebnis springen kann. Effektiv ist die Stichwortsuche jedoch sehr beschränkt, denn schließlich wird eine Suche mit der Intention alle Angebote für die Zielgruppe "Jugendliche" zu finden immer zu viele Ergebnisse liefern, da der Begriff beispielsweise auch in der Angebotsbeschreibung auftauchen kann, ohne dabei für diese Zielgruppe ausgerichtet zu sein. Zudem lässt sich nicht leicht ein Kontext anhand der Trefferliste zuordnen. Es ist eine Volltextsuche, die die Ergebnisse aber nicht anders darstellen kann, als es das Dokument vorgibt.

PDFs und entsprechend auch die Druckvariante sind also offensichtlich nicht die beste Möglichkeit, wenn gezielt in strukturierten Daten recherchiert werden soll. PDFs eignen sich besser für sequentiell zu konsumierende Inhalte.

#### <span id="page-15-0"></span>**2.1.2.2 Excel – Die Verwaltung der Datensätze**

Die Datengrundlage für die Adresseinträge des Adressbuchs ist eine Excel-Datei. Es ist ein Produkt der Firma Microsoft und wird als Tabellenkalkulationsprogramm vertrieben. Der Begriff Tabellenkalkulation deutet bereits den wesentlichen

Einsatzweck von Programmen wie Excel an: das Berechnen von Werten mit Formeln und Funktionen, insbesondere im wissenschaftlichen oder kaufmännischen Bereich. Aufschluss über den Einsatz von Tabellenkalkulationsprogrammen liefert die entsprechende Lexikondefinition:

"Tabellenkalkulationen, Spreadsheets, sind Anwendungsprogramme, die in einer strukturierten Übersicht Daten und Inhalte in Bezug zueinander setzt. Das Merkmal einer Tabelle, die sich aus Zeilen und Spalten zusammensetzt, wird bei der Tabellenkalkulation für die Verknüpfung von Formeln und Funktionen, ebenso wie von Daten und Texten genutzt. Ebenso können die Inhalte einzelner Spalten, Zeilen und sogar einzelner Tabellenzellen durch Formeln und Funktionen einzeln berechnet oder mit Tabellenzellen aus anderen Spalten oder Zeilen verknüpft werden. […] Tabellenkalkulationsprogramme werden in der Administration, der Buchhaltung, der

Präsentation und im Ingenieurswesen eingesetzt."

(DATACOM BUCHVERLAG 2009)

Es eignet sich vor allem für Berechnungen, die Darstellung langer Textinformationen ist hingegen schon aufgrund des begrenzten Platzes auf dem Bildschirm und innerhalb der Spalten problematisch. Die Strukturierung – und damit letztlich die Recherchierbarkeit – der Daten in Spalten ist zudem schwierig. Besteht z.B. eine ordnende Spalte "Beratungssprachen", in der für jede Institution die Beratungssprachen durch Kommata voneinander getrennt aufgelistet werden, so ist es nicht durch eine einfache alphabetische Sortierung möglich sich alle Institutionen anzeigen zu lassen, die eine bestimmte Sprache anbieten. Schließlich kann eine Institution "Englisch, Griechisch, Spanisch" anbieten und eine andere "Englisch, Spanisch" – ohne weiteres ist es unmöglich schnell (alphabetisch) nach allen Spanischen anbietenden Institutionen zu sortieren. Hinzu kommt, dass die Unübersichtlichkeit unter anderem die Fehleranfälligkeit der Daten fördert, beispielsweise durch einfache Tippfehler, die in den Überschneidungen von Spalten untergehen. Die Abbildung verdeutlicht das Problem.

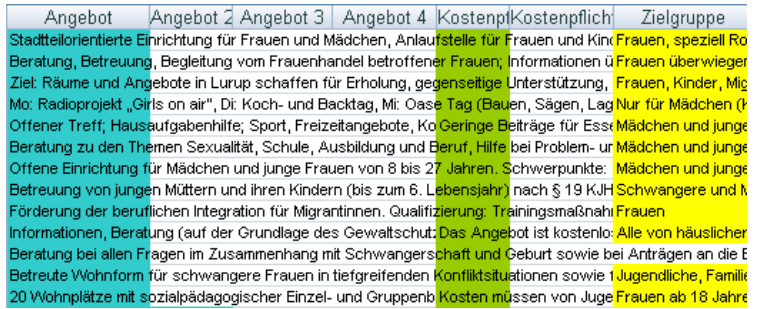

<span id="page-16-0"></span>**Abbildung 4: Textinformationen in Excel**

Eine Excel-Datei kann außerdem nur von einer Person zurzeit verwendet werden und entsprechend müssen aktualisierte Versionen ständig neu bereitgestellt werden. Außerdem ist es nicht einfach aus der Spalten/Zeilen-Organisation einen Fließtext für den Druck (oder ein PDF) zu erstellen.

Es könnten sicher weitere Punkte angeführt werden, warum Excel keine optimale Lösung ist, jedoch sollen die angeführten Punkte genügen. Insbesondere auch, da eine Excel-Datei ohnehin nicht als Datengrundlage für eine Onlineversion des Adressbuchs in Frage kommt. Auf die Vorteile einer Datenbank wird in Kapitel [2.2](#page-17-0) (S. [11\)](#page-17-0) näher eingegangen.

#### <span id="page-17-0"></span>*2.2 Ziel: Recherchierbare Adressdatenbank*

Das Primärziel dieser Arbeit ist die Konzeption einer Website und einer Datenbank, die es ermöglichen, die bisher in einer Excel-Datei gepflegten Adressdatensätze sinnvoll zu verwalten und durchsuchbar zu machen. Bevor in Kapitel [3](#page-21-0) auf die Anforderungen für die Migration der Excel-Daten zu einer Datenbank eingegangen wird, werden in den folgenden Unterabschnitten einige grundlegende Parameter des Projekts dargelegt.

#### <span id="page-17-1"></span>**2.2.1 Datenbank: Definition**

Die sich mit dem Aufbau, der Funktionsweise und den formalen Entwicklungskriterien von Datenbanken beschäftigende Literatur ist äußerst umfangreich. Darauf kann hier nicht im Detail eingegangen werden und folgende Definition soll für ein prinzipielles Verständnis genügen:

(NICOL/ALBRECHT 2002, S. 109)

Wichtig ist, dass hier eine relationale Datenbank definiert wird, es gibt aber beispielsweise auch objektorientierte oder hierarchische Datenbanken. Für die Aufgabenstellung dieser Arbeit eignet sich relationale Datenbank jedoch

<sup>&</sup>quot;Eine Datenbank ist eine Sammlung nicht redundanter - sich nicht wiederholender - Daten, die von mehreren Applikationen benutzt werden können. Relationale Datenbanken speichern Daten in einer oder mehreren Tabellen, die miteinander in Beziehung stehen können."

hervorragend, da mit Adressen viele gleichartige Datensätze vorliegen, die sich in ihr gut strukturieren, d.h. systematisch untergliedern und verknüpfen lassen (vgl. ZEHNDER 1998, S. 26). Unter "verknüpfen" ist zu verstehen, dass nicht alle Daten in einer einzigen Tabelle organisiert werden (wie dies bei Excel der Fall ist), sondern sich häufig wiederholende Daten in andere Tabellen ausgelagert werden. Ein Beispiel wäre die Angabe des Ortsteils. Es genügt, wenn eine Tabelle alle 105 Ortsteile Hamburgs enthält (und möglicherweise zusätzliche Informationen zu diesen). Eine Adresse wird dann mit dem entsprechenden Datensatz dieser "Ortsteiltabelle" verknüpft, so dass Fehler bei der Eingabe nicht vorkommen sollten oder zumindest schnell zu korrigieren sind. Normalerweise wird diese Verknüpfung von Daten nicht direkt von einem Benutzer in der Datenbank vorgenommen, sondern geschieht über ein oder mehrere Formulare, wie sie beispielweise auf (programmierten) Websites oder auch in Anwendungsprogrammen (beispielsweise einem Passwortverwaltungsproramm) üblich sind. Eine solche Webseite, der eine Programmiersprache zugrunde liegt, ist eine der in der Definition genannten möglichen Applikation. Man spricht auch von dem *Frontend*, da sie dem Benutzer die Bearbeitung der Datenbank erlaubt, ohne deren internen Aufbau kennen oder verstehen zu müssen. Die Datenbank selber ist demzufolge das *Backend*.

Eine Datenbank bietet mittels einer Abfragesprache (gängig ist *SQL*; Structured Query Language) die Möglichkeit, gezielt Datensätze zu finden und zu gefiltert nach den gewünschten Informationen auszugeben. Datenbanken sind also ein gut geeignetes Mittel um gezielte Recherchen zu ermöglichen.

#### <span id="page-18-0"></span>**2.2.2 Zielgruppe Multiplikatoren, Perspektive "Migranten"**

Eine entscheidende Frage bei der Gestaltung einer Webseite ist die nach der Zielgruppe, also den Nutzern der Seite. In der Sondierungsphase dieser Arbeit bestand der Wunsch, dass die Seite den Informationsbedarf von Migranten unmittelbar befriedigen können sollte. Obwohl dies für ein endgültiges Produkt ein erstrebenswertes Ziel ist, wurde es aus mehreren Gründen in dieser Arbeit nicht als Schwerpunkt behandelt. Ein entscheidender Schritt wäre zunächst, das Angebot in mehreren Sprachen verfügbar zu machen, damit nicht bereits die Sprache eine

unüberwindbare Hürde für Migranten ist, die der deutschen Sprache nicht ausreichend mächtig sind.

Eine solche Übersetzung muss professionell getätigt werden, und entsprechende (finanzielle) Ressourcen müssen dafür bereitgestellt werden. Außerdem muss bedacht werden, dass eine einfache Übersetzung nicht ausreicht, denn sowohl die Programmierung, die Datenbank als auch das Design der Webseite müssen dafür ausgelegt sein. Andere Schriftsysteme, etwa Chinesisch, müssen flexibel auf einer Webseite anzuzeigen sein, ohne dabei die funktionale Darstellung der Seitenelemente zu stören. Dies ist nur ein Beispiel, zu bedenken wäre aber auch, dass dynamisch angezeigte Daten, Längenmaße und ähnliche Angaben lokalisiert, d.h. den Eigenheiten eines Kulturraums angepasst, werden müssten. In diesem Zusammenhang sind in der Softwareentwicklung die Stichworte Lokalisierung (Localization; häufig als L10N abgekürzt) und Internationalisierung (Internationalization; häufig als I18N abgekürzt) bedeutsam, und neben den genannten Beispielen sind noch weitere Aspekte zu berücksichtigen (vgl. VINE, 2004). Soweit dies sinnvoll möglich war, wurde bei der Entwicklung des Prototyps bereits Voraussetzungen für eine mögliche zukünftige Übersetzung (die nur ein Teilaspekt der Internationalisierung ist) implementiert, indem beispielsweise innerhalb des Quellcodes verwendete deutschsprachige Begriffe mit einer entsprechenden Software ausgelesen und dann übersetzt werden können.

Vor einer Übersetzung, und dies ist ein weiterer Grund die Zielgruppe Migranten derzeit nicht explizit in den Fokus zu nehmen, wäre auch eine Überarbeitung der deutschen Angebotsbeschreibungen sinnvoll, da die stichwortartigen Beschreibungen teilweise eine Einordnung schwierig machen. Eine Überarbeitung ist im Rahmen dieses Projektes durch die LIZ geplant. Aus dieser Sachlage heraus ist es vernünftig die Zielgruppe zunächst auf Multiplikatoren zu beschränken, d.h. Personen und Institutionen, die eine beratende Funktion gegenüber der Zielgruppe Migranten einnehmen. Da die zielgerichtete und einfache Nutzbarkeit der Informationsressource "Adressdatenbank" auch gegenüber dieser Zielgruppe gewährleistet sein muss, wird dadurch prinzipiell auch bereits der Zielgruppe "deutschsprachige Migranten" ein Zugriff ermöglicht.

#### **2.2.3 Redaktionelle Verantwortung**

<span id="page-20-0"></span>Die redaktionelle Betreuung der Inhalte lag bei der Erstellung des Adressbuchs bei zwei Mitarbeiterinnen des BSG (jetzt LIZ). Allerdings wird im Impressum darauf hingewiesen, dass alle Angaben in dieser Broschüre auf Auskünften der Institutionen und Einrichtungen beruhen, die für dieses Adressbuch schriftlich befragt wurden, und dass für die Angaben keine Gewähr übernommen wird (vgl. BSG 2007, S. 5).

Nach dem aktuellen Stand wird dieses Verfahren auch zukünftig beibehalten werden, wobei Neueintragungen durch Institutionen jedoch direkt über die Webseite erfolgen werden. Diese können nach einer Prüfung durch die verantwortliche Person für den öffentlichen Zugriff freigeschaltet werden. Damit wird der bisherige Ablauf – Eintragsbitte per Post oder E-Mail – vereinfacht, ändert sich aber nicht grundlegend. Im Dialog und aufgrund eines Vorschlags in der abgebrochenen Arbeit der Kommilitonin wurde auch die Idee thematisiert, dass den Institutionen jeweils Zugriff auf ihre eigenen Eintragungen gewährt werden könnte. Dies wäre zwar grundsätzlich möglich (siehe dazu auch [3.3.7.1,](#page-47-0) S. [41\)](#page-47-0), allerdings sollte das Ziel eine beständige und zuverlässige Informationsquelle sein, in der sich die Angaben zu einer Institution nur selten ändern werden.

## <span id="page-21-0"></span>**3 Konzeption des Backends: Die Datenbank**

Dieser Teil der Arbeit befasst sich mit der Konzeption eines Datenbankmodells auf Basis der bestehenden Excel-Daten und erläutert den Umgang mit diesen Quelldaten. Im Kontext der abzubildenden Teilinformationen werden auch bisherige Mängel aufgezeigt und Überlegungen zu optimaleren Lösungen bei einer Überarbeitung des Adressbuchs angestellt. Zuvor wird die Wahl von MySQL als Datenbankmanagementsystem begründet.

#### <span id="page-21-1"></span>*3.1 MySQL als Datenbankmanagementsystem*

In Abschnitt [2.2.1](#page-17-1) (S. [11\)](#page-17-1) wurde der Begriff der *relationalen Datenbank* bereits definiert. Unabhängig von dem Typ einer Datenbank ist jedoch auch immer eine Software notwendig, die das Verwalten einer oder mehrerer Datenbanken ermöglicht. Eine solche Software wird als *Datenbankmanagementsystem* (DBMS) bezeichnet. Auf dem Markt gibt es eine Vielzahl von Anbieter solcher DBMS', wobei ein bekanntes Beispiel die Software *Microsoft Access* ist, die zum Lieferumfang des Office Pakets (in der Professional-Version<sup>[7](#page-21-2)</sup>) gehört.

Access ist dabei jedoch zunächst für den Desktopbereich konzipiert, obwohl Access-Datenbanken auch für Internetanwendungen, also zusammen mit einem Webserver und einer Programmiersprache, genutzt werden können. Mit dem *MS SQL Server* bietet Microsoft ein Produkt an, das seitens seiner Funktionalität sehr viel besser auf derartige Anwendungen ausgerichtet ist, und mit dem *MS SQL Server 2008 Express* [8](#page-21-3) wird sogar eine kostenfreie Version angeboten. Auch Oracle, ein weiterer bekannter Anbieter eines kommerziellen DBMS, bietet eine kostenfreie Version<sup>[9](#page-21-4)</sup> seiner Oracle *Database* an, die im Gegensatz zu dem Microsoft-Produkt zudem nicht nur für Windows sondern auch für das Betriebssysteme Linux angeboten wird.

<span id="page-21-4"></span><sup>9</sup> Oracle Database 10g Express Ed.:

 $\overline{a}$ 

<http://www.oracle.com/technology/products/database/xe/index.html>

<sup>&</sup>lt;sup>7</sup> Übersicht der MS Office Suites: <http://office.microsoft.com/de-de/products/FX101635841031.aspx>

<span id="page-21-3"></span><span id="page-21-2"></span><sup>8</sup> <http://www.microsoft.com/germany/express/product/sqlexpress.aspx>

Für dieses Projekt wurde sich jedoch für das Open Source-Produkt (der Quellcode der Programmierung ist frei zugänglich) MySQL entschieden. MySQL wurde Anfang 2008 von Sun Microsystems erworben und hatte bis dahin laut eigenen Angaben Hundertmillionen Downloads insgesamt und 50.000 täglich zu verzeichnen und wurde dabei vielfach in der Webseitenentwicklung genutzt (vgl. MYSQL AB, 2008). MySQL wird auch bei stark frequentierten, großen Projekten – ein prominentes Beispiel ist Wikipedia – eingesetzt. Da dieses Projekt zunächst nur eine prototypische Anwendung anstrebt, ist die Wahl eines kostenfreien, für nahezu alle Betriebssysteme angebotenen und weit verbreiteten, dabei ausreichend schnellen und zuverlässigen DBMS wie MySQL sinnvoll. Entsprechend beziehen sich die folgenden Ausführungen auf dieses System, wobei jedoch nur wenige Aspekte sehr spezifische Eigenschaften und Funktionalitäten von MySQL sind, sondern in gleicher oder sehr ähnlicher Form auch in anderen Datenbankmanagementsystemen wiederzufinden sind.

## <span id="page-22-0"></span>*3.2 Kreieren, migrieren oder konvertieren?*

In der Sondierungsphase dieser Arbeit war konsequenterweise ein Ziel, dass die Datensätze des Adressbuchs schließlich in die Datenbank überführt werden. Dies wäre noch nicht im Prototyp umzusetzen gewesen, sondern hätte Aufgabe einer späteren Projektphase nach der Diplomarbeit sein können. In diesem Sinne wäre zunächst das Datenbankdesign "kreiert" und die vorhandenen Adressdaten schließlich in diese geschaffenen Strukturen migriert (überführt) worden. Der Prototyp hätte nur einige wenige Beispieldatensätze enthalten.

Ich habe mich gegen diese Möglichkeit entschieden und mich stattdessen entschlossen, die Daten der Excel-Tabelle direkt und vollständig in die Datenbank zu übernehmen. Vor der Begründung, wird kurz den Prozess der Datenkonvertierung wiedergegeben. Nachdem die Excel-Datei zur Verfügung stand, war diese in zwei Schritten einfach zu realisieren. Zunächst wurde die Excel-Tabelle in eine MS Access-Datenbank überführt – Access bietet eine entsprechende Importfunktion. Nach diesem Zwischenschritt wurde die kostenlose Software *Bullzip MS Access to* 

 $MySQL$ <sup>[10](#page-23-0)</sup> verwendet, mit der in wenigen Schritten die Daten in eine MySQL-Datenbank überführt werden konnten. Damit war die Excel-Tabelle prinzipiell vollständig konvertiert. Allerdings war noch eine verhältnismäßig aufwendige manuelle Sichtung notwendig, da manche Datensätze sich über mehrere Zeilen erstreckten oder einige Zeilen beispielsweise nur einen Institutionsnamen enthielten, jedoch keinerlei weitere Angaben. Eine Übersicht der entfernten Angaben ist vorhanden und steht dem Auftraggeber zum Abschluss dieser Arbeit zur Verfügung.

Zur Begründung für dieses Vorgehen sind mehrere Überlegungen bedeutsam. Zunächst ist es für die Konzeption einer Datenbank wichtig, dass die in ihr abzubildenden Daten vollständig überschaut werden. Unter [2.1.2.2](#page-15-0) (S. [9\)](#page-15-0) wurde dargestellt, dass die Excel-Datei sehr unübersichtlich aufgebaut ist und es wäre schwierig gewesen, aus den dort abgebildeten Informationen die erforderlichen Datenbankfelder zu deduzieren. Noch schwieriger wäre dies aus der sequentiellen Darstellung einer PDF-Datei heraus gewesen. Eine in MySQL überführte Tabelle lässt sich mittels Abfragen auf einfache Weise nach eigenen Kriterien filtern und verschafft damit einen Überblick über die Datenlage. Hieran schließt sich auch bereits ein zweiter Vorteil dieser Vorgehensweise an: es lassen sich vorhandene Schwächen in den Aufnahmen der einzelnen Datensätze erkennen. Beispielsweise lässt sich erkennen, dass die freie Zuordnung von Zielgruppen eine enorme Breite an Informationen erzeugt. Zum Beispiel wird häufig die Zielgruppe "Jugendliche" angegeben, jedoch vielfach um weitere Einschränkungen ergänzt, wie beispielsweise "bis 25", "bis 27" "aus Ghana (Akan-Sprache)". Auch werden synonyme Bezeichnungen wie "Studenten" und "Studierende" verwendet. Für eine gezielte Recherchemöglichkeit wäre eine Beschränkung der Zielgruppenangaben für dieses Datenfeld (die "Spalte" in Excel) unter Verwendung eines kontrollierten Vokabulars offensichtlich sinnvoll.

Dies ist nur ein Beispiel. Auf Details zu den jeweiligen Angaben wird ab [3.3](#page-25-0) (S. [19\)](#page-25-0) eingegangen. Es sei jedoch bereits hier darauf hingewiesen, dass von konkreten inhaltlichen Änderungsvorschlägen (also beispielsweise der Definition sinnvoller

<span id="page-23-0"></span><sup>10</sup> <http://www.bullzip.com/products/a2m/info.php>

Zielgruppenangaben) Abstand genommen wird. Es werden zwar Schwächen aufgezeigt bzw. können den extrahierten Daten entnommen werden, jedoch werden sinnvolle Anpassungen im Rahmen der anstehenden Aktualisierung des Adressbuchs zu klären sein. Der gewählte Ansatz der Konvertierung sollte hierfür eine gute Ausgangsbasis bieten. Ein letzter Vorteil der gewählten Methode "Konvertierung" ist, dass die bestehenden Daten sukzessive in dafür vorgesehene Tabellen der Datenbank ausgelagert werden können. Eine vollständige Umformung aller Ursprungsdaten, wie sie bei einer Migration nötig wäre, entfällt, da die Datenanalyse praktisch im laufenden Prozess der Entwicklung stattfindet.

#### <span id="page-24-0"></span>**3.2.1 Reduzierung der Datenfelder nach dem Import**

Die Excel-Tabelle enthält – im Sinne der Datenbankdefinition – viele redundante Felder. Einige dieser Felder wurden bereits frühzeitig nach dem Import zusammengeführt bzw. gestrichen. Dazu zählen *E-Mail*, *E-Mail 2* und *E-Mail 3*. *E-Mail 3* wurde nie verwendet und *E-Mail 2*, ignoriert man die Redundanzen, wurde in nur 16 Fällen verwendet. Die entfallenen Mailadressen wurden unter *Bemerkungen* in der Datenbank beibehalten. Die folgende Tabelle führt alle Veränderungen auf. Angaben in Klammern sind Angaben der Einträge – exklusive redundanter Einträge. Alle weiteren Daten sind in ihrer ursprünglichen Form beibehalten worden oder es wird auf Anpassungen in den entsprechenden Abschnitten unter [3.3](#page-25-0) näher eingegangen.

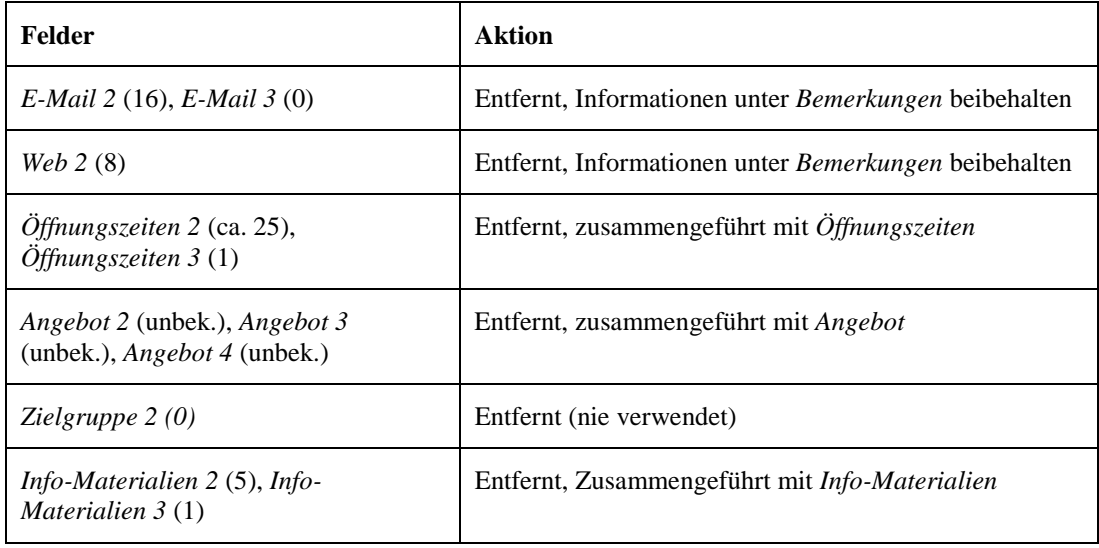

### *3.3 Ist-Analyse und Anpassungsvorschläge*

<span id="page-25-0"></span>In diesem Abschnitt werden die Strukturelemente der Excel-Datei mit den Adressdaten analysiert und zugleich dargestellt, wie eine sinnvolle Abbildung der Informationen in einer Datenbank aussehen könnte. Bei den Abbildungen ist zu beachten, dass sich die Feldbezeichnungen im Verlauf der Erörterungen ändern. Dies verfolgt das Ziel, die Schrittweisen Anpassungen gut nachvollziehbar zu halten.

#### <span id="page-25-1"></span>**3.3.1 Thematische Klassifikation von Angeboten**

Das Adressbuch *Willkommen in Hamburg* hat eine verhältnismäßig komplexe thematische Klassifikation. Sie umfasst die neun Hauptkategorien:

- 1. Sprache Bildung Ausbildung
- 2. Berufliche Integration
- 3. Soziale Integration
- 4. Zusammenleben in der Stadt
- 5. Zuwanderungsfreundliches Hamburg
- 6. Ausländerrecht und Rechtsberatung
- 7. Flucht und Asyl
- 8. Reintegration und Auswanderung
- 9. Konsulate

Den ersten fünf Hauptkategorien sind keine Datensätze direkt zugeordnet, sondern ihren Subkategorien, von denen es bis zu drei gibt (z.B. *2.1.4.1 Arbeitslosigkeit*). Die Kategorien 6-9 hingegen sind nicht weiter unterteilt, und die Adressdatensätze sind ausschließlich ihnen zugeordnet. Obwohl diese Arbeit nicht auf konkrete inhaltliche Änderungsvorschläge ausgerichtet ist, nimmt sie doch den Vorschlag der Kommilitonin zu Kenntnis, die sich zuvor mit diesem Thema beschäftigt hat. Es wurde vorschlagen eine Klassifikation zu wählen, die sich konkreter an den Interessengebieten der Zielgruppe orientiert. Dabei verweist sie auf die Kategorisierung der Broschüre *Willkommen in Deutschland* (vgl. BMI 2006, S. 2-3), die mit Hauptkategorien arbeitet, denen jeweils nur eine weitere Kategorienebene untergeordnet ist. Soll bei der anstehenden Überarbeitung die Zielgruppe Migranten stärker berücksichtigt werden, dann wäre es aus Sicht des Autors sinnvoll sich an der flachen Hierarchie und der (verhältnismäßig) einfachen Wortwahl dieses eng verwandten Projektes zu orientieren. In dieser Arbeit steht jedoch noch die

Zielgruppe Multiplikatoren im Vordergrund, für welche die derzeitige Kategorisierung überwiegend ausreichend sein kann.

In *Willkommen in Hamburg* sind Datensätze (einzelne Institutionen) jedoch nicht nur unterschiedlichen Hierarchieebenen zugeordnet, sondern sie sind auch teilweise mehreren Kategorien zugeordnet. Ein Beispiel ist die *African-German Youth, Arts, Culture & Science Association*, die drei Kategorien zugeordnet ist (*1.1 Sprachförderung und Bildung vor Schuleintritt*; *3.2 Familien* und 5.3 *Migrationsberatung und Information*). Dabei sind die Angebotsdetails und auch die Telefonnummer in einem Fall abweichend, obwohl alle weiteren Daten übereinstimmen. Bereits eine oberflächliche Prüfung zeigt, dass sich ähnliche Fälle häufen. In der "Zeilen/Spalten"-Organisation einer Excel-Tabelle lassen sich solche Dubletten und auch die daraus (potentiell) folgenden Inkonsistenzen kaum vermeiden, in einer Datenbank müssen sie jedoch gemäß der 2. Normalform entfernt werden. Vereinfach ausgedrückt besagt diese, dass Redundanzen eliminiert werden müssen (vgl. ZEHNDER 1998, S. 80).

Zunächst stellt sich jedoch die Frage, ob Institutionen und deren Angebote überhaupt mehr als einer Kategorie zugeordnet werden sollen, also ob eine *Klassifikation mit Überlagerungen* verwendet wird. Die Alternative wäre eine *Klassifikation ohne Überlagerung*.

"Die Entscheidung, ob überlagert werden darf oder nicht, wird von der Dokumentationsstelle gefällt und vom Ersteller des Ordnungssystems nur mittelbar durch die Gestaltung der Klassen vorweggenommen. Die Anzahl der Klassen, in die eine Dokumentationseinheit abgelegt werden darf, sollte im Regelfall auf zwei oder drei beschränkt werden. Andernfalls ist beim Recherchieren die Anzahl der Dokumentationseinheiten je Klasse sehr groß, oder es sind sehr viele kleine Klassen nötig."

(GAUS 2005, S. 71)

Zugleich nennt Gaus als gute Praxis von Klassifikationen:

Für jeden Sachverhalt, für jede Dokumentationseinheit muss (sollte) eine – und möglichst nur eine – (genau) passende Klasse vorhanden sein.

(GAUS 2005, S. 74)

Für das Adressbuch mit seinen Mehrfachthemenzuordnungen sollte außerdem bedacht werden, dass die Angabe von Zielgruppen und Beratungssprachen bereits zusätzliche Mittel sind, mit denen relevante Datensätze gezielt recherchiert werden können. In einer Printausgabe des Adressbuchs könnten Zielgruppe, und Beratungssprachen jeweils als zusätzliche Register angefügt werden. Dies und eine Überarbeitung der Klassifikation könnten eine mögliche Unschärfe bei der Beschränkung von einem Adressdatensatz auf eine Kategorie sehr gut ausgleichen und einen Mehrwert schaffen. Darum ist dies die präferierte Lösung in dieser Arbeit.

Es wäre auch denkbar einen Thesaurus zur thematischen Klassifizierung über Schlagworte einzuführen, allerdings ist es zweifelhaft, ob damit der Zugang zu den Angeboten gegenüber der Zuordnung zu gut ausgearbeiteten Themenkategorien weiter verbessert werden könnte. Mit Einfachzuordnungen zu Themenkategorien würde der entsprechende Teil des Datenbankdesign folgendermaßen abgebildet:

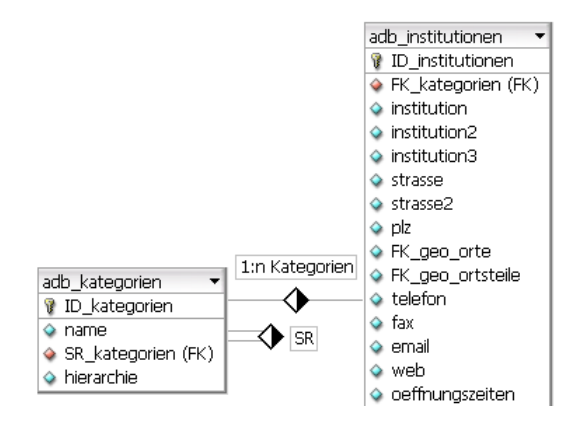

#### **Abbildung 5: DB-Schema – Kategorien (Einfachzuordnung)**

Den datenbankerfahrenen Leser mag es irritieren, dass für Kategorien nur eine Tabelle benötigt wird, obwohl doch eigentlich eine oder mehrere Relationen von Ober- zu Unterkategorien in Form einer 1:n-Beziehung abgebildet werden muss. Die derzeitige Klassifikation hat vier Ebenen, entsprechend wären also theoretisch vier Tabellen notwendig. Diese Vorgehensweise wäre zwar formal

korrekt, würde jedoch die Datenbank sehr aufblähen. Erfahrungen aus vergangenen Projekten haben gezeigt, dass verhältnismäßig kleine hierarchische Beziehungen auch gut in einer einzigen Tabelle verwaltet werden können, indem eine "Rückbeziehung" von Datensätzen auf den in der Hierarchie jeweils übergeordneten Datensatz (genauer dessen Primärschlüssel) in der Tabelle selbst definiert werden. *SR* ist ein (eigener) Anglizismus, der für *self referential* steht. Ein paar Beispieldatensätze verdeutlichen das Prinzip:

| ID kategorien | name                                                         | SR kategorien | hierarchie |
|---------------|--------------------------------------------------------------|---------------|------------|
|               | Sprache - Bildung - Ausbildung                               | <b>NULL</b>   |            |
|               | 2 Sprachförderung und Bildung vor Schuleintritt              |               | 11         |
|               | 3 Sprachförderung und Bildung in allgemein bildenden Schulen |               | -12        |
|               | Übergang in Ausbildung                                       |               | 13         |

**Abbildung 6: DB-Schema - Kategorien Beispiel**

<span id="page-28-1"></span>In *SR\_kategorien* wird die Indexnummer des übergeordneten Primärschlüssels angegeben und unter *hierarchie* wird das Ordnungskriterium angegeben, also die Position in der hierarchischen Gliederung. Da Kategorien üblicherweise aus einer übersichtlichen Anzahl von Datensätzen bestehen und einmal festgelegt nur selten geändert werden, ist dies eine sinnvolle und praktische Lösung.

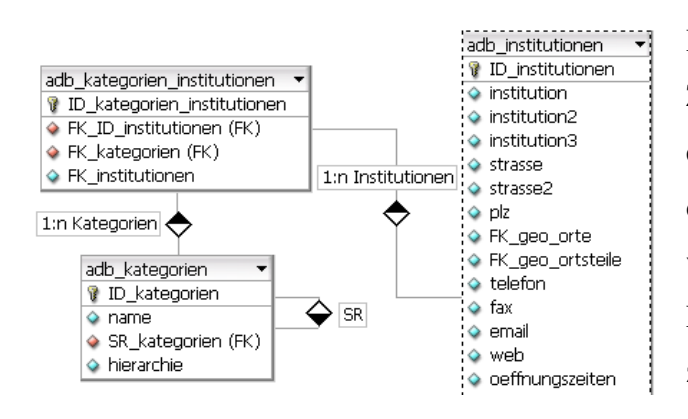

**Abbildung 7: DB-Schema - Kategorien (Mehrfachzuordnung)**

Dieses Design erlaubt nur die Zuordnung einer Kategorie zu je einem Angebotseintrag. Sollte die Entscheidung getroffen werden, dass weiterhin ein Eintrag mehreren Kategorien zugeordnet werden können soll, dann müsste eine n:m-Mittlertabelle in das Design

aufgenommen werden. Die Lösung würde sich wie links abgebildet ändern.

#### <span id="page-28-0"></span>**3.3.2 Institutionen und Anlaufstellen**

In diesem Abschnitt werden zunächst die Felder *Institution*, *Institution2* und *Institution3* betrachtet, so wie sie in der Excel-Datei vorliegen. Die Spalte Institution enthält den Namen der Behörde, des Vereins, der Hochschule oder was sonst jeweils zutreffend ist. Teilweise sind auch Namenskürzel angegeben, aber dies ist nicht konsequent durchgehalten worden (Beispiel: "Behörde für Bildung und Sport" und "Behörde für Bildung und Sport (BBS)"). Die Spalte *Institution2* enthält sehr variable Informationen. Zum Teil wurde hier das Namenskürzel angegeben, teils enthält die Spalte Angaben zu Stadtteilbüros und manche Angaben sind einfach eine Fortsetzung aus der Spalte *Institution* (Beispiel: .HOPIKOS hochschulübergreifendes Projekt interkulturelle" und weiter in der nächsten Spalte

"Kompetenz für Studierende"). Die dritte Spalte, *Institutionen3*, fungiert vor allem als zusätzliche Behelfsspalte.

Wird zunächst der Punkt der Stadtteilbüros (oder allgemeiner *Anlaufstellen*) betrachtet, dann ergibt sich die Konsequenz, dass in den weiteren Spalten zwangsweise Redundanzen auftreten müssen. Einrichtungen mögen Zweigstellen haben, jedoch sind diese immer einer Haupteinrichtung, einem Träger zugeordnet. Diese logische Zugehörigkeit sollte auch in einer (relationalen) Datenbank abgebildet sein. Das Problem lässt sich am besten Anhand des Lösungsvorschlags demonstrieren:

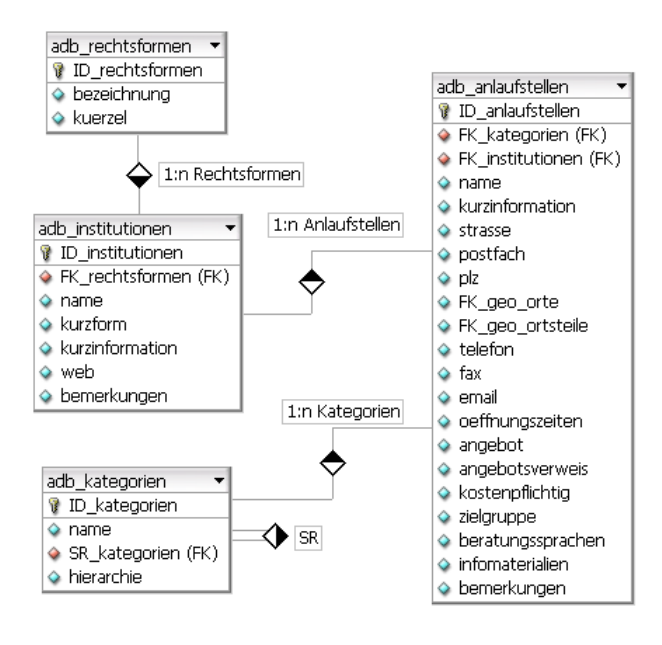

**Abbildung 8: DB-Schema – Institutionen und Anlaufstellen**

Mit diesem Design kann eine "Haupteinrichtung" eingetragen werden, deren Angaben auf die eindeutigen Merkmale beschränkt sind: der Name der Einrichtung, eine Kurzform oder Abkürzung des Einrichtungsnamens (sofern vorhanden), ihre Rechtsform, sowie eine generelle Beschreibung (Kurzinformation) und der Verweis auf das Webangebot. Die Aufnahme des Webangebots an dieser Stelle rechtfertigt sich

dadurch, dass üblicherweise genau ein solches Angebot existiert, dass zugleich für alle Anlaufstellen gilt. Da es nur eine beschränkte und definierbare Anzahl von Rechtsformen gibt, werden diese in eine eigene Tabelle ausgelagert, wodurch zum einen eine einheitliche Rechtschreibung gewährleistet und zudem potentiell eine weitere interessante Recherchemöglichkeit (beispielsweise nach staatlichen Einrichtungen) geschaffen wird. Eine zusätzliche Möglichkeit wäre diese Angabe zu generalisieren und *Institutionen* um eine Tabelle *Typisierungen* zu ergänzen. Dadurch könnten möglicherweise Teile der bisherigen Themenklassifikation überflüssig gemacht werden, wie zum Beispiel *1.4 Hochschulen* und *9. Konsulate*. Ob eine solche zusätzliche Tabelle sinnvoll ist, hängt jedoch von der schließlich verwendeten Themenklassifikation ab.

Die Tabelle *Anlaufstellen* (diese Bezeichnung ist bewusst sehr neutral gewählt) enthält zum großen Teil Felder, die schon in der Excel-Tabelle vorhanden waren (siehe dazu auch [3.2.1,](#page-24-0) S. [18\)](#page-24-0). Allerdings wurden noch einige Anpassungen vorgenommen, wie die Auflösung der Spalte "PLZ Ort" in eigenständige Felder. Auf die Anpassungen zu den Ortsanagaben wird unter [3.3.5](#page-39-0) (S. [33\)](#page-39-0) näher eingegangen. Bevor auf die vorgesehenen Inhalte einiger der einzelnen Felder eingegangen wird, gibt es noch Elemente, die einer genaueren Erläuterung ihrer systematischen Zuordnung in dieser Tabelle bedürfen.

Es scheint zunächst naheliegend zu sein, dass die Angabe der Themenkategorie bereits auf der Institutionsebene geschehen sollte. Allerdings kommt es in den vorhandenen Datensätzen durchaus vor, dass Institutionen "Anlaufstellen" haben, die sinnvoll unterschiedlichen Themenkategorien zugeordnet werden können. Ein Beispiel hierfür ist das *Diakonisches Werk Hamburg* mit unter anderem den Anlaufstellen *Schuldnerberatung* und *Referat Migration und Flucht*. Derzeit und sehr wahrscheinlich auch bei einer unter [3.3.1](#page-25-1) (S. [19\)](#page-25-1) vorgeschlagenen Anpassung der Themenkategorien, sind hier unterschiedliche Zuordnungen trotz gemeinsamer Institution sinnvoll. Dennoch ist dies ein kritischer Punkt, da logische Redundanzen zunehmen könnten, wenn Anlaufstellen einer Institution mehrheitlich derselben Themenkategorie zugeordnet würden. Ähnlich gelagert ist das Problem bei den Feldern *Zielgruppe* und *Beratungssprachen*. Beratungssprachen sind dabei noch recht eindeutig an dieser Stelle zu befürworten, da bereits eine unsystematische Sichtung der Daten zeigt, dass sich diese bei mehreren vorhandenen Anlaufstellen durchaus unterscheiden. Damit ist die Information sinnvoll auf dieser Ebene anzusiedeln. Bei den Zielgruppen hingegen ist dies schon erheblich schwieriger festzustellen (siehe dazu auch [3.3.3,](#page-31-0) S. [25\)](#page-31-0), allerdings sind insbesondere bei Behörden und den ihnen zugeordneten Ämtern oder Referatsstellen Unterschiede auszumachen. Soweit eine systematische Analyse der Daten derzeit möglich ist, stellt sich jedoch heraus, dass insgesamt überhaupt nur relativ wenige Institutionen mehrere Anlaufstellen haben (siehe dazu Anhang A, S. [VI\)](#page-121-1). Zusammengenommen scheint die Gefahr redundanter Angaben aus dieser Position heraus daher eher gering und es wird daher an dieser Stelle der Möglichkeit die Informationstiefe zu erhöhen der Vorzug gegeben.

#### **3.3.3 Zielgruppen**

<span id="page-31-0"></span>Zu diesem Abschnitt ist dem Leser die Lektüre des Anhang B (S. [XII\)](#page-127-0) empfohlen, der alle (die meisten) der bisher im Adressbuch verwendeten Zielgruppen aufführt. Schon ein kurze Durchsicht dieser Auflistung macht deutlich, dass nicht konsequent mit einem Ordnungs- bzw. Klassifikationssystem, d.h. vorgegebenen Zielgruppendeskriptoren (Schlagwörtern), gearbeitet wurde (vgl. GAUS 2005, S. 153). Dies zeigt sich unter anderem daran, dass häufig synonyme – oder zumindest stark sinnverwandte – Begriffe verwendet werden wie "Arbeitslose", "Arbeitsuchende" und "Erwerbslose Menschen". Zum anderen zeigt sich, dass in der Konsequenz häufig äußerst spezifische Zielgruppenangaben getätigt wurden, wie beispielsweise "*Arbeitslose Jugendliche/Jungerwachsene bis 25 Jahren mit Migrationshintergrund vordergründig aus den Ländern: Türkei, Iran, Afganistan, Russland und der ehemaligen Sowjetunion*". In dem Beispiel ist Afghanistan zudem falsch geschrieben, es wäre also auch nicht über eine entsprechende Stichwortsuche in dem PDF auffindbar.

Zu dem ersten Punkt ist festzustellen, dass das Adressbuch sowohl zum separaten Bezug über die Webseite, als auch im Anhang des PDFs und der Druckausgabe ein Formular *Änderungs- und Ergänzungsmitteilung* anbietet (vgl. BSG 2007, S. 244 ff). Die Abbildung zeigt den entsprechenden Abschnitt:

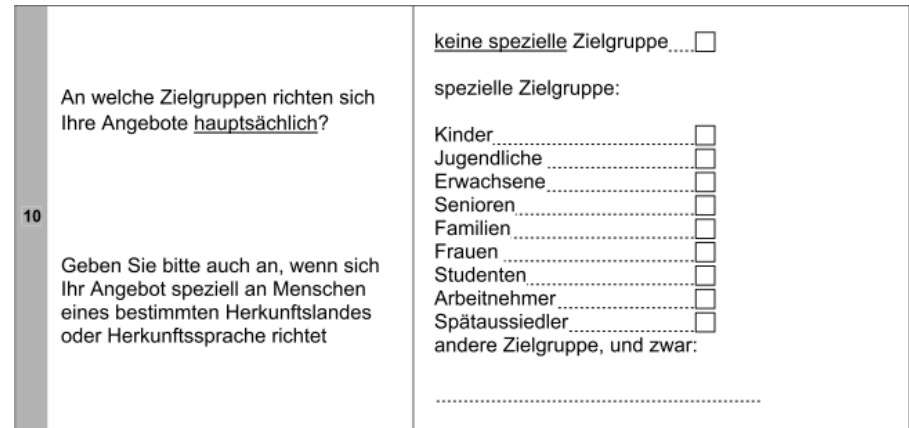

**Abbildung 9: Zielgruppenangaben im Adressbuch**

<span id="page-31-1"></span>Das Formular gibt zwar Zielgruppen vor, jedoch wird ausdrücklich dazu aufgefordert diese gegebenenfalls näher nach Herkunftsland und Herkunftssprache zu

spezifizieren oder auch gänzlich andere Zielgruppen anzugeben. Grundsätzlich ist dies sinnvoll, jedoch sollten die Angaben schließlich redaktionell geprüft werden und – sofern sinnvoll – in einer internen Liste möglicher Zielgruppen ergänzt werden. Damit bliebe das Ausfüllen des Formulars offen für Ergänzungen. Die Zielgruppen wären jedoch eindeutig einem Deskriptor in einem Zielgruppenindex zuzuordnen. Aus Sicht des Autoren ist dies zugleich ein gewichtiger Grund sich für eine eindeutige redaktionelle Verantwortlichkeit zu entscheiden und gegen die Möglichkeit, dass Institutionen Einträge selbst tätigen und verwalten können (siehe dazu auch [2.2.3,](#page-20-0) S. [14\)](#page-20-0).

Auch bei einem "offen" gehaltenen Formular, sollten neue Zielgruppen nicht ständig aufgenommen werden. Sinnvoll könnte aber eine periodische Prüfung sein, bei der zweckmäßige Ergänzungen dem Index hinzugefügt werden. Solch eine Prüfung könnte in einem ähnlichen Intervall stattfinden, in dem üblicherweise auch überarbeitete Printausgaben herausgegeben werden. In dieser Hinsicht befindet sich das Adressbuch derzeit in einer ausgezeichneten Ausgangslage, da die Auflistung des Anhang B (S. [XII\)](#page-127-0) die Anforderungen aus der Praxis recht umfassend wiedergeben.

Dennoch stellt sich die Frage nach Informationstiefe (sollen Angaben so spezifisch wie im "Afganistan"-Beispiel sein?) und der Informationsbreite (sollen sehr feine Unterscheidungen wie zwischen "Erwerbsloser" und "Arbeitsloser" möglich sein?) der Zielgruppendeskriptoren.

Hierzu sind folgende Überlegungen sinnvoll. Das Adressbuch "Willkommen in Hamburg" ist schon dem Titel nach auf Hamburg (teils auf die Metropolregion) ausgelegt und selbst wenn das Adressbuch alle tatsächlich vorhandenen Angebote aufführen würde, dann bliebe die Anzahl der Einträge sehr wahrscheinlich überschaubar (Adressen wurden schließlich bereits über mehrere Jahre erfasst). Derzeit gibt es ungefähr 550 Institutionen – örtliche Anlaufstellen nicht mitgezählt. Diese Institutionen werden dabei (bisher) primär über einen Themenindex erschlossen, aber auch Zielgruppen, sowie Beratungssprachen und Einschränkungen nach Örtlichkeiten sind effektiv weitere Facetten der Klassifizierung von Angeboten. Dies gilt insbesondere, wenn unter Verwendung dieser Felder mittels einer Websitesuche recherchiert und gefiltert werden kann.

Diese Überlegungen führen dazu, dass an dieser Stelle die Beibehaltung der bereits definierten möglichen Zielgruppen empfohlen wird, wobei Anhang B (S. [XII\)](#page-127-0) auf zweckdienliche Ergänzungen hin ausgewertet werden sollte. Tendenziell sollten die Deskriptoren jedoch nicht zu spezifisch gewählt werden, um nicht hier bereits eine Hürde für die potentielle (wenn auch nicht derzeitig aktiv angesprochene) Nutzerzielgruppe "Migranten" aufzubauen. Wenige, dafür gut gewählte Deskriptoren können bei der relativ geringen Menge an Datensätzen bereits zu guten Suchergebnissen mit hoher Trefferrelevanz verhelfen.

Trotz der Verwendung von Deskriptoren haben aber auch die "unstrukturierten" bisherigen Angaben ihren Wert als Zusatzinformationen für den Recherchierenden, nur dass sie eben keinen gezielten Zugang bieten. Es wäre also sinnvoll, wenn diese Angaben zusätzlich beibehalten würden. Allerdings muss dies nicht in einem eigenen Feld (wie bisher) geschehen, sondern es wäre sinnvoll, diese Angaben in eine strukturierte, ausformulierte Angebotsbeschreibung aufzunehmen (siehe auch [3.3.2,](#page-28-0) S. [22\)](#page-28-0) – auch darin liegt ein Mehrwert!

Um weiterhin mehrere Zielgruppen für einen Angebotseintrag vergeben zu können, wurde das in der Abbildung dargestellte Design gewählt:

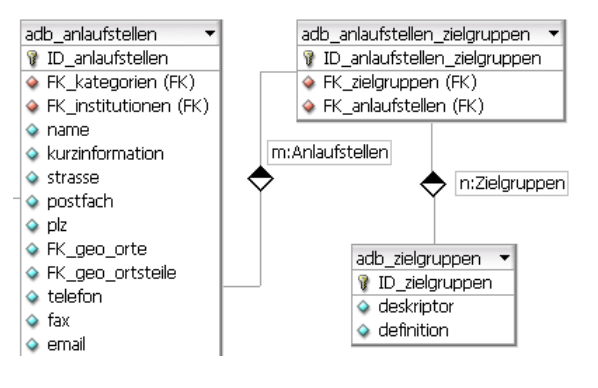

<span id="page-33-0"></span>**Abbildung 10: DB-Schema – Zielgruppen**

Bei diesem Design bleibt jedoch offen, wie Herkunftsländer und -sprachen "verwaltet" werden sollen, zu deren Angabe das Formular (siehe [Abbildung 9\)](#page-31-1) anregt. Es gibt sieben Kontinente, knapp zweihundert Staaten und eine noch größere Zahl von Sprachen. Hinzu kämen ethnische Gruppen; ein Adresseintrag definiert

seine Zielgruppe mit "Familien (Sinti und Roma)". All diese Informationen wären nicht sinnvoll in einer Tabelle unterzubringen. Zu bedenken ist dabei, dass bereits die im Formular genannten Zielgruppen eigens kategorisiert werden könnten. Es könnte beispielweise eine Tabelle "Zielgruppen: Alter" erstellen, in der nur die Zielgruppen ("Alle), "Kinder", "Jugendliche", "Erwachsene" und "Senioren" aufgeführt werden. Alternativ kann der Tabelle *Zielgruppen* im Design auch eine Tabelle

*Zielgruppenkategorien* übergeordnet werden, die unter anderem Kategorien wie Alter, Herkunftsland und Herkunftssprache beinhalten könnte. Dies würde in der Datenbank wie in [Abbildung 11](#page-34-0) dargestellt abgebildet werden. Auch andere Designs sind möglich. Dabei sollten jedoch die potentiellen Deskriptoren zu den Kategorien bereits vollständig vorhanden sein (also alle Kontinente, Staaten etc.), denn es wäre systematisch und organisatorisch ungeschickt, einen Staat erst dann aufzunehmen, sobald er in einem Antragsformular genannt wird. Eine plakative Begründung dafür ist, dass auf einer aktuellen Webseite zeitnah ein neuer Staat wie "Afganistan" aufgenommen werden müsste – anders ausgedrückt: ein vorab (möglichst) vollständig erstelltes Ordnungssystem vermeidet Fehler im Geschäftsgang der Angebotsaufnahme. Ein interessanter weiterer Effekt ist, dass auch Angebotsmängel erkannt werden könnten, beispielsweise für welche Staaten (oder Nationalitäten) keine ausdrücklichen Angebote geführt werden.

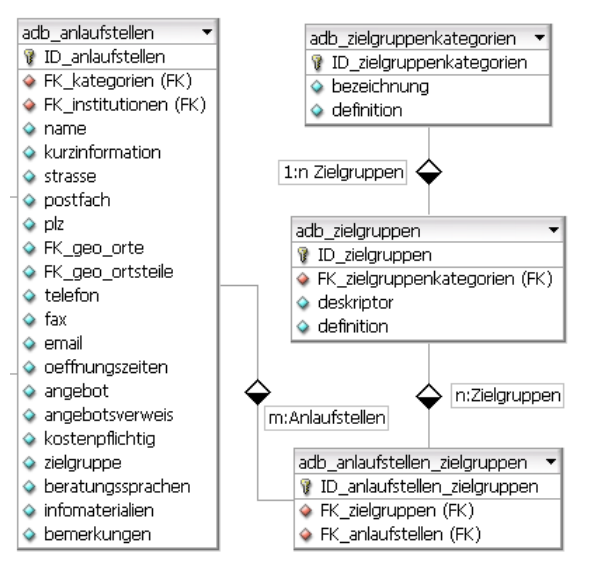

<span id="page-34-0"></span>**Abbildung 11: DB-Schema - Zielgruppen (Alternative)**

Obwohl ein um diese Art erweitertes Design also durchaus interessante Vorzüge bieten könnte, wird dennoch das "einfache" Design [\(Abbildung 10\)](#page-33-0) empfohlen. Ein Grund wurde bereits genannt, nämlich dass eine gute Abdeckung mit wenigen Deskriptoren bei der derzeitigen und zu erwartenden Datensatzmenge gut möglich ist. Eine weitere Begründung ist die sehr geringe Zahl tatsächlich getätigter geografischer oder sprachlicher

Eingrenzungen, die aus Anhang B (S. [XII\)](#page-127-0) zu ermitteln ist. Dies ist zwar nur ein Hinweis, denn potentiell mag es in Hamburg noch viele Angebote mit spezifischer Zielgruppenausrichtung geben, die jedoch im Adressbuch nur (noch) nicht geführt sind. Diese Bewertung des Vollständigkeitsgrades kann hier allerdings nicht getroffen werden, sollte aber in zukünftigen Projektphasen geprüft werden.

Ein letzter Grund ist, dass es bereits ein Feld Beratungssprachen gibt. Dem Autor ist bewusst, dass Beratungssprachen nicht mit Staaten und Sprachzugehörigkeit als Zielgruppendefinition übereinstimmen. Da insgesamt aber bei den Zielgruppen sehr

wenige Herkunftsangaben gemacht wurden, lässt sich die These formulieren, dass aus den praktischen Gegebenheiten heraus die Angaben der Beratungssprachen den strategisch interessanteren Recherchezugang für viele (ungenannte) Zielgruppen bieten.

#### <span id="page-35-0"></span>**3.3.4 Beratungssprachen**

Zum Ende des letzten Abschnitts wurde bereits auf die Bedeutung der Angabe von Beratungssprachen hingewiesen. Der Nationale Integrationsplan stellt fest, dass ein Hauptgrund für Schwierigkeiten bei der Integration in nicht ausreichenden Kenntnissen der deutschen Sprache liegt, deren kompetente Beherrschung allerdings eine der wichtigsten Voraussetzungen für den schulischen und beruflichen Erfolg und für die gesellschaftliche Integration ist (vgl. BUNDESREGIERUNG 2007, S. 47). Obwohl die Integration über Sprache eine vielschichtige Thematik ist, reicht es an dieser Stelle aus festzustellen, dass der erste Zugang zu einer Sprache über die Muttersprache stattfindet und Angebote in "Fremdsprachen" eine wichtige Funktion zur (Erst)-Orientierung für insbesondere Neuzuwanderer in der BRD erfüllen.

Die Angabe der Beratungssprachen ist also ein wichtiger Mehrwert des Adressbuches und die Recherche passender Angebote sollte einfach möglich sein. Eine einfache, kommagetrennte Auflistung der Beratungssprachen reicht dafür nicht aus. Anhang C (S. [XIX\)](#page-134-0) enthält eine Liste der bisher im Adressbuch angegebenen Beratungssprachen. Insgesamt sind die Angaben sehr viel systematischer als die der Zielgruppen, dennoch wurden auch Angaben gemacht, die den Anforderungen einer strukturierten Übersicht nicht gerecht werden. Sehr häufig ist der Fall anzutreffen, dass nicht nur die Beratungssprachen angegeben wurden, sondern deren "Verfügbarkeit" eingeschränkt wurde ("teilweise Farsi", "Russisch (Mo. 13:00-15:00" oder auch "nach Absprache"). Diese Angaben sind in einem für die Recherche ausgelegten Feld nicht zweckmäßig, da diese Informationen selbst nicht sinnvoll Gegenstand einer Suchanfrage sein können. Dennoch sind es wertvolle Zusatzinformationen, die nicht einfach wegfallen sollten. Wie bereits bei den Zielgruppen [\(3.3.3,](#page-31-0) S. [25\)](#page-31-0) besteht die Option, diese Freitextangaben weiterhin in einem eigenen Feld beizubehalten. Dennoch wäre auch hier die Empfehlung, diese
Angaben in eine strukturierte, ausformulierte Angebotsbeschreibung mit aufzunehmen und den Stichwortcharakter der bisherigen Angaben aufzugeben.

Weiterhin fällt bei der Durchsicht des Anhangs C (S. [XIX\)](#page-134-0) auf, dass des Öfteren die Hinzuziehung eines Dolmetschers möglich wäre, häufig allerdings nur für eine Sprache. Für den Informationssuchenden ist es allerdings irrelevant auf welche Weise eine bestimmte Beratungssprache angeboten wird, so dass auf die systematische Erfassung dieser Information verzichtet werden kann. Prinzipiell ist es möglich zwischen "ständigen Beratungssprachen" und "eingeschränkt verfügbaren Beratungssprachen" zu unterscheiden und dies in der Datenbank abzubilden. Das Design unterstützt eine einfache Spezifizierung dieser Art. Versetzt man sich in die Lage eines Rechercheurs, dann ist es für diesen grundsätzlich zielführend, wenn er bei der Suche nach einer bestimmten Beratungssprache einfach alle Angebote erhält, die diese Sprache prinzipiell und dauerhaft anbieten. Anhand dieser beiden Kriterien sollte auch entschieden werden, ob eine Sprache unter Beratungssprachen aufgeführt wird. Sollte eine Beratungssprache prinzipiell und dauerhaft, jedoch beispielsweise nur nach Absprache zur Verfügung stehen, dann wäre gemäß der Empfehlung des letzten Absatzes zu handeln (genauere Ausführung in der Angebotsbeschreibung oder in einem eigenen Datenbankfeld).

Grundsätzlich ist unbedingt anzustreben, dass angebotene Sprachen vollständig und genau angegeben werden. Allgemeine Kategorisierungen wie "Afrikanische Sprachen" oder "Skandinavische Sprachen" sind zu unscharf und daher wenig sinnvoll. Es wurde nicht recherchiert wie viele "afrikanische Sprachen" existieren, jedoch würde eine Angabe wie "Europäische Sprachen" wahrscheinlich auch einen Deutschen irritieren und möglicherweise bestünden Zweifel an der damit implizierten vollständigen Abdeckung aller Sprachen (die EU hat allein über zwanzig Amtssprachen). Institutionen sollten in der Lage sein, ihre angebotenen Beratungssprachen genau zu benennen.

Es gilt jedoch einen Sonderfall zu berücksichtigen. Einige Angaben, beispielsweise "weitere Sprachen auf Anfrage" oder "sowie mit geschulten Dolmetschern jede Sprache", legen nahe, dass sehr viele und nicht eindeutig zu spezifizierende Sprachen flexibel angeboten werden können. Es gilt weiterhin die Empfehlung alle definitiv angebotenen Sprachen einzeln zu ermitteln und aufzuführen. Für die angeführten Beispiele ist es jedoch sinnvoll ein zusätzliches Feld einzuführen, das eine sinngemäße Angabe "Alle Sprachen" erlaubt, ohne diese näher zu benennen. In dem Design wurde die Feldbezeichnung "Dolmetscherservice" gewählt, der für diesen Sachverhalt weitgehend zutreffend ist.

Schließlich stellt sich noch das Problem, dass potentiell alle Sprachen angegeben werden können, also auch in der Datenbank verzeichnet sein müssen. Eine Möglichkeit wäre, die Sprachen sukzessive nach Bedarf in der Datenbank zu ergänzen. Die andere Option ist, alle Sprachen bereits vorab zu erfassen. Eine ähnliche Problematik bestand bereits bei den Zielgruppen [\(3.3.3,](#page-31-0) S. [25\)](#page-31-0), wo empfohlen wurde, dass die möglichen Angaben vorab erfasst sein sollten. Diese Empfehlung gilt auch für Sprachen, wobei hier allerdings auf Vorarbeiten zurückgegriffen werden kann. So bietet *SIL International* eine umfassende Liste aller Sprachen nach dem Sprachcodetabellen des ISO 639-Standards (Teil 1, 2 und 3), die in einem MySQL-Format zum Download<sup>[11](#page-37-0)</sup> angeboten wird und zudem Zusatzinformationen enthält, die für eine zukünftige Internationalisierung des Angebots nützlich sein können.

SIL International (ursprünglich die Abkürzung für *Summer Institute of Linguistics*) ist eine nichtstaatliche Organisation (NGO), die seit mehr als 75 Jahren in der Sprachforschung aktiv ist. Sie ist der offizielle Verwalter der ISO-639-3-Codes für lebende Sprachen. Genauere Informationen sind auf der offiziellen Homepage<sup>[12](#page-37-1)</sup> zu finden. Im Zusammenhang mit den Beratungssprachen ist jedoch entscheidend, dass die angebotenen Daten eine hervorragende Grundlage für die Sprachzuordnung sind. Tatsächlich sind sie schon zu detailiert, da neben "individuellen lebenden" Sprachen auch unter anderem künstliche, historische und Makrosprachen aufgeführt sind. Die Daten wurden aber zunächst vollständig übernommen. Eine spätere Reduzierung auf die relevanten Teile ist jedoch problemlos möglich. Eine weitere Einschränkung ist, dass die eigentlichen Sprachbezeichnungen auf Englisch sind. Dem Design ist zu entnehmen, dass trotzdem Felder für andere Sprachen (*de\_name, fr\_name, cs\_name*)

<sup>11</sup> <http://www.sil.org/iso639-3/download.asp>

<span id="page-37-1"></span><span id="page-37-0"></span><sup>12</sup> <http://www.sil.org/>

aufgeführt sind. Es wurde versucht, eine vollständige und für die Datenverarbeitung geeignete (also eine elektronische Ressource) Liste der deutschen Sprachbezeichnungen ausfindig zu machen. Die französischen Bezeichnungen wurden z.B. anhand der von der Library of Congress (diese ist die Registration Authority für ISO 639-2) bereitgestellten Liste<sup>[13](#page-38-1)</sup> importiert. Sofern eine solche Liste existiert, ist der Import anhand der Sprachcodes relativ einfach möglich. Eine vollständige oder auch nur umfassende Liste konnte allerdings für keine der Sprachen ausfindig gemacht werden. Soweit Daten zu Verfügung standen, wurden sie jedoch aufgenommen.

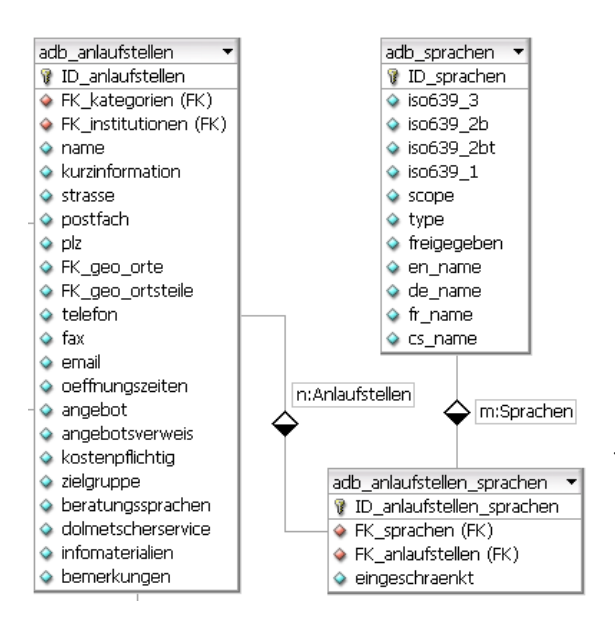

<span id="page-38-0"></span>**Abbildung 12: DB-Schema - Beratungssprachen**

Eine Überarbeitung (Übersetzung) ist also erforderlich. Filtert man die Daten nur nach lebenden und eigenständigen Sprachen, dann erhält man allerdings die erstaunliche Zahl von knapp über 7000 Sprachen. Es ist anzunehmen, dass nur ein Bruchteil dieser Sprachen jemals als Beratungssprachen angegeben wird. Um den Vorteil der Vollständigkeit dieser Liste zu nutzen, wird deswegen empfohlen, dass die Sprachen sukzessive nach Bedarf übersetzt und in einer Suchmaske

sichtbar geschaltet werden, sie sozusagen also zur Verwendung "freigegeben" werden. Der Vorteil der Vollständigkeit (und der Zusatzinformationen) wird dabei bewahrt, bei gleichzeitiger Reduzierung auf die funktional notwendigen Elemente.

Aus diesen Überlegungen heraus ergibt sich das in [Abbildung 12](#page-38-0) dargestellte Design.

<span id="page-38-1"></span><sup>13</sup> [http://www.loc.gov/standards/iso639-2/php/French\\_list.php](http://www.loc.gov/standards/iso639-2/php/French_list.php)

# **3.3.5 Geografische Zuordnung**

Dieser Abschnitt ist in zwei Unterabschnitte gegliedert. Der erste Teil beschäftigt sich mit den üblichen Adressangaben und problematischen Gesichtspunkten bei der Übernahme der Ursprungsdaten aus der Excel-Datei in eine Datenbank. Der zweite Teil beschäftigt sich mit Möglichkeiten und Aspekten zusätzlicher Angaben, wie der Angabe von Ortsteilen.

### **3.3.5.1 Allgemeine Adressangaben**

Für Adressangaben gibt die Excel-Datei die Spalten, *Straße*, *Straße 2*, *PLZ Ort* und *Stadtteil* vor. Zuallererst stellt sich dabei die Frage, wie eine Institution bzw. Anlaufstelle in zwei Straßen sitzen kann. Tatsächlich gibt es gerade einmal acht Datensätze, bei denen einen *Straße 2* angeben wird. So werden bei der *Landeszentrale für politische Bildung* beispielsweise einmal die Büroadresse und einmal der Sitz des "Publikumsbereichs" angegeben. In drei weiteren Einträgen wird eine ähnliche Unterscheidung getroffen. In einem Fall werden einfach nur zwei Straßen angegeben. Es ist leicht ersichtlich, dass diese Angaben wenig sinnvoll sind, denn schließlich sind alle weiteren Angaben (PLZ, Ort, Fax, Telefon etc.) nur mit einer Adresse (also Straße) verknüpft. Sollten solche Unterscheidungen wie nach Büro und Publikumsbereich wirklich notwendig sein, dann müssten dafür jeweils eigene Datensätze angelegt werden, so dass bei einer Recherche eindeutig ist, worauf sich ein Angebotsdatensatz bezieht. Die geringe Zahl lässt allerdings den Schluss zu, dass dies nicht notwendig ist, oder in der Regel bereits so gehandhabt wurde. Somit würde dieses Feld wegfallen, allerdings sind noch zwei weitere Dinge zu beachten.

Zum einen werden unter Straße in (seltenen) Fällen auch Postfächer angegeben. Postfächer werden von der Deutschen Post angeboten<sup>[14](#page-39-0)</sup>. Dabei werden Postendungen in einem abschließbaren Fach einer Postfiliale zur Abholung durch den Empfänger bereitgestellt. In diesem Zusammenhang ist jedoch vor allem wichtig, dass die Angabe eines Postfachs eine andere Information als die Angabe einer Straße ist. Das Vorhandensein eines Postfachs schließt zudem eine Straßenangabe nicht aus. Daraus

<span id="page-39-0"></span><sup>&</sup>lt;sup>14</sup> [http://www.deutschepost.de/dpag?xmlFile=link1015340\\_1007757](http://www.deutschepost.de/dpag?xmlFile=link1015340_1007757)

Als Zweites ist zu beachten, dass in mehreren Fällen auch noch Zusatzinformationen, wie die Angabe der Etage oder eines Gebäudes unter *Straße,* mitgegeben werden. Solche Angaben können einen Mehrwert für Informationssuchende darstellen, sind aber auch in ein eigenes Feld (Bezeichnung: *Adresszusatz*) auszulagern.

Beibehalten wird jedoch die Nennung des Straßennamens zusammen mit der Hausnummer in einem Feld. Gemäß der Definition der 1. Normalform einer Datenbankrelation wären diese Angaben zu trennen. Diese liegt dann vor, wenn ihre Attribute nur einfache Attributwerte aufweisen (vgl. ZEHNDER 1998, S. 78). In der Praxis trifft man bei Formularen beide Varianten an, d.h., die Angabe von Straße und Hausnummer in einem Feld oder in getrennten Feldern. Die erste Möglichkeit wird als praktischer erachtet, da nicht zwischen zwei Eingabefeldern gewechselt werden muss. Zudem liegt die Annahme nahe, dass ein Angebot nicht über einen Straßennamen recherchiert wird (trotzdem besteht diese Recherchemöglichkeit).

Eindeutig zu trennen hingegen sind die Angabe der Postleitzahl und des Ortes. Da hier keine, für eine Überarbeitung wichtige Informationen verloren gehen konnten, wurde diese Trennung bereits bei den vorliegenden Daten vollzogen.

Bei der Angabe von Straßennamen, die im Namen "...straße" tragen, wird empfohlen, sich für eine einheitliche Konvention zu entscheiden. Dabei sollte "Straße" entweder immer ausgeschrieben oder immer abgekürzt ("Str.") werden. Derzeit sind beide Fälle anzutreffen.

## **3.3.5.2 Spezielle Angaben (Ort, Bezirke, Ortsteile)**

Die Angabe des Ortes ist ein selbstverständlicher Bestandteil einer Adressangabe. Obwohl das Adressbuch "Willkommen in Hamburg" heißt, sind die Ortsangaben damit jedoch nicht zwangsweise ausschließlich auf Hamburg begrenzt. Derzeit sind fünf Einträge vorhanden, die abweichende Ortsangaben haben. Dabei liegen vier Orte in Schleswig-Holstein und einer in Niedersachsen.

An dieser Stelle wäre es möglich, sehr differenziert auf die Feinheiten der geografischen und politischen Einordnung von Regionen in Deutschland einzugehen

oder zu definieren was die Metropolregion Hamburg umfasst und wo die Unterschiede zwischen Stadt und Gemeinde liegen. Wichtig für das Adressbuch ist jedoch vor allem, dass grundsätzlich auch Adressen außerhalb der Stadt und des Bundeslandes Hamburg anzugeben sein müssen und die Datenbank dafür eine Lösung vorsehen muss. Entscheidend dabei ist, dass nicht alle potentiell möglichen Angaben (Orte und Ortsteile) sinnvoll vorweggenommen werden können, wie dies bei anderen Angebotsangaben (unter anderem den Zielgruppen) empfohlen wurde. Sinnvoll ist es also, zunächst die Anforderungen zu bestimmen.

Für kleinere Gemeinden, Dörfer oder Städte außerhalb Hamburgs sollte üblicherweise die Angabe des Ortsnamens ausreichend sein. *Ort* wird hierbei aus praktischen Gründen als Oberbegriff für all diese genaueren Angaben verwendet, da eine genauere Unterscheidung für eine Adressangabe nicht zweckdienlich ist. Die Wahl dieses Oberbegriffs leitet sich auch aus der Definition für Ortsteil in Wikipedia ab, die als Verweisungsformen auch "Stadtteil" und "Gemeindeteil" nennt (vgl. WIKIPEDIA 2009, Seite "Ortsteil"). Die Wahl der Bezeichnung ist damit eine Konvention und keine exakte Definition, wird aber als ausreichend erachtet.

Im Fall von Hamburg ist es für gezielte Recherchen sinnvoll, dass auch Ortsteile angegeben werden. Diese sollten auch bereits alle in der Datenbank vorhanden sein um eine schnelle Zuordnung bei der Eintragung neuer Angebote zu ermöglichen. Es ist allerdings zweifelhaft, dass es sinnvoll wäre auch für die kleine Gemeinde Harsum (ein Eintrag in dem Adressbuch) alle neun Ortsteile in die Datenbank aufzunehmen. Es kann sogar angenommen werden, dass bei einer 12.000-Seelen Gemeinde auch auf die Angabe des einen Ortsteils bei dem einzigen Eintrag verzichtet werden kann, da der Ortsname bereits ausreichend Orientierung bieten sollte. Die endgültige Entscheidung darüber muss im Rahmen einer Überarbeitung getroffen werden.

Für (die Großstadt) Hamburg hingegen bietet sich noch eine weitere sinnvolle Lokalisierungsmöglichkeit an: die Angabe von Bezirken. Da Ortsteile in Hamburg Bezirken zugeordnet sind, ist diese Zuordnung bei der Aufnahme neuer Adressen transparent möglich, sofern alle Ortsteile bereits erfasst und einem Bezirk zugeordnet sind. Sobald ein Ortsteil angegeben wird, ist also automatisch auch der Bezirk mit erfasst. Da diese Daten leicht zugänglich sind und ihre Einführung unkritisch ist,

wurden die Bezirke und die Ortsteile Hamburgs in die Datenbank des Prototyps bereits eingetragen. Da die Ortsteilangabe in der Excel-Datei bei einigen Datensätzen fehlten (auch angedeutet durch "???"), wurden diese vom Autor mittels der Postleitzahlen ermittelt und ergänzt. Auch wurden einige wenige fehlerhafte Angaben korrigiert (so ist *City Nord* kein Ortsteil, sondern gehört zu *Winterhude* – hier hat auch der Autor etwas dazugelernt). Die Zuordnung (und Prüfung) von Postleitzahlen zu Ortsteilen ist mittels der von der Post angebotenen Postleitzahlensuche <sup>[15](#page-42-0)</sup> sehr einfach und gezielt möglich. Da nur unvollständige Einträge ergänzt wurden, entbindet dies nicht von der Prüfung aller Adressangaben bei einer Überarbeitung.

Damit ergibt sich das in [Abbildung 13](#page-43-0) dargestellte Design. Problematisch bei diesem Design ist, dass Anlaufstellen einmal mit einem Ort und zusätzlich mit einem Ortsteil verknüpft werden. Ähnliches gilt für Ortsteile, die mit einem Ort und außerdem mit einem Stadtbezirk verknüpft sind. Es wurde bereits dargestellt, dass es nicht sinnvoll sein mag, für jeden Ort die Ortsteile anzugeben, und möglicherweise hat eine Stadt auch einfach keine Unterteilung in Ortsteile (der Eintrag für Schenefeld ist ein Beispiel dafür). Ortsteile müssen auch nicht in Bezirke gegliedert sein. Das Modell weist demnach redundante Angaben auf und bricht damit mit den Datenbanknormalisierungsregeln. Um dieses Problem formal korrekt zu lösen, müsste die Hierarchie allerdings sehr viel komplexer abgebildet werden mit entsprechenden Folgen für den Aufwand bei der Eingabe neuer Datensätze. Es ist allerdings zu bedenken, dass der absolut überwiegende Teil der Adressen sich innerhalb Hamburgs befinden, und nur für eine Großstadt wie Hamburg bietet die Filterung nach Bezirken und/oder Ortsteilen bei einer Recherche einen sinnvollen Mehrwert. Aus diesem Grunde betrachtet das Design andere Angaben als "Hamburg" als Ausnahmefall (bei tatsächlich weniger als ein Prozent solcher Angaben ist diese Annahme ausreichend begründet). Grundsätzlich bietet das Design die Möglichkeit detailierte Angaben für jeden Ort zu machen, geht jedoch davon aus, dass dies in der Praxis nur für Hamburg der Fall sein wird. Sollte dieser Verfahrensweise in einer nächsten Projektphase entsprochen werden, dann kann die

<span id="page-42-0"></span><sup>15</sup> <http://www.postdirekt.de/plzserver/>

Verknüpfung zwischen *geo\_ortsteile* und *geo\_orte* aufgelöst werden. Die Hierarchie wäre dann: Ein Bundesland kann mehrere Orte haben und – nur für Hamburg – ein Ort hat mehrere Bezirke, Bezirke haben mehrere Ortsteile.

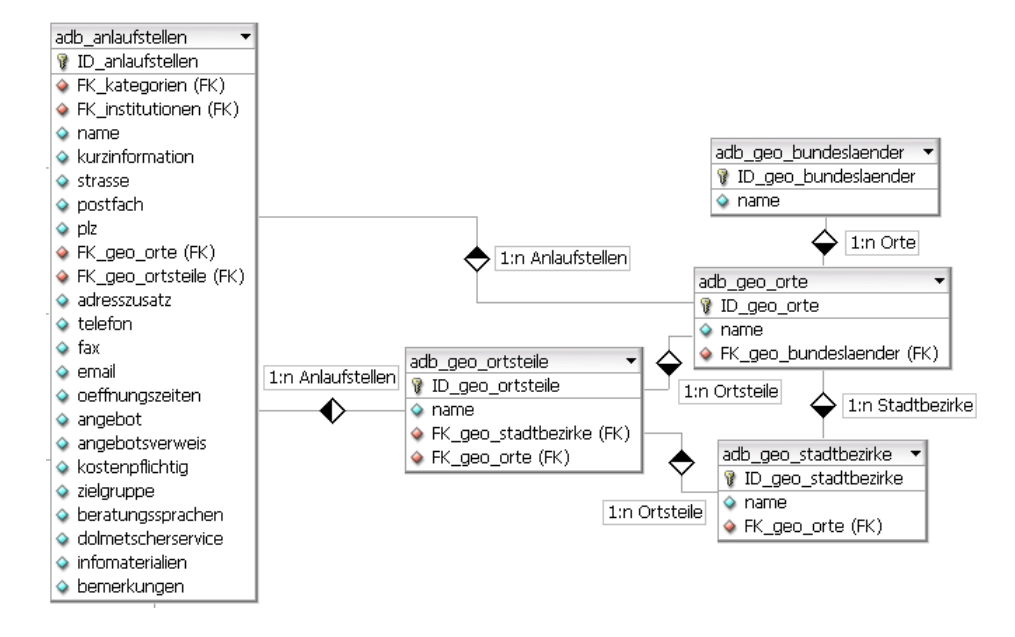

**Abbildung 13: DB-Schema – Geografische Angaben**

<span id="page-43-0"></span>Die zwei Ortsinformationen in der Tabelle *Anlaufstellen* bleiben damit für den Fall Hamburg redundant, da der Ortsteil transitiv vom Ort (bzw. dem Bezirk) abhängt, also die dritte Normalform verletzt (vgl. ZEHNDER 1998, S. 82). Die Eingabe über ein (Web)-Formular kann jedoch so gestaltet werden, dass dies von einem Benutzer nicht beachtete werden muss.

# **3.3.6 Weitere Angebotsinformationen**

In den vorangegangenen Abschnitten wurde bereits auf die meisten Spalten bzw. Informationen eingegangen, die im Adressbuch systematisch erfasst sind. Die verbleibenden Felder erfordern keine umfassende Betrachtung, und sie werden im Folgenden nur kurz behandelt. Dieser Abschnitt bildet zugleich den Abschluss des Teils des Datenbankdesigns, der sich mit der konkreten Abbildung von Angebotsund Adressdaten beschäftigt.

#### **3.3.6.1 Telefon, Fax, E-Mail**

Für Telefonnummern wurde in der Excel-Datei in der Regel das Format *Vorwahl – Nummer – Durchwahl* gewählt. Die Angabe weiterer Durchwahlen ist uneinheitlich. Es wird empfohlen, eine Konvention festzulegen. Eine gute Darstellung bietet dieses Beispiel: *040-239 59 71-0 (-20, -21, -22, -23)*. Ansonsten ist anzuführen, dass in der absolut überwiegenden Zahl der Fälle nur eine Telefonnummer (gegebenenfalls mit Durchwahlen) angegeben ist. In seltenen Fällen wurden aber auch weitere Nummern angegeben, allerdings wird empfohlen auf diese zu verzichten. In zwei Fällen wird sogar eine Handynummer als Zweitnummer angegeben. Ein an einem Angebot interessierterer Informationssuchender wird genau eine Festnetznummer erwarten, an die er sich für weitere Auskünfte wenden kann. Bei einer professionell arbeitenden Institution sollte dies auch zu erwarten sein, aber möglicherweise bestehen in ausgewählten Fällen sehr gute Gründe mehrere Telefonnummern anzugeben, weswegen in diesem Datenbankfeld Raum für längere und flexible Angaben gegeben wird. In einem Fall wird der Hinweis "kostenlos" und in zwei Fällen der Hinweis "durchgehend" hinter der Telefonnummer angegeben. Eigentlich sollten solche Informationen in getrennten Feldern hinterlegt werden, jedoch scheint es in Anbetracht der wenigen vorhandenen Fälle sinnvoll, wenn solche Ergänzungen in dem Telefonnummernfeld zugelassen werden. Die Entscheidung würde anders ausfallen, wenn nicht bereits viele Datensätze vorlägen und damit abschätzbar ist, dass solche Informationen sich auch zukünftig nicht häufen werden. Wäre dies der Fall, dann müsste eine Trennung der Informationen vorgenommen werden, um sie auch für eine systematische Recherche zugänglich zu machen.

Im Wesentlichen gilt alles was zu den Telefonnummern gesagt wurde auch für die Faxnummern. Hier wird allerdings bereits in nahezu allen Fällen auch nur eine Faxnummer angegeben.

Auch bei E-Mails sollte in aller Regel nur eine Kontaktadresse angegeben werden. Überwiegend ist dies ebenfalls bereits der Fall.

# **3.3.6.2 Öffnungszeiten**

Ebenso wie unter anderem bei den Telefonnummern, sollte für die Angaben der Öffnungszeiten eine Konvention genutzt werden. Teilweise ist dies bereits der Fall, allerdings gibt es Abweichungen wie beispielsweise "*Mo u. Do 12:00-18:00"*, "*Mo* + *Do ...*" und *"Mo und Do ...*", sowie *"Mo, Do ...*". Sinnvoll ist es sicher auch einige häufiger vorkommende Angaben wie "(und) nach Absprache" – diese Angabe ist in vielen Variationen vorhanden – zu vereinheitlichen. Insgesamt können die Angaben in diesem Feld jedoch flexibel gestaltet werden. Eine Standardisierung der Angaben über ein entsprechendes Datenbankdesign zu erzwingen wäre auch wegen der sehr vielfältigen möglichen Detailangaben sehr aufwendig und ist dem Informationsgehalt dieses Feldes nicht angemessen.

### **3.3.6.3 Angebotskosten**

Die Spalte *Kostenpflichtig* der Excel-Datei enthält Informationen über anfallende Kosten bei Inanspruchnahme des jeweiligen Angebots oder bestimmter Teilangebote. Die Feldbezeichnung ist unscharf, weswegen sie im endgültigen Design auf "Kostenhinweis" geändert wurde.

Werden die vorhandenen Einträge verglichen, so fällt auf, dass sehr häufig die Angabe "kostenlos" vorhanden ist. Ansonsten variieren die Angaben jedoch stark und sind sehr spezifisch ("Befreiung möglich für Empfänger von ALG II"), so dass es nicht sinnvoll scheint diese durch Kategorien zu ersetzen oder zu ergänzen. Da bei sehr vielen Angeboten der Hinweis auf Kostenlosigkeit gegeben wird und dies auch durchaus ein relevantes Recherchekriterium sein kann, sollte diese spezielle Information ausdrücklich anzugeben sein. Dem Datenbankdesign wurde in er Tabelle *Anlaufstellen* deswegen das Feld "kostenlos" hinzugefügt. Hier kann nur "Ja" oder "Nein" angegeben werden. Die Empfehlung ist, dass nur "Ja" angegeben wird, wenn sowohl Beratung als auch Angebot kostenlos sind. Unter Umständen kann auch von Fall zu Fall entschieden werden, ob der wesentliche Teil des Angebots kostenlos ist oder die Gebühr eher einen symbolischen Charakter hat – beispielsweise die 2€- Spende bei der Inanspruchnahme des Angebots der *Arbeitsloseninitiative Wilhelmsburg e.V*.

## **3.3.6.4 Informationsmaterialien**

In diesem Feld werden teilweise recht ausführliche Informationen ("*Info-Broschüren zu sexuell übertragbaren Erkrankungen in Deutsch, Russisch, Polnisch, Bulgarisch,*  *Rumänisch, Spanisch, Französisch, Englisch*"), sehr häufig jedoch auch wenig hilfreiche Stichworte wie "kostenloser Katalog", "Flyer", "Informationsbroschüren" oder "*Homepage*" angegeben. Insgesamt scheint es eher zweifelhaft, dass diese Angaben einem Informationssuchenden entscheiden weiterhelfen. Sofern vorhanden, wird für weitere Informationen die Angabe des jeweiligen Internetauftritts für den Suchenden entscheidender sein. Der Hinweis auf Informationsmaterialien wäre in einer strukturierten Angebotsbeschreibung sinnvoller untergebracht. Anders sähe es aus, wenn direkt auf über das Internet beziehbare Broschüren oder Flyer verlinkt würde, jedoch wäre dies nur mit Einverständnis des jeweiligen Urhebers möglich. Eine weitere Möglichkeit wäre, Institutionen ohne eigenen Internetauftritt die Möglichkeit zu geben, ihre Informationsmaterialien als PDF über die Internetseite des Adressbuchs zur Verfügung zu stellen. Allerdings haben gerade einmal 49 Angebote, die Informationsmaterialien angegeben haben, keine eigene Website. Vierzehn davon sind Elternschulen, einige sind teilredundant (gleiche Institution, aber minimal abweichend formulierte Angabe von Materialien) und bei einigen fehlt einfach die Adresse der Website (bei Behörden kann sicher davon ausgegangen werden). Mit diesem Hintergrund scheint eine Möglichkeit zum Hochladen von Informationsmaterialien wenig sinnvoll.

Mit den derzeitigen Inhalten wird insgesamt empfohlen auf das Feld *Infomaterialien* zu verzichten. Insofern jedoch häufig Angaben dort vorhanden sind, wird dieses Feld zunächst im Design beibehalten.

## **3.3.7 Tabellen für die Anwendungsentwicklung**

Einige Tabellen in der Datenbank haben keinen unmittelbaren Bezug zu den Angebotsaufnahmen. Sie sind vielmehr für die Verwaltung der Webseite und als Ressource für die dahinterstehende Programmierung relevant. Für die Feldbezeichnungen wurden in diesem Verwaltungskontext englische Bezeichnungen gewählt. Die Verwendung englischer Variablennamen ist in der Programmierung üblich (wenn auch nicht verbindlich). Der Erfahrung des Autors nach hat diese Konvention auch einfach den praktischen Nutzen, dass Sachverhalte überwiegen kürzer und prägnanter ausgedrückt werden können als bei der Verwendung deutscher Variablen (oder Feldnamen).

## **3.3.7.1 Benutzer- und Rechteverwaltung**

Im einfachsten Fall ist genau eine Person berechtigt, neue Angebote in die Datenbank aufzunehmen und auch vorhandene Daten zu ändern – dazu zählen alle bisher unter 3.3 aufgeführten Teilkomponenten. Grundsätzlich kann auch mehreren Personen der volle Zugriff gewährt werden, was effektiv jedoch keinen Unterschied macht. Bei den bisherigen Ausgaben des Adressbuches lag die redaktionelle Verantwortung bei zwei Personen. Darauf wurde bereits unter [2.2.3](#page-20-0) (S. [14\)](#page-20-0) eingegangen. Auch die Möglichkeit Institutionen den Zugriff auf ihre eigenen Angebotsdaten zu ermöglichen, wurde dort als Option angesprochen – die diese Arbeit jedoch ausdrücklich nicht befürwortet.

Für die Verwaltung der Daten über das Internet es in jedem Falle erforderlich, dass Änderungen nur durch eine oder mehrere autorisierte Personen vorgenommen werden können. Die gängige Methode hierfür ist die Verwendung einer Benutzerkennung im Zusammenhang mit einem nur der autorisierten Person bekannten Passwort. Dieses Prinzip dürfte allgemein bekannt sein, da es nahezu überall anzutreffen ist. Beispiele sind die Anmeldung an einem Windows-Rechner oder die Authentifizierung für den Zugriff auf das eigene E-Mailkonto. Erst nach der Anmeldung kann das Betriebssystem verwendet oder auf die E-Mails zugegriffen werden. Die Authentifizierung mittels Benutzernamen und Kennwort gewährt diese Rechte. Allerdings können bei Windows die Rechte eines Benutzers auch beschränkt werden, zum Beispiel könnte jenem das ändern eines bestimmten Ordners oder einer bestimmten Datei untersagt – oder ausdrücklich erlaubt – werden. Tatsächlich können sehr viele solcher Rechte eingeräumt oder verwehrt werden, wobei in diesem Fall nur das Prinzip, Rechte mit einem Benutzerkonto zu verknüpfen, von Bedeutung ist. Es kann unpraktisch sein, wenn Rechte unmittelbar mit einem Benutzerkonto vergeben werden. Ein Beispiel wäre der Familien-PC auf dem für jedes der fünf Kinder ein eigenes Benutzerkonto angelegt wurde. Diesen Konten soll die Anmeldung nur zwischen 16 und 18 Uhr erlaubt werden – ein solches eingeschränktes Recht zur Anmeldung kann durchaus vergeben werden. Vielleicht sollen auch noch der Zugriff auf den Ordner mit den wichtigen Dokumenten unterbunden und anderweitige Rechte vergeben werden. In diesem Falle wäre es praktisch, wenn eine Benutzergruppe erstellt werden könnte, der Rechte zugewiesen werden können, die dann für alle dieser Gruppe hinzugefügten Benutzer gelten.

Genau diese Möglichkeit bieten Windows und viele andere Anwendungen mit ähnlichen Anforderungen an.

Sollen für das Adressbuch mehrere Personen für unterschiedliche Bereiche mit entsprechend unterschiedlichen Rechten zuständig sein, dann bietet sich ebenfalls ein solches System an. Damit wäre es auch grundsätzlich möglich eine Gruppe "Institutionen" zu erstellen, der es gestattet wird (ihre eigenen) Angebotsdaten zu ändern, der jedoch keine Änderungen an den Zielgruppendeskriptoren erlaubt wird. Diese Rechte werden einmal für die Gruppe definiert und die Benutzerkonten der Institutionen müssen dieser nur noch zugeordnet werden.

Welche Gruppen und welche Möglichkeiten der Rechtevergabe schließlich notwendig sein werden hängt wesentlich von der Entscheidung in der Frage der redaktionellen Verantwortlichkeit ab. Das folgende Design spiegelt entsprechend auch nur grob das grundlegende Konzept wieder.

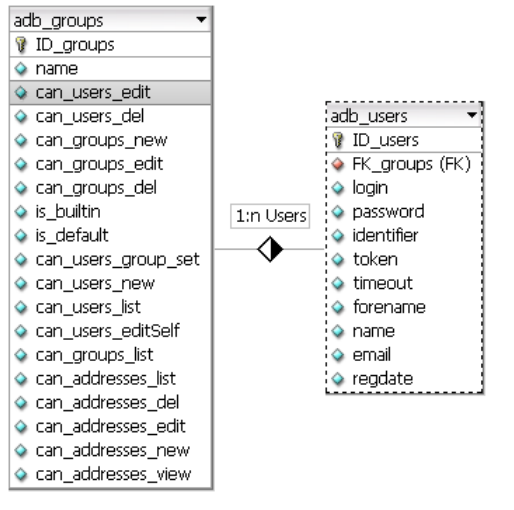

**Abbildung 14: DB-Schema – Benutzer und Benutzergruppen**

## einige Änderungen ergeben.

Auf die Feldbezeichnungen wird an dieser Stelle nicht detailiert eingegangen. Grundsätzlich erhält eine Gruppe selbstverständlich eine Bezeichnung und die Zuordnung von Rechten muss möglich sein. Die Rechte sind über die "can "-Felder abgewickelt, jedoch ist diese Form der Abbildung nur bei einem verhältnismäßig einfachen Rechtesystem zweckmäßig. Je nachdem für welche Form der Verwaltung sich entschieden wird, können sich hier noch

Für Benutzer (User) können in diesem Design nur Anmeldename (*login*), Kennwort (*password*), Vor- und Nachname (*forename, name*), sowie eine E-Mailadresse angegeben werden. Bei Bedarf wäre es problemlos möglich, zusätzliche Informationen in entsprechende Felder abzulegen. Die weiteren Felder sind vor allem für eine sichere Authentifizierung im Rahmen der Programmierung bedeutsam. Deren Verwendung wird an den entsprechenden Stellen des Quellcodes dokumentiert.

Sollte Institutionen Zugriff auf ihre Angebotsdaten gewährt werden, dann wäre jeweils ein Benutzerkonto anzulegen und mit einer Institution, d.h. der entsprechenden Tabelle, zu verknüpfen (datenbanktechnisch wäre dies eine 1:1- Beziehung zwischen der Tabelle *user* und *institutionen*).

## **3.3.7.2 Webseitenkonfiguration**

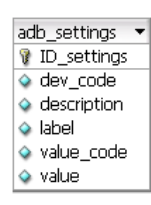

Einige wenige Grundeinstellungen der Webseite, z.B. die notwendigen Angaben zur Herstellung der Datenbankverbindung, müssen einmalig in einer entsprechenden Konfigurationsdatei angegeben werden. Die weitere Konfiguration der Seite sollte jedoch einfach

**Abbildung 15: DB-Schema - Seiteneinstellungen**

gestaltet und ohne besondere Vorkenntnisse möglich sein. Praktisch als Speicher- und Schnittstelle zwischen dem Benutzer und der Umsetzung der Einstellungen durch die Programmierung kann eine Tabelle (*settings*) verwendet werden. Welche Einstellungen schließlich sinnvoll wären, bleibt an dieser Stelle offen. Einige Möglichkeiten wären die Bestimmung des Formats in dem Daten ausgegeben werden (*01.04.2009* oder *01. April, 2009*), die Angabe des im Hauptfenster des Browsers angezeigten Seitentitels oder auch Einstellungen, die das Layout der Seite beeinflussen.

Das Design weist nur eine grobe Richtung auf, wie solche Einstellungen zu ermöglichen wären. Das Feld *dev\_code* enthält den Namen der in der Programmierung verwendeten Variablen. Die Bezeichnung des Formularfeldes der jeweiligen Option wird in *label* abgelegt und eine dazugehörige Erläuterung der Option für den Nutzer kann in *description* angegeben werden. Das Feld *value\_code* gibt die Art der Information an, die im Feld *value* abgelegt wird. Mögliche sinnvolle Codes wären "Ja/Nein"-Information, "Text" und ähnliche Angaben, die einen Bezug zu den Variablentypen in PHP haben.

Der Prototyp nutzt eine solche Tabelle noch nicht, da derzeit nur wenige sinnvolle Konfigurationsoptionen ausgemacht werden konnten. Deswegen soll an dieser Stelle diese sehr allgemein gehaltene Überlegung ausreichen.

# <span id="page-50-0"></span>*3.4 Das Datenbankmodell*

Die in 3.3 ausgeführten Überlegungen lassen sich nun zu einem vollständigen Datenbankmodell

zusammenführen. Das gesamte Modell lässt sich jedoch nur schwer auf den begrenzten Raum einer DinA4-Seite abbilden. Es wird daher zweigeteilt dargestellt und empfohlen auch auf die Darstellungen in den zugehörigen Abschnitten dieser Arbeit zurückzugreifen. Das vollständige Diagramm, sowie die Datei zu dessen Anpassung mittels des Programms DBDesigner 4 (Freeware) sind auf der beigelegten CD enthalten.

Die Verwendung der *Temporäre*n *Tabellen Entwicklungsphase* wird in [5.35.3](#page-91-0) (S: [85\)](#page-91-0) erläutert.

Temporäre Tabellen Entwicklungsphase ID\_zielgruppen: INTEGER(10) ID\_Janguages: INTEGER(10) © name: VAROHAR(45)<br>© ക\_show: TINYINT(1)<br><mark>ച്</mark>ച പ<sub></sub>റഞ്ഞ ⊙ do\_show: TINYINT(1) O name: VARCHAR(45) tmp\_zielgruppen tmp\_languages o name u\_name o name FK\_groups: INTEGER(10) (FK) C forename: VARCHAR(45) ID\_users: INTEGER(10)  $\Diamond$  timeout: INTEGER(10) o regdate: INTEGER(10 C name: VARCHAR(45) o emal: VARCHAR(255) O password: CHAR(32) o Identifier: CHAR(32) a token: CHAR(32) o login<br>o forename o name a u ban<br>9 Ian UST USBYS **B**18 1:n Users Benutzer und Benutzergruppen zur Zugriffsverwaltung ♦ can\_users\_group\_set: TINYINT(1) Can\_addresses\_new: TINYINT(1) can\_addresses\_view: TINYINT(1) Can\_addresses\_edt: TINYINT(1) can\_addresses\_del: TINYINT(1) can\_addresses\_lst: TINYINT(1) can\_users\_edtSelf: TBVYBVT(1) Can\_groups\_new: TINYINT(1) can groups\_edit: TINYINT(1) can\_groups\_del: TINYINT(1) can\_users\_new: TINYINT(1) can\_users\_edt: TINYINT(1) can\_groups\_lst: TINYINT(1) can\_users\_del: TINYINT(1) can\_users\_lst: TINYINT(1) ID\_groups: INTEGER(10) o is\_default: TINYINT(1) + is\_buitin: TINYINT(1) C name: VARCHAR(45) O can\_groups\_list Bureu<sup>T</sup>n usr\_groups value\_code: VARCHAR(10)<br>value: VARCHAR(150) description: VARCHAR(45) ID settings: INTEGER(10) dev code: VARCHAR(45) label: VARCHAR(150) Nebseitenkonfiguration adb\_settings ä

**Abbildung 16: DB-Schema - Vollständiges ERD (Teil A)**

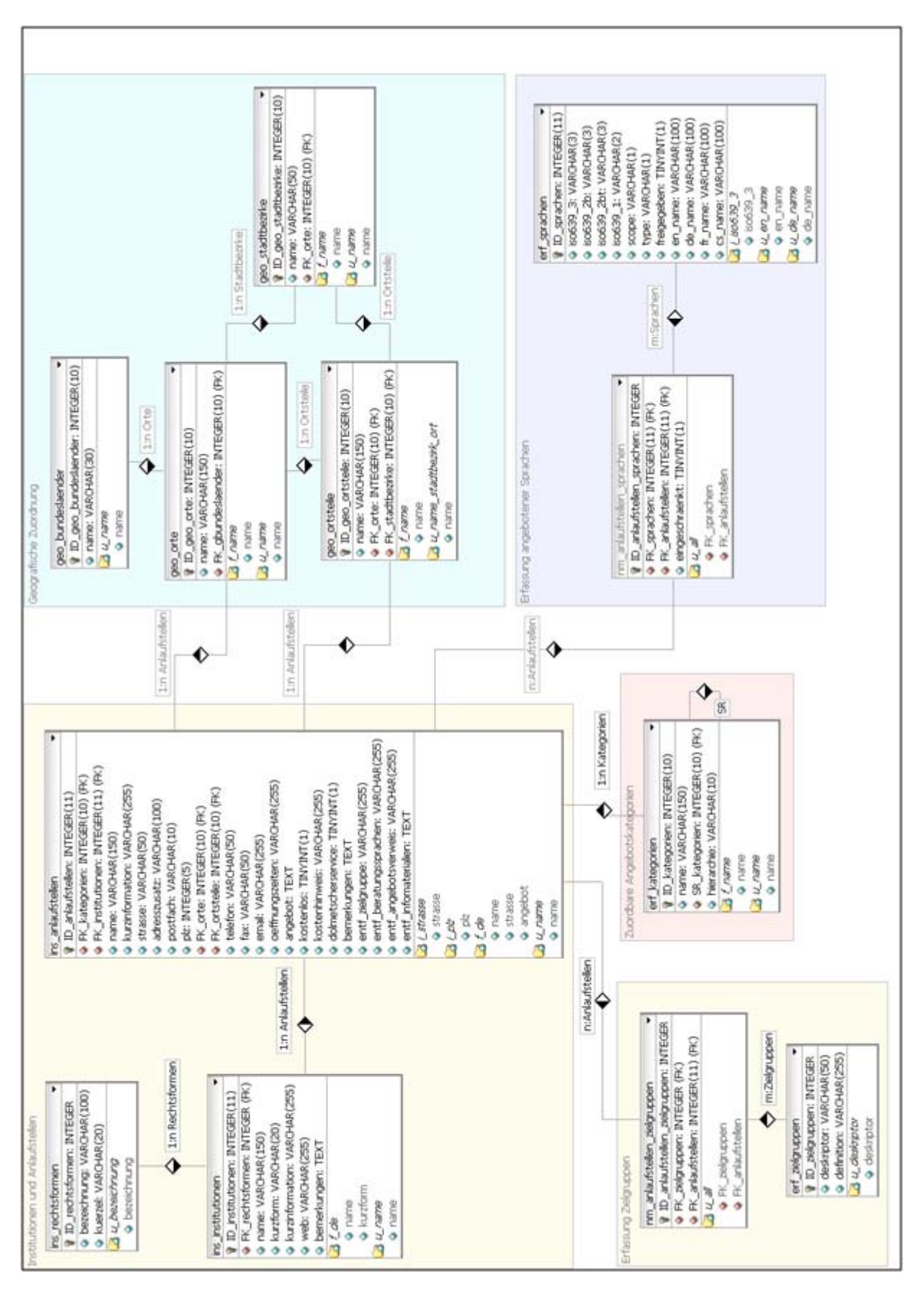

**Abbildung 17: DB-Schema - Vollständiges ERD (Teil B)**

## **3.4.1 Angewandte Namenskonventionen**

In der Tabelle Anlaufstellen wurde den Feldern *zielgruppe*, *beratungssprachen*, *angebotsverweis* und *angebotsverweis* das Präfix "entf" angefügt. Es soll andeuten, dass die Felder nur für eine Überarbeitung der Daten beibehalten, endgültig aber aus der Datenbank entfernt werden sollen.

Die Tabellen selber haben jeweils ebenfalls ein kurzes Präfix, wodurch grob ihre funktionale Zusammengehörigkeit angezeigt werden soll. Unterstützt wird diese Gruppierung durch die farbliche Hinterlegung der Teilbereiche.

Hinter jedem Feld werden der Datentyp und die Länge möglicher Eingaben angegeben, die für das jeweilige Feld vorgesehen sind. Beispiel: *plz INTEGER (5)* definiert, dass in diesem Feld eine (maximal) fünfstellige Zahl abgelegt werden kann. Die von MySQL bereitgestellten Datentypen werden hier nicht ausführlich wiedergegeben, diese können aber dem Referenzhandbuch entnommen werden.

Die Feldbenennungen selbst folgen keiner fest definierten Regeln, abgesehen davon, dass sie sinnvoll sein sollten und keine Umlaute verwenden. Weitere Konventionen werden im Folgenden kurz dargestellt.

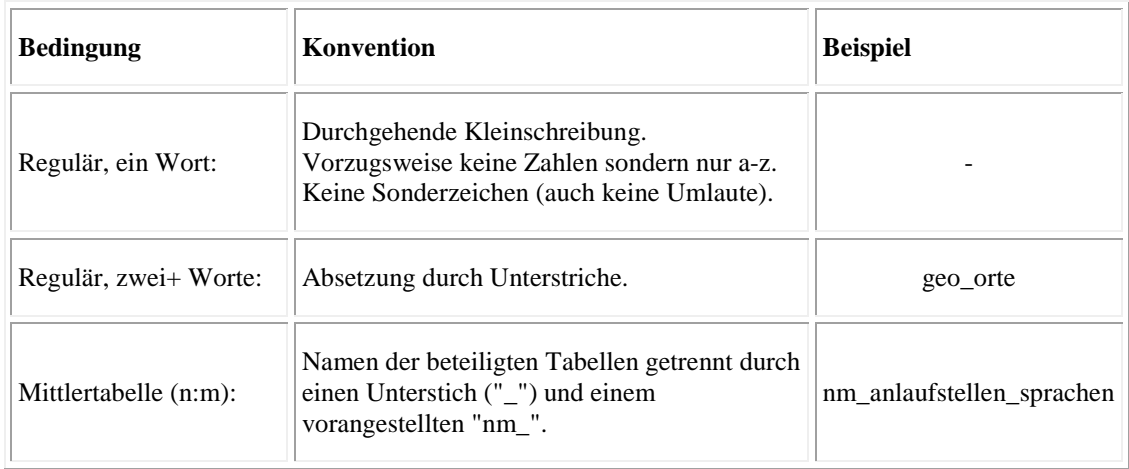

### **Tabellenbenennung**

# **Keys** ("Schlüsselfelder")

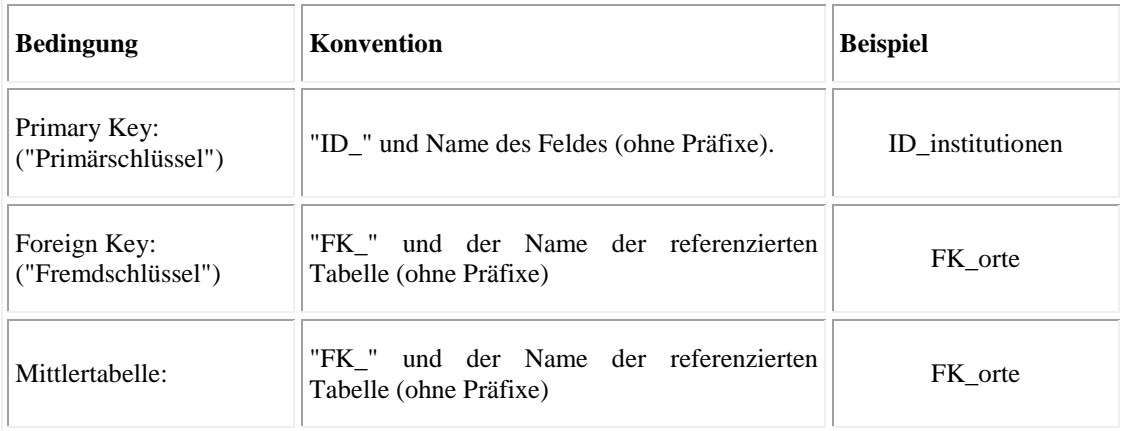

# **Indizes**

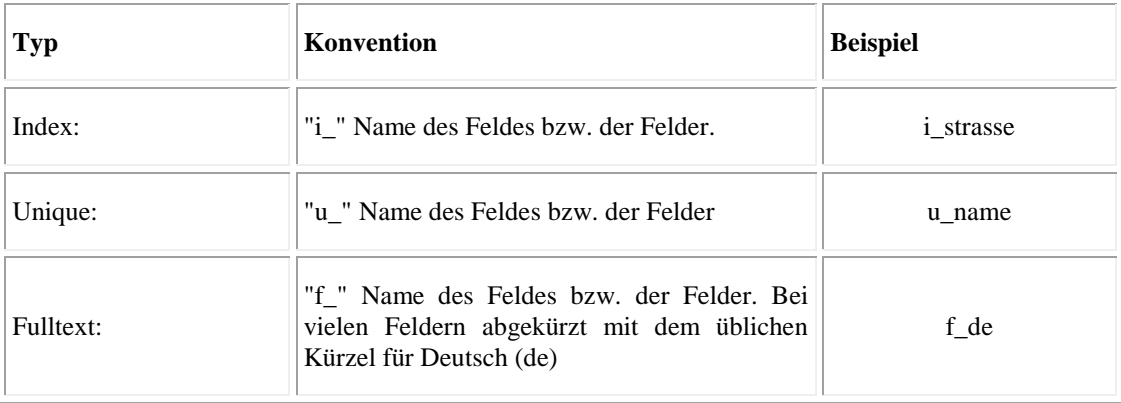

# **4 Konzeption des Frontends: Die Website**

Gespeichert und abgelegt werden die Adressinformationen in strukturierter Form in der Datenbank. Um dort Datensätze direkt anzulegen, zu bearbeiten oder zu löschen sind jedoch Fachkenntnisse des Datenbanksystems erforderlich. Zudem kann bzw. muss für jedes Datenbankfeld zwar ein Datentyp, also die Art der darin speicherbaren Informationen bestimmt werden, jedoch ist keine automatisierte inhaltliche Kontrolle der eigentlichen Angaben möglich. Für das Feld *email* kann beispielweise der Datentyp *Varchar* definiert und die maximal Länge der speicherbaren Information auf 255 Zeichen begrenzt werden – dies ist zugleich das Maximum der möglichen Zeichen bei diesem Datentyp. Eine E-Mail kann auch mehr Zeichen aufweisen, in der Praxis kann jedoch davon ausgegangen werden, dass 255 Zeichen ausreichend sind. Entscheiden an dieser Stelle ist, dass E-Mails ein klar definiertes Format haben (vgl. IETF 2008). Das offensichtlichste Kriterium ist, dass immer ein @-Zeichen enthalten sein muss. Für das Datenbankfeld selbst kann jedoch nicht festgelegt werden, dass ein valider Eintrag – unter anderem – dieses Zeichen enthalten muss. Solche Plausibilitätsprüfungen können aber auch für andere Felder sinnvoll sein. Möglich wäre auch bei Straßennamen auf das Vorkommen von "str." zu prüfen und dies entweder automatisch oder nach einer Bestätigungsaufforderung auf "straße" zu ändern (oder umgekehrt), so dass eine Konvention gewahrt wird.

Für solche erweiterten Prüfungen, die die inhaltliche und formale Korrektheit der Daten zusätzlich garantieren, ist ein darauf ausgelegtes Programm notwendig. Dabei bietet das Programm über eine grafische Benutzerschnittstelle (GUI: Graphical User Interface), dem Frontend, eine Eingabemaske für neue Datensätze an und prüft die Eingaben nach in der Programmierung festgelegten Regeln. Sind alle Bedingungen erfüllt, dann werden die Daten in den entsprechenden Feldern der Datenbank abgelegt. Sollte eine Korrektur erforderlich sein, dann wird dem Benutzer eine entsprechende Rückmeldung gegeben. Dem Benutzer muss die interne Struktur der Datenbank dabei nicht bekannt sein.

Einer Webseite, die solche Eingaben und Prüfungen ermöglicht, muss also eine Programmierung zugrunde liegen, sie ist praktisch auch eine grafische Benutzerschnittstelle zu den in der Datenbank hinterlegten Informationen. Zusätzlich

bietet sie zum Beispiel auch Möglichkeiten, gezielt in der Datenbank zu recherchieren.

Ein vollständiges Konzept für eine Internetpräsenz hat allerdings noch sehr viel mehr Facetten zu berücksichtigen. Eine sehr informative Illustration bietet Yvo Schaap auf seinem Blog<sup>[16](#page-55-0)</sup> an. Einige Aspekte sind dabei tendenziell eher auf kommerzielle Angebote fokussiert sind, wie beispielsweise die unter *Business* oder *Revenue* aufgeführten Punkte. Wie bereits die Printausgabe des Adressbuches, wird auch das Webangebot keine kommerziellen Interessen verfolgen.

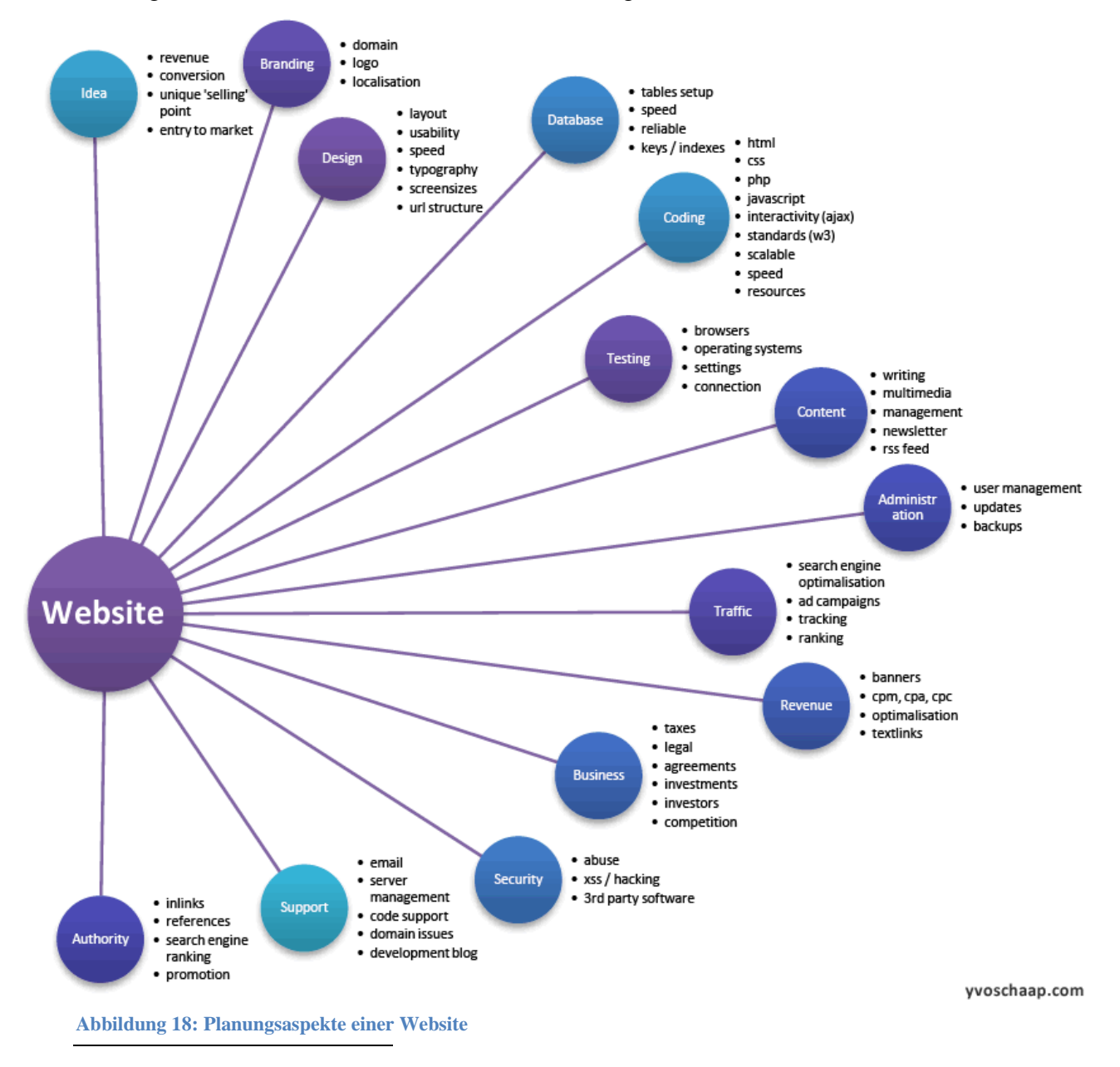

<span id="page-55-0"></span><sup>&</sup>lt;sup>16</sup>Quelle: http://www.yvoschaap.com/index.php/weblog/website\_development/

Die unter *Authority*, *Branding*, *Support* und *Traffic* aufgeführten Aspekte, z.B. auf welchem Server und unter welcher Domain die Webseite angeboten werden wird, sind wichtig. Sie hängen allerdings stark von den Entscheidungen und den zur Verfügung gestellten (unter anderem finanziellen und personellen) Ressourcen ab, über die in Folge und auf Basis dieser Arbeit zu entscheiden sein wird. Für den konzeptionellen Entwurf der Struktur einer Webseite sind sie jedoch nicht unmittelbar entscheidend.

Dieser Teils der Arbeit beschäftigt sich deshalb vor allem mit dem (strukturellen) *Design* der Website, das heißt, der durch die Beziehung der einzelnen Inhalte abzubildenden Informationsarchitektur. Dabei soll an dieser Stelle darauf hingewiesen werden, dass dieser Teil nicht außerordentlich umfangreich ausfällt. Dies ist vor allem darin begründet, dass das Adressbuch nur wenige Ansätze für einen direkten Zugang über eine Navigation bietet und weitere Inhalte derzeit nicht vorgesehen sind.

Eine sinnvolle Überlegung könnte sein, dass das Adressbuch den Kern eines umfassenderen Angebotes bildet, das um eigene redaktionelle Informationen zum Thema Integration in Hamburg ergänzt wird. Unter einer eigenen Domain (Webadresse) könnte es möglicherweise die tief in der Navigations- /Informationsarchitektur "versteckten" Informationen sichtbarer machen, die unter www.hamburg.de/zuwanderung verfügbar sind. Auch könnte geprüft werden, ob Inhalte des Angebots *Integration in Deutschland*<sup>[17](#page-56-0)</sup> des Bundesamts für Migration darauf noch etwas genauer eingegangen ([6.1](#page-111-0), S. [105\)](#page-111-0). und Flüchtlinge nicht zumindest teilweise im Kontext spezieller Gegebenheiten Hamburgs abgebildet werden könnten – vielleicht unter einer Domain integration-inhamburg.de. Dies sind jedoch nur vage Anregungen zum Ausbau des derzeitigen Projekts, die allerdings im Rahmen der eigentlichen Zielsetzung dieser Arbeit nicht eingehender verfolgt werden können. Im Ausblick der Schlussbetrachtung wird

<span id="page-56-0"></span><sup>17</sup> [http://www.integration-in-deutschland.de](http://www.integration-in-deutschland.de/)

Mit der Datenbank (*Database*) wurde sich bereits unter [3](#page-21-0) (S. [15\)](#page-21-0) befasst. Auf die Aspekte der Programmierung (*Coding*) und der verwendeten Standards bzw. Techniken wird im Rahmen des Prototyps unter [5](#page-77-0) (S. [71\)](#page-77-0) eingegangen.

# *4.1 Qualitative Kriterien*

Wie misst man die Qualität einer Website? Diese Frage stellt sich bereits bei der Entwicklung einer Internetpräsenz. Vernünftiger Weise kann insbesondere einem Informations- und Auskunftsangebot unterstellt werden, dass der Nützlichkeit seiner Inhalte eine ganz wesentliche Rolle bei der Bewertung der Qualität zukommt. Informationen sind nützlich, wenn sie das Informationsbedürfnis eines Nutzers befriedigen können und seiner Erwartungshaltung (an die Website) entsprechen, sie also relevant sind. Entscheidend ist damit auch, dass die angebotenen Informationen vollständig, korrekt und aktuell sind. Diese Punkte könnten weiter konkretisiert werden, jedoch ist eine inhaltliche Überarbeitung des Angebots kein Ziel dieser Arbeit, auch wenn bei der Konzeption der Datenbank einige inhaltsrelevante Empfehlungen ausgesprochen werden.

Ist die Nützlichkeit der Inhalte als wesentliches Qualitätskriterium vereinbart, dann ergeben sich daraus auch Konsequenzen für die weitere Gestaltung einer Website. Die hochwertigsten Informationen haben für einen Nutzer keinen Nutzwert, wenn er nicht nachvollziehen kann, wie sie auf der Website aufzufinden sind, wenn also ihre Benutzungsfreundlichkeit (*Usability*) mangelhaft ist. Wird die Website nur in einem ganz bestimmten Internetbrowser korrekt dargestellt oder wird beispielshalber eine sehr kleine und schwer lesbare Schriftgröße verwendet, die zudem nicht einfach über die Ansichtsoptionen des Browsers geändert werden kann, dann ist die Zugänglichkeit/Barrierefreiheit (*Accessibility*) der Seite unzureichend.

Usability und Accessibility sind zwei bedeutsame Schlagworte, wenn es um die Bewertung der Qualität einer Website geht, und deswegen werden diese in den nächsten Abschnitten näher erläutert. Es können auch noch weitere Kriterien zur Qualitätsmessung herangezogen werden, die zum Teil aber nur eine Ausdehnung der Usability- und Accessibility-Kriterien sind. Ein Beispiel ist das Konzept des *Joy-of-Use*:

"Joy-of-Use bezieht sich auf Ästhetik und Emotionen, stellt eine Erweiterung des traditionellen Usability dar und lässt sich im weiteren Sinne als ein Ergebnis gelungener Zusammenarbeit von Usability Engineering, Design und Branding bezeichnen. [,,,] [Er] beschränkt sich nicht auf das Gestalten optischer Merkmale, sondern richtet den Fokus auf das Gestalten "schön" funktionierender Produkte."

(REEPS 2004, S. 2)

Obwohl solche erweiterten Qualitätskriterien prinzipiell interessant sind, so muss doch beachtete werden, dass es sich bei dem Adressbuch vom Umfang her um ein sehr übersichtliches Angebot handelt, das sich außerdem vorerst an die relativ spezifische Zielgruppe Multiplikatoren mit dem Bedarf an einem schnellen Zugriff auf Informationen zu Integrationsangeboten in Hamburg wendet. In diesem Sinne wird sich auf die zwei genannten Kriterien beschränkt.

Auf das Kriterium der technischen Qualität und seiner Aspekte wird separat in [5.1](#page-77-1) (S. [71\)](#page-77-1) eingegangen.

## **4.1.1 Usability**

Der Begriff *Usability* ist ein Kunstwort, das sich aus den englischen Worten *to use* (benutzen, verwenden) und *ability* (Fähigkeit) zusammensetzt. Gängige deutsche Übersetzungen sind Gebrauchstauglichkeit, Benutzerfreundlichkeit und Benutzbarkeit, jedoch hat sich auch der englische Begriff selbst im Sprachgebrauch etabliert. Der Anglizismus wird jedoch insbesondere im Rahmen der Softwareentwicklung verwendet, und für den Kontext des Webdesigns kann er auch als *Web Usability* konkretisiert werden. Jakob Nielsen, ein vielzitierter Experte auf diesem Gebiet, definiert den Begriff in dem Buch *Prioritizing Web Usability* folgendermaßen:

"Usability is a quality attribute relating to how easy something is to use, More specifically, it refers to how quickly people can learn to use something, how efficient they are while using it, how memorable it is, how error-prone it is, and how much users like using it. If people can't or won't use a feature, it might as well not exist." (NIELSEN/LORANGER 2006, S. xvi)

Die Kriterien dieser Definition lassen sich noch weiter konkretisieren und ergänzen. Eine gute Übersicht bietet das *Handbook of Usability Testing*, die hier verkürzt wiedergegeben wird (vgl. RUBIN/CHISNELL 2008, S. 4-6).

### **Usefulness**

Usefulness ("Nützlichkeit") beschreibt inwieweit ein Produkt den Nutzer (eine bestimmte Nutzergruppe) bei der Erreichung eines bestimmten Ziels dienlich ist. Es ist somit das entscheidende Kriterium bezüglich der Motivation des Nutzers, das Produkt überhaupt zu verwenden. In der frühen Phase der Produktentwicklung ist es daher erforderlich (durch ein Marketing Team) zu ermitteln, welche Eigenschaften eines Produktes wünschenswert und notwendig sind. Erst nachdem die Ansprüche einer definierten Nutzergruppe ermittelt sind, können andere Usability-Aspekte sinnvoll berücksichtigt werden.

#### **Efficiency**

Efficiency ("Effizienz") beschreibt das Verhältnis des Aufwands zum Nutzen und wird üblicherweise als Zeitangabe ausgedrückt. Eine Zielvorgabe könnte zum Beispiel sein, dass 95% aller (neuen) Nutzer innerhalb von zwei Minuten ein Integrationsangebot ermitteln können, das ihren Kriterien entspricht.

### **Effectiveness**

Effectiveness ("Effektivität"; auch "Nachvollziehbarkeit") gibt den Grad an in dem sich ein Produkt entsprechend den Erwartungen des Nutzers verhält und wie einfach es dabei zu bedienen ist (Erwartungskonformität). Quantitativ gemessen werden kann dies anhand der Häufigkeit von Fehlern, zum Beispiel durch die Angabe falscher oder unvollständiger Daten bei Formularen oder dem "Verirren" auf der Website wegen missverständlicher Linkbenennungen. In der Planungs- und Entwicklungsphase einer Website lässt sich deren Effektivität unter anderem dadurch steigern, dass Best-Practise-Beispiele berücksichtigt werden. Zum einen sind diese selbst Ergebnisse von Usability-Studien (oder auch kognitionswissenschaftlicher Studien) und zum anderen spiegeln sie sich auch in Form von Trends bei der Darstellung und Strukturierung häufig auftretender Seitenelemente wider.

### **Learnability**

Learnability ("Erlernbarkeit") ist ein Teilaspekt der Effectiveness. Eine bestimmte Einarbeitungszeit kann – muss aber nicht – vor der eigentlichen und sachgerechten Verwendung eines Produktes eingeplant sein. Ob ein Produkt eine Einarbeitungszeit

benötigt, hängt auch von der Zielgruppe und deren (Vor)-Kenntnissen ab. Es schließt auch das "Widererlernen" eines selten genutzten Systems ein (in Nielsens Definition als "memorable" bezeichnet).

## **Satisfaction**

Satisfaction ("Zufriedenheit") betrifft die Wahrnehmung, die Gefühle und die Meinung eines Nutzers zu einem Produkt, die üblicherweise über mündliche und schriftliche Befragung ermittelt werden. Wie gezielt Ursachen und Gründe für negative (oder auch positive) Ergebnisse ermittelt werden können, hängt wesentlich von der Qualität der Ermittlungsmethode und -mittel ab. Die Frage "Als wie übersichtlich empfinden Sie die Website", die auf einer Skala von eins bis fünf zu bewerten ist, zeigt im Zweifel nur an, ob die Website "funktioniert" oder nicht, aber die Gründe dafür müssen gesondert ermittelt werden.

Der letzte Punkt ist Accessibility, auf den aber aufgrund seiner besonderen Bedeutung bei diesem Projekt im nächsten Abschnitt umfassender eingegangen wird. Die einzelnen Aspekte sind hier sehr verkürzt dargestellt und bieten nur einen groben Überblick. Entscheidend ist, dass diese bereits bei der Planung und in den (frühen) Phasen der Entwicklung berücksichtigt werden. Dennoch wird grundsätzlich in der Literatur darauf hingewiesen, dass sogenannte *Usability-Tests* unter Einbeziehung von repräsentativen Vertretern der anvisierten Zielgruppe(n) unerlässlich sind. Der bereits erwähnte Titel beschäftigt sich ausschließlich mit entsprechenden Methoden, auf die hier aber nur verwiesen werden kann. Zudem gibt es eine ganze Dienstleistungsindustrie, die Usability-Prüfungen anbietet. Des Weiteren befassen sich eine ganze Reihe von Normen mit Aspekten der Usability, insbesondere die EN ISO 9241 (*Ergonomie der Mensch-System-Interaktion*) und die DIN EN ISO 13407 (*Benutzerorientierte Gestaltung interaktiver Systeme*).

Für den Entwurf der Website des Adressbuches gilt, dass er so weit als möglich vorhandene Richtlinien und Empfehlungen zur Usability berücksichtigt. Einzelne Aspekte können allerdings in weiteren Planungs- und Entwicklungsphasen noch zur Diskussion gestellt werden.

### **4.1.2 Accessibility**

Accessibility wird häufig mit *Barrierefreiheit* ins Deutsche übersetzt. Das *Gesetz zur Gleichstellung behinderter Menschen* (*Behindertengleichstellungsgesetz - BGG*) definiert in § 4 Barrierefreiheit folgendermaßen:

"Barrierefrei sind bauliche und sonstige Anlagen, Verkehrsmittel, technische Gebrauchsgegenstände, Systeme der Informationsverarbeitung, akustische und visuelle Informationsquellen und Kommunikationseinrichtungen sowie andere gestaltete Lebensbereiche, wenn sie für behinderte Menschen in der allgemein üblichen Weise, ohne besondere Erschwernis und grundsätzlich ohne fremde Hilfe zugänglich und nutzbar sind."

(DEUTSCHER BUNDESTAG 2002, §4)

Diese Definition verwendet die Begriffe "zugänglich" und "nutzbar" und tatsächlich wird Accessibility auch mit *Zugänglichkeit* übersetzt, und häufig wird keine ausdrückliche Einschränkung auf behinderte Menschen vorgenommen. Die Forderung nach Zugänglichkeit gilt damit grundsätzlich für alle Menschen. Analphabetismus ist beispielweise nicht zwingend auf eine körperliche oder geistige Behinderung zurückzuführen, dennoch sind Schriftdokumente eine Barriere für Analphabeten. Auch wenn für angebotene Inhalte eine teure Spezialsoftware vorausgesetzt würde (hierzu kann man durchaus auch Microsoft Word Dokumente zählen), wäre dies möglicherweise eine Barriere, sofern sich das Angebot nicht vor allem an MS Office-Anwender richtet. Vollkommene Barrierefreiheit ist jedoch nur selten zu erreichen, weswegen mitunter auch nur *Barrierearmut* gefordert wird.

Im weiteren Sinne ist eine Website ein "System der Informationsverarbeitung", wie sie in der Definition genannt wird. In Bezug auf Websites ist es jedoch üblich, dass der Begriff nicht übersetzt und als *Web Accessibility* genauer eingegrenzt wird. In diesem Zusammenhang und insofern das Angebot von einer Behörde getragen wird, ist auch die die Ergänzung des BGG durch die *Verordnung zur Schaffung barrierefreier Informationstechnik nach dem Behindertengleichstellungsgesetz* (*Barrierefreie Informationstechnik-Verordnung - BITV*) zu erwähnen. Diese Verordnung gilt zwar nur für Behörden der Bundesverwaltung, jedoch zeigt sie zum einen die Bedeutung der Thematik und zum anderen haben die Bundesländer entsprechende eigene Verordnungen. Für Hamburgs Behörden sind nahezu identische Bestimmungen in der HmbBITVO festgelegt. BITV wie HmbBITVO

formulieren in einer Anlage Bestimmungen zur Barrierefreiheit, die sich ausdrücklich auf die *Web Content Accessibility Guidelines 1.0* (WCAG 1.0) der *Web Accessibility Initiative* (WAI) beziehen (vgl. BMI 2002, Anlage 1; HAMBURGER SENAT 2006, Anlage).

Die *Web Accessibility Initiative*[18](#page-62-0) ist eine Arbeitsgruppe innerhalb des *World Wide*  Web Consortiums<sup>[19](#page-62-1)</sup> (W3C). Das W3C befasst sich mit der Standardisierung von Techniken, die das World Wide Web betreffen, ist allerdings keine zwischenstaatlich anerkannte Organisation. Aus diesem Grund werden nur Recommendations (Empfehlungen) veröffentlich, die aber als De-facto-Standards in der Webentwicklung gelten.

Die WCAG sind eine solche Empfehlung, allerdings liegt seit Dezember die Version 2.0 vor. Die Empfehlung ist insbesondere auf Menschen mit Behinderungen ausgelegt, allerdings sollen sie auch die Zugänglichkeit grundsätzlich fördern. Die WCAG 2.0 führt eine lange Reihe von Empfehlungen an, die nach vier Hauptkriterien geordnet sind (vgl. WC3 2008):

1. **Perceivable**

"Information and user interface components must be presentable to users in ways they can perceive."

- 2. **Operable**
	- "User interface components and navigation must be operable."
- 3. **Understandable**

"Information and the operation of user interface must be understandable."

4. **Robust**

"Content must be robust enough that it can be interpreted reliably by a wide variety of user agents, including assistive technologies."

Diese Gliederungspunkte führen viele einzelne Kriterien an. Zu den wichtigsten gehören die Aussagekräftige Benennung von Link-Texten (2.4.4/2.4.9) und Titeln (2.4.2), sowie die problemlose Größenanpassung dargestellten Textes (1.4.4) und dessen ausreichender Kontrast zum Hintergrund (1.4.3). Alle Informationen, die nicht durch Text repräsentiert werden (z.B. Bilder und Symbole) sollen durch erläuternden Text ergänzt werden (1.1.1) und Abkürzungen sollen aufgelöst

<span id="page-62-0"></span><sup>18</sup> <http://www.w3.org/WAI/>

<span id="page-62-1"></span><sup>19</sup> [http://www.w3.org](http://www.w3.org/)

darstellbar sein (3.1.4). Der Kontext der angezeigten Inhalte soll durch Überschriften und Beschriftungen deutlich gekennzeichnet sein (2.4.6), und dem Nutzer soll jederzeit ersichtlich sein an welcher Position der Seitenhierarchie er sich befindet  $(2.4.8).$ 

Dies sind nur einige Punkte. Im Sinne von Punkt 4. *Robust* kann ergänzt werden, dass die Umsetzung über die Verwendung von Standards wie (X)HTML und CSS zu geschehen hat, wobei in der Praxis zu beachten ist, dass diese Standards nicht in allen Browsern gleichermaßen vollständig und korrekt implementiert sind. Entsprechend sorgfältig muss bei der technischen Umsetzung einer Seite vorgegangen werde, so dass die Inhalte in möglichst allen (realistisch in vielen) Browsern korrekt widergegeben werden. Insbesondere sollte keine Abhängigkeit von besonderen Funktionen eines Browsers oder auf ihnen aufsetzenden Produkten bestehen.

In Hinsicht auf Standards ist eine bedeutsame Änderung der WCAG 2.0 gegenüber der Version 1.0, dass nicht mehr zwingend die Bereitstellung einer skriptfreien – also auch JavaScript- und Flash-freien – Version einer Website gefordert wird:

"There is no longer a requirement that pages work without script or other programmatic objects, only that those objects meet the conformance requirements listed above."

(W3C 2008, Vergleich WCAG 1.0, Punkt 6.3)

Die skriptgesteuerte Inhalte müssen also selbst zugänglich sein. WCAG 2.0 entbindet damit nicht von der Pflicht, dass bei der Verwendung von Skriptsprachen auch beispielsweise deren Unterstützung durch Screenreader (Software also, die den Bildschirmtext vorliest) gewährleistet wird, erkennt allerdings die Bedeutung von Skripttechniken bei der (benutzerfreundlichen) Websiteentwicklung grundsätzlich an. Das W3C stellt auch einige Lösungen für *Client-side Scripting Techniques for*  WCAG 2.0<sup>[20](#page-63-0)</sup> bereit, die einen guten Überblick zu einigen beachtenswerten Aspekten der Skriptverwendung bietet.

<span id="page-63-0"></span><sup>&</sup>lt;sup>20</sup> <http://www.w3.org/TR/WCAG20-TECHS/client-side-script.html>

Accessbility ist also eine sehr komplexe Thematik, die unbedingt bei der Planung einer Website beachtet werden muss. Unterstützung für die Prüfung einer Website auf die Einhaltung dieser Standards bieten kostenlos einsetzbare Werkzeug wie CynthiaSays<sup>[21](#page-64-0)</sup> von HiSoftware (allerdings nur nach WCAG 1.0). Jedoch kann auch die beste Planung, Programmierung und Prüfung nicht alle möglichen Accessibility-Probleme sicher ausschließen. Entsprechend werden im Zuge von Usability-Tests auch Accessibility-Kriterien zur Prüfung herangezogen.

Das es sich bei einem Prototypen um eine einfache Implementierung einer Software (Website) handelt, die bis zum Endprodukt noch wesentliche Änderungen erfahren kann, sind Accessibility-Kriterien zwar zu berücksichtigen, jedoch muss auch ein bestimmter Grad an Flexibilität für zukünftige Richtungsentscheidungen gewahrt werden. Dies gilt insbesondere für Aspekte wie Schrift- und Hintergrundfarben, Kontraste und die Wahl von Symbolen.

# *4.2 Struktureller Entwurf*

Im Rahmen dieser Arbeit wird für das Adressbuch nur ein struktureller Entwurf angefertigt. Er legt die Beziehungen der einzelnen Inhalte untereinander und deren Positionierung auf der Website fest. Zunächst muss jedoch bestimmt werden, welche Seitenelemente überhaupt für das Adressbuch erforderlich sind.

Auf ein vollständiges Konzept für ein grafisches Design wird verzichtet. Der Prototyp verwendet zwar nicht nur Schwarz und Weiß, allerdings erheben die Element- und Farbgestaltung keinen Anspruch auf eine ästhetische Darstellung, sondern deuten die strukturellen Eigenheiten der Elemente an. Insgesamt sind Anpassungen auf Grund der Trennung von Struktur und Layout im Quellcode allerdings einfach möglich (siehe dazu auch [5.1.1,](#page-78-0) S. [72\)](#page-78-0). Das Designen eines Logos ist jedoch weniger eine Frage der Anwendung von Usability-/Accessibility-Regeln, sondern erfordert neben Fachwissen wohl auch Talent – und für Nichtfachkundige zumindest sehr viel Zeit. Der Ästhetik wurde in dieser Arbeit deswegen eine untergeordnete Rolle zugeordnet, auch weil bei einem Prototyp auf dem Weg zu

<span id="page-64-0"></span><sup>21</sup> [http://www.cynthiasays.com](http://www.cynthiasays.com/)

einem endgültigen Produkt (mit einem möglicherweise größeren Umfang) gerade in diesem Bereich größere Anpassungen zu erwarten sind.

Der Entwurf berücksichtigt nur die Startseite. Auf die Suche, das Formular der erweiterten Suche, sowie Listen- und Detailanzeigen wird im Kontext des Prototyps genauer eingegangen.

# **4.2.1 Erforderliche Seitenbereiche**

Bevor eine Struktur abgebildet werden kann, müssen erst einmal die erforderlichen Seitenbereiche bestimmt werden. Zum einen ergeben sich diese aus den Inhalten des Adressbuchs, zum anderen gibt es weitere Elemente, die üblicherweise auf einer Website anzutreffen sind.

## <span id="page-65-0"></span>**4.2.1.1 Das Adressbuch (Nutzer)**

Zunächst ist zu überlegen, welche sinnvollen strategischen Zugänge zum Adressbuch denkbar sind, die über die Navigation erreichbar sein müssen. Theoretisch ist es denkbar, dass nahezu jeder Teilaspekt einer Angebotsbeschreibung über eine eigene Navigationshierarchie zu einer Übersicht der entsprechenden Institutionen und schließlich zu den Details des jeweiligen Angebots führt. Die Hierarchie könnte etwa so abgebildet werden:

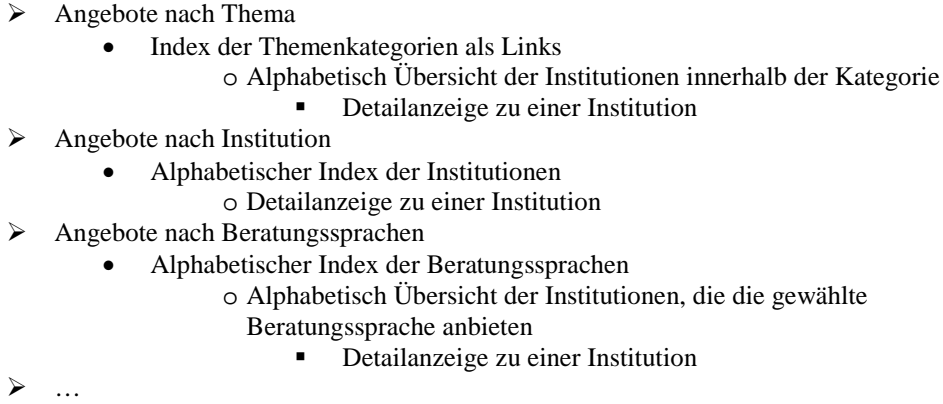

Die Liste könnte für Zielgruppen, Stadtbezirke und Ortsteile fortgeführt werden. Allerdings muss beachtet werden, dass einige dieser möglichen Navigationsebenen für eine Recherche nur sehr selten sinnvoll sein werden – wenn überhaupt. Üblicherweise wird ein Angebot für ein bestimmtes Anliegen oder möglicherweise

die Adresse einer bereits bekannten Institution gesucht werden. Der Zugriff über die angebotenen Beratungssprachen, ebenso wie die nach Stadtbezirken oder Ortsteilen allein dürfte hingegen kaum zweckmäßig sein. Sehr wohl aber ist es sinnvoll, wenn Angebote nach mehreren dieser Kriterien gleichzeitig gefiltert werden können, zum Beispiel nach Kategorie und Beratungssprachen. Dies kann aber nur über eine Stichwortsuche oder eine erweiterte Suche geschehen, mit der gezielt die gewünschten Kriterien kombiniert werden können. Eine einfache Direktnavigation reicht hierfür nicht aus.

Wirklich sinnvoll zu begründen ist also nur die Navigation nach Themenkategorien und nach den Institutionsnamen. Möglicherweise könnte auch der Zugang über Zielgruppen ausreichend relevante Angebote liefern, jedoch hängt dies auch von der Qualität der Angaben ab, die derzeit allerdings als nicht ausreichend bewertet werden müssen (siehe dazu auch [3.3.3,](#page-31-0) S. [25\)](#page-31-0).

Außerdem bereitgestellt werden muss ein Formular, über das Institutionen sich und ihre Angebote eintragen können.

Für das Adressbuch ergeben sich also die vier (Haupt)-Navigations- bzw. Seitenelemente, die Besuchern der Seite angeboten werden:

- 1. Institutionen von A-Z
- 2. Institutionen nach Thema
- 3. Erweiterte Suche nach Institutionen und Angeboten
- 4. Eingabefeld für die Stichwortsuche nach Angeboten
- 5. Institution für das Adressbuch vorschlagen (Formular)

#### **4.2.1.2 Das Adressbuch (Administration)**

Für die Administration des Adressbuchs sind umfangreichere Zugriffe über die Navigation notwendig. In Bezug auf das unter [3.3](#page-25-0)[/3.4](#page-50-0) (S. [19](#page-25-0) / S. [44\)](#page-50-0) vorgeschlagene Datenbankmodell gilt, dass für alle Teilaspekte die Möglichkeiten vorhanden sein müssen:

- vorhandene Einträge aufzulisten
- vorhandene Einträge zu löschen
- vorhandene Einträge zu bearbeiten
- vorhandene Einträge in einer Detailansicht aufzurufen
- neu Einträge anzulegen

Die Optionen zur Auflistung und des Anlegens eines neuen Eintrags sollten dabei jeweils sehr unmittelbar zur Verfügung stehen, also beispielweise unter einem Menüpunkt *Verwaltung*. Die Möglichkeit zur Löschung, Bearbeitung und zur Detailansicht können hingegen sinnvoll im Kontext einer (alphabetischen) Auflistung gegeben werden. Alternativ zur Löschung kann auch eine Möglichkeit vorgesehen sein nur ausgewählte Datensätze anzuzeigen (siehe dazu insbesondere [3.3.4,](#page-35-0) S. [29\)](#page-35-0). Diese Möglichkeiten müssen prinzipiell vorgesehen werden für:

- Themenkategorien
- Rechtsformen
- **Institutionen**
- Anlaufstellen (mit Zuordnung zu einer Institution, Zielgruppen, Beratungssprachen und Ortsangaben)
- Zielgruppen
- Beratungssprachen
- Orte (mit Zuordnung zu einem Bundesland)
- Stadtbezirke (mit Zuordnung zu einem Ort)
- Ortsteile (mit Zuordnung zu einem Ort und/oder einem Stadtbezirk)
- Benutzergruppen
- Benutzerkonten (mit Zuordnung zu einer Benutzergruppe)

Stadtbezirke und Ortsteile können auch im Kontext der Bearbeitung oder Eintragung eines Ortes hinzugefügt oder gelöscht werden. Die verbleibenden Punkte können folgendermaßen gegliedert werden:

- 1. Angebote
	- Institution hinzufügen
	- Anlaufstelle hinzufügen
	- **Rechtsformen auflisten**
	- Rechtsform hinzufügen
- 2. Klassifikation
	- Beratungssprachen auflisten
	- **•** Orte auflisten
	- Ort hinzufügen
	- **Themenkategorien auflisten**
	- Themenkategorie hinzufügen
	- Zielgruppen auflisten
	- Zielgruppe hinzufügen
- 3. Verwaltung
	- **Benutzergruppen auflisten**
	- Benutzergruppe hinzufügen
	- Benutzerkonten auflisten
	- Benutzerkonto hinzufügen
	- **Seitenkonfiguration aufrufen**

Die Punkte 1-3 werden direkt auf der Hauptseite bereitgestellt. Die untergeordneten Punkte bilden die zweite administrative Navigationsebene. Sie können entweder auf einer eigenen Seite oder auch als Menüpunkte, wie sie zum Beispiel bei Windows-Programmen üblich sind, angezeigt werden.

Auf einen eigenen Menü- oder Navigationspunkt zur Auflistung der Institutionen kann verzichtet werden, da diese bereits über die für Nutzer allgemein zugängliche Navigation möglich ist – ihnen werden selbstverständlich aber keine Lösch- und - Bearbeitungsoptionen angeboten. Da Anlaufstellen geordnet nach ihren zugeordneten Institutionen aufgelistet werden, ist auch hierfür kein eigener Menüpunkt sinnvoll. Die möglichen Beratungssprachen liegen bereits umfassend vor (siehe [3.3.4,](#page-35-0) S. [29\)](#page-35-0) und folglich ist eine Option zur Neueintragung nicht erforderlich.

Neben den rein alphabetischen Auflistungen kann auch eine spezielle Suche für all diese Bereiche geschaffen werden. Institutionen und Anlaufstellen werden jedoch bereits über die reguläre Suchmöglichkeit der Seite abgedeckt. Sieht man von der umfangreichen Liste der Sprachen ab, so sind bei den anderen Bereichen keine derart umfangreichen Inhalte zu erwarten. Eine einfache Liste und gegebenenfalls eine alphabetische Untergliederung sollten bereits einen guten Zugang zu ohnehin selten zu ergänzenden und insbesondere zu ändernden Inhalten ermöglichen.

### **4.2.1.3 Obligatorische Elemente und Inhalte**

Für den Nutzer sind bisher gerade einmal fünf Navigationspunkte auf der Startseite verfügbar (siehe [4.2.1.1,](#page-65-0) S. [59\)](#page-65-0). Zu den Angebotsdetails gelangt er entweder über den Zwischenschritt einer Suche oder über die direkte Auflistung der Institutionen über die zwei entsprechenden Links. Aus dem derzeitigen Angebotsumfang lassen sich auch kaum weitere sinnvolle Struktur- bzw. Navigationselemente ableiten.

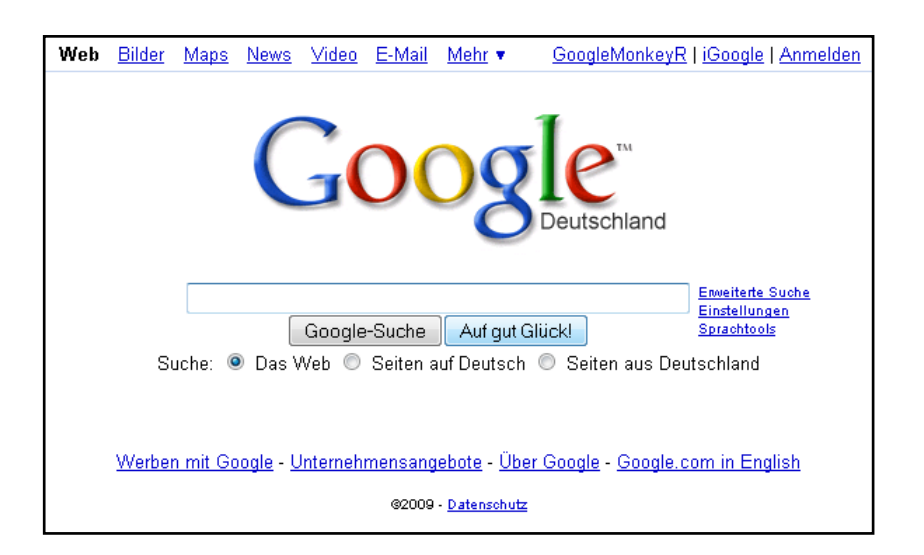

**Abbildung 19: Startseite von Google**

Abgesehen davon, dass sich die Recherche auf die Angebote in der Adressdatenbank und nicht auf das gesamte Web bezieht, besteht eine große Ähnlichkeit zum Angebotsumfang von Suchmaschinen, wie beispielsweise Google. Diese bieten eine Suchmaske, eine Seite mit den Ergebnissen der Suche und – extern – eine Detailanzeige in Form der jeweiligen Website an. Aus dieser Perspektive wäre eine Möglichkeit, dass sich an dem Layout gängiger Suchmaschinen orientiert wird.

Allerdings handelt es sich bei der Adressdatenbank um ein recht spezielles und deswegen erläuterungsbedürftiges Angebot. Ein einfaches Suchfeld auf der Startseite ist nicht ausreichend selbstklärend, denn das Ziel jeder Homepage (Startseite) sollte die Beantwortung der Fragen "Wo bin ich?" und "Was macht diese Website?" sein (vgl. NIELSEN 2003, S. 166). Zudem sind auch bei Suchmaschinen – ebenso wie bei Websites allgemein – obligatorische Seitenelemente vorhanden.

Ein wesentliches Element jeder Website ist das **Logo**, dass entweder ein Firmenlogo oder den Namen der Seite angibt. Für das Adressbuch existiert noch kein offizielles Logo, allerdings wurde für den Prototyp ein grober Entwurf angefertigt, der sich am Cover der Printausgabe des Adressbuchs orientiert.

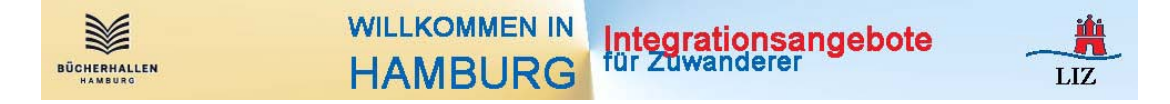

Hinter diesem Logo, genauer der Beschriftung, steht die Überlegung, dass es einen sehr guten Hinweis auf die Frage "Was macht diese Seite?" liefert. Sinnvoll wären trotzdem ergänzende Informationen im Inhaltsbereich der Startseite. Dabei sollte es sich allerdings um eine sehr knappe **Darstellung des Angebots** der Website handeln, denn die Mehrzahl der browsenden Nutzer verwendet nur sehr wenig Zeit auf die Bewertung der Relevanz einer Seite (vgl. HHS 2006, S. 62).

Für geschäftsmäßige Webangebote ist die Angabe eines Impressums verbindlich. Auf die Definition von "geschäftsmäßig" und "gewerblich" wird an dieser Stelle verzichtet. Die Kenntlichmachung der Seitenverantwortlichen kann als allgemeine Konvention und guter Stil betrachtet werden und erhöht gleichzeitig die Glaubwürdigkeit eines Angebotes. Anbieterangaben werden üblicherweise über einen Link mit der Bezeichnung *Impressum*, *Über uns* oder auch *Kontakt* bereitgestellt. Möglich ist auch Kontaktinformationen und Impressum zu trennen. Für das Adressbuch wird jedoch *Über uns* empfohlen, da hier sowohl Impressum als auch einige (vermutlich aber wenige) sinnvolle zusätzliche Informationen gemeinsam hinterlegt werden können. Telefonnummer und E-Mailadresse sind als Teil des Impressums zu betrachten und bieten somit grundsätzlich die Möglichkeit zur direkten Kontaktaufnahme. Ein eigenes Kontaktformular hinter einem Navigationslink *Kontakt* wäre möglich, allerdings könnte es Nutzern auch ein Auskunftsangebot über die Daten des Adressbuchs hinaus suggerieren, welches für die Website jedoch nicht konkret vorgesehen ist. Daher scheinen die Gründe für eine Kontaktaufnahme überschaubar gering zu sein und eine entsprechende Möglichkeit dazu hinter einem *Über uns* wird als ausreichend erachtet. Sollten keinerlei weitere Informationen (beispielsweise über die redaktionelle Betreuung der Angebotsdaten) angegeben werden, dann wäre die Bezeichnung *Impressum* vorzuziehen.

Weitere häufig vorzufindende Seitenbereiche auf Websites sind Verweise zum *Datenschutz*, zu einer *Sitemap* und zu einer *Hilfe*- oder *FAQ*-Seite (Frequently Asked Questions; "Häufig gestellte Fragen"). Abgesehen von Datenschutz werden sie allerdings im Rahmen der Adressdatenbank nicht als sinnvoll erachtet.

Laut einer (älteren) Studie von Nielsen bieten 86% aller Websites Informationen zum **Datenschutz** an. Zugleich bezeichnet Nielsen dies als vertrauensbildende Maßnahme, selbst wenn der eigentliche Inhalt nur von wenigen Nutzern zur

Kenntnis genommen wird (vgl. NIELSEN/TAHIR 2002, S. 47). Unmittelbare persönliche Daten der Nutzer stehen bei Nutzung der Adressdatenbank zwar nicht zur Disposition, allerdings kann eine Datenschutzerklärung auch darauf hinweisen, dass (wiederkehrende) Benutzer nicht anhand von Cookies identifiziert oder sonstige Daten mittels Skripten ermittelt werden bzw. derartige Datenerhebungen erläutern. Eine Datenschutzerklärung ist deshalb durchaus sinnvoll.

Eine *Sitemap* bildet die vollständige hierarchische Struktur aller Seitenbereiche einer Website ab – ähnlich einem Inhaltsverzeichnis in einem Buch. Die Hierarchie der Website zu Willkommen in Hamburg ist jedoch so flach, dass sie kaum mehr umfassen würde, als die Elemente, die bereits über die Startseite verfügbar sind. Deshalb wird auf eine Sitemap verzichtet.

Aus ähnlichen Gründen wenig sinnvoll ist eine Hilfeseite, denn die wenigen Navigationspunkte und Seitenelemente sind selbstbeschreibend genug. Auch eine erweiterte Suche sollte ihre Möglichkeiten im Kontext ihrer Suchoptionen erläutern, sofern dies angebracht erscheint. Die Qualität der Benutzerführung sollte allerdings immer über Usability-Tests abgesichert werden, der möglicherweise auch einen (unerwarteten) Bedarf für eine Hilfeseite feststellen kann.
## **4.2.2 Navigation und Positionierung (Entwurfslayout)**

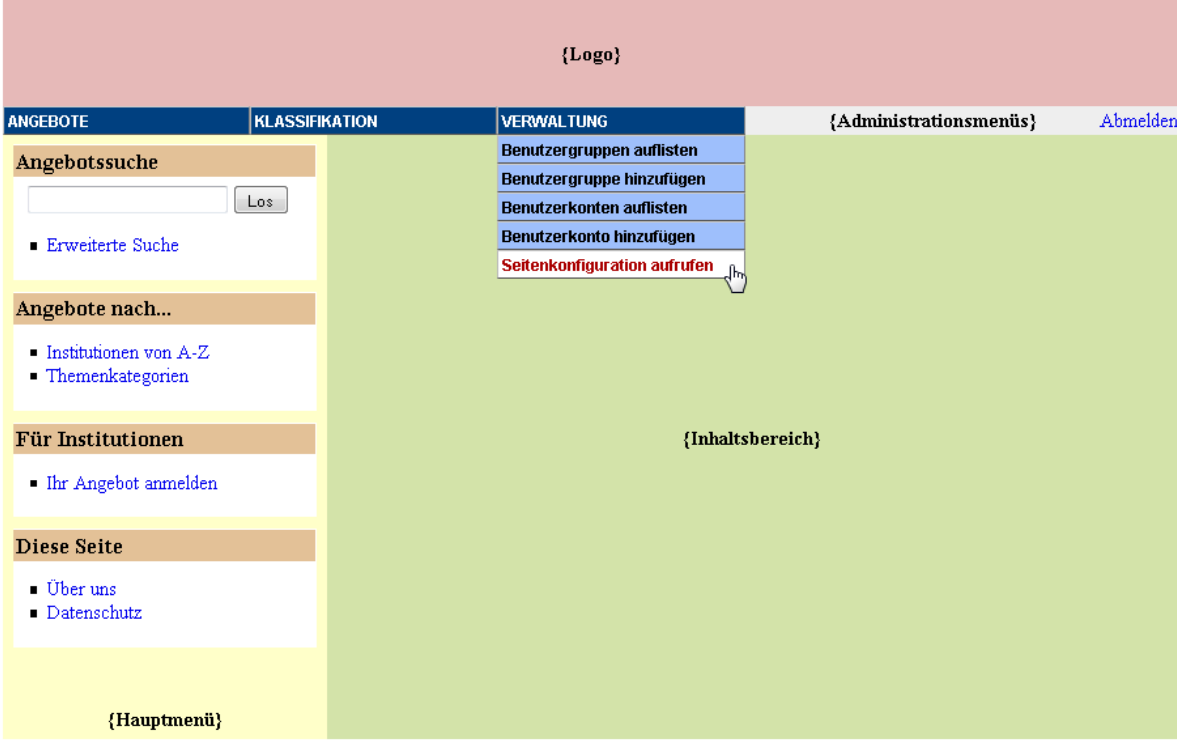

<span id="page-72-0"></span>**Abbildung 21: Entwurfslayout der Homepage**

Die obige Abbildung zeigt eine Seitenstruktur, die einen schnellen Zugriff auf alle unter [4.2.1](#page-65-0) (S. [59\)](#page-65-0) besprochenen Bereiche der Website ermöglicht. Bevor auf die einzelnen Bereiche eingegangen wird, sind zwei grundsätzliche Entscheidungen zu treffen.

Zunächst muss entschieden werden, ob die Seite die volle Breite des Bildschirms (bei maximiertem Browserfenster) einnehmen soll, oder ob eine fixe Breitendimension für sie festgelegt wird. Wikipedia ist eine bekannte Website, deren Inhalt immer die ganze Breite des Browserfensters nutzt. Bei kleinen Auflösungen ist dies unproblematisch, bei einer Auflösung von beispielsweise 1650 Pixeln in der Breite können aber schon mal dreißig Wörter bzw. um die 270 Zeichen in einer Zeile stehen (zum Vergleich: die letzte Zeile hier hat 15 Wörter und 83 Zeichen) und damit die Lesbarkeit erschweren. Empfohlen werden für flüssiges Lesen zwischen 75 und 100 Zeichen pro Zeile (vgl. HHS 2006, S. 33). Umgekehrt liegt der Vorteil einer variablen Breite darin, dass sie auch bei sehr kleiner Auflösung kein vertikales Scrollen erfordert. Das Adressbuch hat allerdings verhältnismäßig wenige längere

Fließtexte und entsprechend könnte ein großer "weißer Raum" in der rechten Hälfte des Inhaltsbereiches bei höheren Auflösungen die Folge sein.

Ein Kompromiss im Sinne von Usability und Accessibility liegt in der Wahl einer fixen Breite, die einer von der überwiegenden Mehrheit der PC-Nutzer verwendeten Auflösung angepasst ist. NIELSEN/TAHIR 2002 (vgl. S. 40) empfiehlt noch die Optimierung für eine Auflösung von 800x600 Pixeln. Die aktuelleren Usability Guidelines des U.S. Dept. of Health and Human Services (vgl. HHS 2006, S. 33) empfehlen bereits eine Optimierung für 1024x768 Pixel. Fast vier Jahre später kann diese Auslösung als absoluter Standard betrachtet werden. Der Prototyp verwendet sie deswegen als Zielvorgabe.

Eine weitere zu fällende Entscheidung ist, wo der Inhalt bei einer fixen Breite dargestellt wird. Es konnten keine Gründe ermittelt werden, die gegen eine zentrierte Darstellung im Browserfenster sprechen. Dafür spricht, dass die Seite horizontalmittig ausgerichtet weniger "verloren" wirkt, wenn sie bei größeren Auflösungen betrachtet wird.

### **4.2.2.1 Logo**

Das Logo nimmt die gesamte obere Hälfte der Webseite ein, und ein Klick darauf führt zur Startseite. Üblicherweise ist ein Logo sehr viel kleiner und empfohlen wird in der Literatur überwiegend die Positionierung in der oberen linken Ecke. Unter [4.2.1.3](#page-68-0) (S. [62\)](#page-68-0) wurde bereits auf das im Prototyp verwendete Seitenlogo und dessen funktionalen Nutzen zur schnellen Relevanzeinschätzung durch Seitenbesucher eingegangen. Insgesamt wurde unter [4.2.1](#page-65-0) (S. [59\)](#page-65-0) aber auch deutlich gemacht, dass nur sehr wenige Navigationselemente erforderlich sind, wodurch ohne ein solches auffälliges Logo der Eindruck einer inhaltslosen ("leeren") Seite entstehen könnte. Dies ist eine sehr subjektive Einschätzung, allerdings sind auch nur wenig vom Umfang her vergleichbare Seiten ausfindig zu machen. Websuchmaschinen zeichnen sich zwar häufig durch eine sehr einfach gehaltene Startseite aus, dennoch ist es fragwürdig, ob ein so einfaches Layout für spezielles Angebot wie der Adressdatenbank ausreicht, zumal neben Suchergebnissen auch noch die eigentlichen Angebotsinhalte dargestellt werden müssen.

Ein gutes Beispiel für ein Website mit großflächigem Logo ist übrigens die derzeitige Heimat des Adressbuches auf www.hamburg.de – allerdings ist nicht bekannt, ob dieses Portal auch offiziellen Usability-Prüfungen unterzogen wurde.

Genaugenommen ist das Logo nur der hamburg.de-Schriftzug mit dem Wappen, und zusammen mit dem Panoramabild ergibt sich dann ein Banner. Die Unterscheidung zwischen Logo und Banner wurde bisher unscharf getrennt. Allerdings ist es durchaus denkbar, dass auch zukünftig die Logos aller Kooperationspartner dargestellt werden sollen und die Website des Adressbuchs kein eigenes Logo erhält, sondern eben ein solches Banner verwendet. An der Argumentation für eine großflächige Darstellung ändert die Unterscheidung nichts.

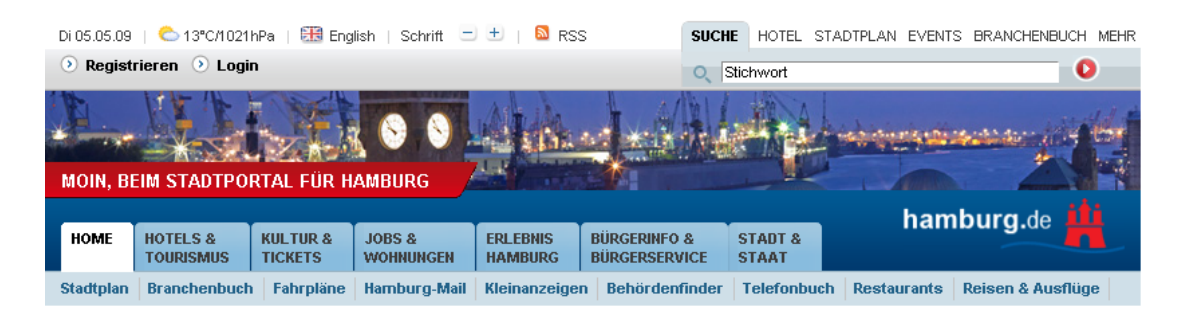

**Abbildung 22: Logo und Hauptnavigation auf hamburg.de**

## <span id="page-74-0"></span>**4.2.2.2 Administrationsmenüs**

Die in [Abbildung 21](#page-72-0) dargestellte Leiste mit den Administrationsmenüs ist für normale Nutzer, d.h. ohne vorherige Anmeldung über eine separate Seite, nicht sichtbar. Inhaltsbereich und Hauptmenü schließen ohne Anmeldung also direkt an das Logo an.

Eine Option ist, dass ein vollständig eigener Bereich für die Administration erstellt wird. Die Administration der Website erfordert allerdings keine komplexe eigenständige Navigationsstruktur, sondern lässt sich gut in die "herkömmliche" Website einbinden.

Für den Zugang zu den Administrationspunkte werden Drop-Down-Menüs verwendet, die sich beim überfahren mit der Maus öffnen. Obwohl dies keinerlei programmierte Skripte erfordert (CSS reicht aus), so wäre ihr allgemeiner Einsatz auf der Website aus Accessibility-Gründen zumindest fragwürdig. Zwar nutzen auch

bekannte Seiten solche Menüs, zum Beispiel verwendet Amazon<sup>[22](#page-75-0)</sup> sie für die Navigation nach Kategorien, zu ihrer Verwendung muss jedoch eine Maus bedient werden können. Die Administration des Adressbuches wird allerdings nur einem eingeschränkten Kreis von Mitarbeitern möglich sein, und es wird nicht angenommen, dass hier Probleme in dieser Hinsicht zu erwarten sind und der praktische Nutzen eines schnellen Zugriffs überwiegt.

### **4.2.2.3 Hauptmenü**

Das Hauptmenü wird links unterhalb des Logos angezeigt und ist zu jeder Zeit sichtbar. Die einzelnen Menüpunkte werden in Blöcken gegliedert, die ihre Funktionalität unterstreichen. Die linksseitige Positionierung ist zusammen mit der Verwendung von Reitern<sup>23</sup>, wie z.B. auf hamburg.de (siehe [Abbildung 22\)](#page-74-0), die am häufigsten bei Websites anzutreffende (vgl. NIELSEN/TAHIR 2002, S. 43). Der Platzierung von Menüs liegen also Konventionen zugrunde. Der Vorteil der gewählten Position liegt darin, dass sämtliche Menüpunkte bei der Zielauflösung von 1024x768 vollständig im Browserfenster angezeigt werden können, ohne dass ein vertikales Scrollen notwendig wäre.

Aus diesem Grund sind auch das Suchfeld und der Link zur erweiterten Suche dort platziert. Häufig werden Suchfelder rechtsseitig des Logos positioniert, aber in diesem Fall bietet sich diese (auffällige) Position im Kontext der wenigen weiteren essentiellen Zugriffsmöglichkeiten an – alle diese Möglichkeiten sind übersichtlich an einer Stelle zugänglich.

### **4.2.2.4 Inhaltsbereich**

In diesem Bereich werden die eigentlichen Informationen dargestellt. Dazu zählen das Formular der erweiterten Suche, die nach Institution sortierten Übersichts- oder Ergebnislisten und die diversen Formulare zur Administration der Website. Der

<span id="page-75-0"></span><sup>22</sup> [http://www.amazon.de](http://www.amazon.de/)

<span id="page-75-1"></span> $23$  Menüs, die ihre Unterpunkte nach einem Klick unter dem Hauptmenüpunkt zeigen.

Bereich ist ausreichend groß um kurze, strukturierte Informationen (z.B. Adressangaben), sowie längere Fließtexte übersichtlich darzustellen.

# **5 Prototyp der Website**

Für dieses Projekt wurde eine prototypische Website erstellt. Der Hauptzweck eines Prototyps ist es, die grundsätzliche Umsetzbarkeit einer Idee zu demonstrieren und ein frühzeitiges Feedback bezüglich der Eignung eines Lösungsansatzes zu ermöglichen. Er ist in der Regel Teil eines *Proof of Concepts* ("Machbarkeitsnachweis"). Ein Prototyp sollte die benötigten Kernfunktionalitäten aufweisen, muss und kann allerdings nicht den vollen Funktionsumfang eines Endproduktes umfassen. Er bietet also eine Entscheidungsgrundlage für die weitere Planung eines Projekts.

In den folgenden Abschnitten werden die beim Prototyp verwendeten Standards und Ressourcen vorgestellt. Danach wird auf die derzeit implementierten – und fehlenden – Funktionen eingegangen.

## *5.1 Verwendete Standards und Techniken*

Auf die "äußere Form", also die Informationsorganisation und deren qualitativen Kriterien wurde bei der Konzeption der Website eingegangen. Die "Baumaterialien" dafür sind eine Auszeichnungssprache (HTML), eine Formatierungssprache (CSS), eine clientseitige Skriptsprache (JavaScript) und eine serverseitige Programmiersprache (PHP). Die technische Qualität einer Website hängt wesentlich von dem fehlerfreien, optimalen und standardkonformen Einsatz dieser Mittel ab.

Diese Standards sind sehr umfangreich und liegen teilweise in unterschiedlichen Revisionen vor. Die folgenden Darlegungen können also nur einen groben Überblick bieten und sollen vor allem die Zweckmäßigkeit ihres Einsatzes in diesem Projekt verdeutlichen.

## **5.1.1 (X)HTML und CSS**

HTML (*HyperText Markup Language*) ist die Grundlage aller Seiten des World Wide Webs. Eine etwas ausführlichere Definition lautet:

"HTML ist eine so genannte Auszeichnungssprache (Markup Language). Sie hat die Aufgabe, die logischen Bestandteile eines textorientierten Dokuments zu beschreiben. Als Auszeichnungssprache bietet HTML daher die Möglichkeit an, typische Elemente eines textorientierten Dokuments, wie Überschriften, Textabsätze, Listen, Tabellen oder Grafikreferenzen, als solche auszuzeichnen.

Das Auszeichnungsschema von HTML geht von einer hierarchischen Gliederung aus. HTML zeichnet Inhalte von Dokumenten aus. Dokumente haben globale Eigenschaften wie zum Beispiel Kopfdaten. Der eigentliche Inhalt besteht aus Elementen, zum Beispiel einer Überschrift 1. Ordnung, Textabsätzen, Tabellen und Grafiken. Einige dieser Elemente haben wiederum Unterelemente. So enthält ein Textabsatz zum Beispiel eine als betont oder fett markierte Textstelle, eine Aufzählungsliste besteht aus einzelnen Listenpunkten, und eine Tabelle gliedert sich in einzelne Tabellenzellen."

(MÜNZ/NEFZGER 1999, S. 33)

HTML ermöglicht also die logische Strukturierung von (statischen) Dokumenten, die überwiegend Textinhalte haben. Zur Auszeichnung werden sogenannte Tags verwendet. *<h1>Willkommen</h1>* wäre beispielsweise die Auszeichnung um eine Überschrift erster Ordnung im Browser darzustellen. Der Erfolg von HTML begründet sich insbesondere auch durch die Möglichkeit Textdokumente über Hyperlinks (umgangssprachlich auch nur Links oder Verweise) zu verknüpfen und in Beziehung zu setzen. Der Standard wird durch das W3C verwaltet. Derzeit aktuell ist Version 4.01 (vgl. W3C 1999), an Version 5 wird aber bereits gearbeitet.

HTML basiert auf dem sehr umfangreichen und komplizierten ISO 8879-Standard SGML (*Standard Generalized Markup Language*; standardisierte verallgemeinerte Auszeichnungssprache). Ebenfalls etabliert als Standard ist XHTML (*Extensible HyperText Markup Language;* erweiterbare Hypertext-Auszeichnungssprache), das auf dem einfacheren XML-Standard (*Extensible Markup Language;* erweiterbare Auszeichnungssprache) basiert. Beide Standards werden ebenfalls durch das W3C entwickelt und veröffentlicht.

XHTML ist praktisch ein auf dem einfacheren XML basierender "Nachbau" des auf dem komplexen SGML basierenden HTMLs. Entsprechend ist die Syntax auch nahezu identisch. XHTML fordert allerdings eine strengere Einhaltung der Syntax,

z.B. müssen Auszeichnungen (Tags) durchgehend kleingeschrieben werden, und ihre Verschachtelung ist strenger geregelt. Entscheidend ist dabei, dass es noch strikter als HTML zwischen Struktur und Layout unterscheidet. Soll ein Text beispielsweise fett, kursiv oder unterstrichen dargestellt werden, dann muss dieser Bereich zwar über Auszeichnungen innerhalb der Dokumentstruktur als strukturelles Element "markiert" werden, die tatsächliche Ausgabe am Bildschirm wird allerdings über sogenannte Stylesheets definiert – wie auch bei HTML schon, dort allerdings weniger strikt. Diese Trennung von Inhalt und Struktur, dem logischen Aufbau also, von der eigentlichen Präsentation hat unter anderem den Vorteil, dass die Ausgabe über mehrere Stylesheets für unterschiedliche Ausgabegeräte (Bildschirm, Drucker, Handy etc.) optimiert werden kann. Ein weiterer Vorteil ist die Übersichtlichkeit bei der Entwicklung.

Folgendes Zitat fasst den Zweck von *Cascading Style-Sheets* (CSS) gut zusammen:

Die CSS-Sprache ist genauso wie HTML eine offiziell normierte Sprache. Sie wird wie HTML vom W3-Konsortium gepflegt und weiterentwickelt."

(MÜNZ/NEFZGER 1999, S. 47)

Cascading ("Kaskadierung") leitet sich von der Eigenschaft ab, dass Formatierungen für mehrere Elemente gleichzeitig oder in Abhängigkeit voneinander definiert werden können, diese also "hintereinander weg" angegeben werden. Beispielsweise kann gleichzeitig für alle "Überschrifts-Elemente" (die Tags  $\langle h1 \rangle$ ,  $\langle h2 \rangle$  etc.) bestimmt werden, dass sie fettgedruckt ausgegeben werden.

Diese Ausführungen zu XHTML und CSS sind nur eine sehr allgemeiner Überblick, der aber ihre grundlegende Bedeutung bei der Entwicklung einer Website deutlich macht. Für genauere Details rund um die Vielzahl der Standards und deren Umfang, ist die leicht verständliche und anschauliche Lektüre der Onlinedokumentation SelfHTML des gleichnamigen Vereins (s. Literaturverzeichnis) sehr empfehlenswert. Obige Zitate sind einer weniger aktuellen Druckausgabe dieser Dokumentation entnommen.

<sup>&</sup>quot;[Cascading Style-Sheets sind] eine unmittelbare Ergänzungssprache, die extra für HTML entwickelt wurde. Sie klinkt sich nahtlos in HTML ein und erlaubt das beliebige Formatieren einzelner HTML-Elemente. […] Daneben enthält die CSS-Sprache auch Befehle zum punktgenauen Platzieren von Elementen am Bildschirm und für andere Ausgabemedien […].

Der Prototyp nutzt die Standards XHTML 1.0 (Transitional) und CSS 2. Dies sind nicht die alleraktuellsten Versionen der Standards, jedoch sind sie für die Erfordernisse dieses Projekts ausreichend und bieten zudem eine optimale Rückwärtskompatibilität auch zu älteren Browsern.

## **5.1.2 JavaScript (Ajax)**

 $\overline{a}$ 

Die Skriptsprache JavaScript wurde 1995 mit der Version 2.0 des Browsers *Netscape Navigator* eingeführt (damals noch als LiveScript). Hintergrund war, dass die bisher rein statischen Webdokumente auch mit interaktiven Elementen angereichert werden können sollten (vgl. DUCKET 2004, S. 500).

JavaScript erlaubt den Zugriff und die Manipulation praktisch aller Seitenelemente und zu Teilen auch der Browserfunktion<sup>[24](#page-80-0)</sup>. Sinnvolle Einsatzgebiete sind beispielsweise die Plausibilitätsprüfung von Formularen bevor diese abgeschickt werden oder das dynamische Anzeigen bzw. Ausblenden von Seitenelementen. Mittlerweile unterstützen praktisch alle modernen Browser JavaScript. Entscheidend ist, dass JavaScript-Skripte clientseitig, also durch den Browser des Nutzers, ausgeführt werden. Ist eine Seite einmal geladen, dann funktionieren die Skripte auch dann noch, wenn die Internetverbindung (also die Verbindung zum Webserver der die Seite bereitstellt) unterbrochen wird.

Die Manipulationen durch solche im Hintergrund arbeitenden Skripte erfordern also kein Neuladen der Seite. In diesem Aspekt liegt ein entscheidender Mehrwert von JavaScript. Denn auch wenn clientseitig ein Formular auf Vollständigkeit und Plausibilität geprüft wird, so müssen die Daten trotzdem vor der Speicherung – zum Beispiel in einer Datenbank – auch vom Server noch einmal geprüft werden. Schließlich können die Skripte, da sie ja heruntergeladen werden, von mehr oder minder fachkundigen Nutzern auch geändert oder ausgetrickst werden, um (im eher harmloseren Fall) nicht vorgesehen Angaben zu machen. Dieser Sicherheitsaspekt ließe sich noch weiter vertiefen. Wichtig ist jedoch an dieser Stelle vor allem, dass

<span id="page-80-0"></span><sup>&</sup>lt;sup>24</sup> Zum Beispiel kann mittels JavaScript der Aufruf des Kontextmenüs über einen Rechsklick auf einer Seite unterbunden werden.

JavaScript den Komfort für den Nutzer der Seite erhöhen, aber den Anspruch an die Leistungsfähigkeit eines Webservers dabei nur mildern kann. Per Script kann ein Formular zwar direkt geprüft werden. Es muss also nicht nach jeder Eingabe zeitaufwendig an den Server übermittelt, dort geprüft und bei fehlenden oder falschen Angaben nochmal zur Prüfung der Eingaben aufgefordert werden (womit der Prozess des Abschickens-Prüfen-Rückmeldung so lange weitergeht, bis das Formular den Ansprüchen genügt). Aber mindestens einmal muss eine Prüfung auf dem Server stattfinden, die gegebenenfalls Manipulationen erkennen kann (vgl. DWORSCHAK 2008, S. 50).

Einen interessanten Ansatz, die zwischen der rein clientseitigen und der rein serverseitigen Lösung liegt, bietet eine spezielle Anwendungsform von JavaScript: *AJAX*. Bereits erwähnt wurde, dass JavaScript im Hintergrund läuft – auch wenn es natürlich sichtbare Effekte erzeugen kann. Im Hintergrund, für den Nutzer also transparent, können auch Anfragen an einen Server übermittelt und Antworten entgegen genommen werden – dasselbe Prinzip wie beim Laden einer Seite also: Der Browser stellt über eine Internetadresse (URL) eine Anfrage, und der Server liefert eine Seite zurück. Allerdings können so auch nur bestimmte Elemente sukzessive "nachgeladen" oder eben auch übermittelt werden. AJAX ist die Abkürzung für **A**synchronous **J**avaScript **a**nd **X**ML. Asynchron deutet den Aspekt an, dass Daten nach Bedarf empfangen oder gesendet werden. AJAX selbst verwendet zwar viele Standards (unter anderem und wesentlich JavaScript und XML), ist aber selbst kein Standard, sondern ein Konzept zur asynchronen Datenübertragung. Es gibt allerdings auch Bestrebungen, einen entsprechenden Standard zu entwickeln, beispielsweise durch die OpenAjax Alliance<sup>[25](#page-81-0)</sup>.

Darie et al. bringen das komplexe AJAX –Konzept folgendermaßen auf den Punkt:

<span id="page-81-0"></span><sup>25</sup> [http://www.openajax.org](http://www.openajax.org/)

"AJAX is an acronym for **Asynchronous JavaScript and XML**. If you think it doesn't say much, we agree. Simply put, AJAX can be read "empowered JavaScript", because it essentially offers a technique for client-side JavaScript to make background server calls and retrieve additional data as needed, updating certain portions of the page without causing full page reloads."

(DARIE et al. 2006, S. 14)

Der Prototyp setzt sowohl JavaScript als auch AJAX speziell ein. Bei der Darstellung des Accessibility-Begriffs (siehe [4.1.2,](#page-61-0) S. [55\)](#page-61-0) wurde bereits darauf hingewiesen, dass nach der WCAG 2.0 skriptgestützte Angebote nicht mehr zwingend eine skriptfreie Alternative anbieten müssen, um als "accessible" zu gelten, sofern die grundsätzliche Zugänglichkeit gewährleistet ist. Der Prototyp setzt diese Techniken sparsam und größtenteils nur im Administrationsbereich ein. Allerdings wird auch bei der erweiterten Suche und bei der Anzeige der Institutionen nach Themenkategorien darauf zurückgegriffen, vor allem um die Übersicht zu erhöhen und weitere vollständige Seitenaufrufe wegen kleiner Änderungen zu vermeiden.

Grundsätzlich kann dazu festgestellt werden, dass (fast) alle Browser mit aktiviertem JavaScript ausgeliefert werden, auch die besonders marktdominanten wie Firefox (Version 2/3) und der Internet Explorer Version (Version 6/7/8). Genaue Daten, wie häufig Nutzer JavaScript deaktivieren, konnten nicht ermittelt werden, Anhaltspunkte bieten allerdings die Statistiken von w3schools.com<sup>[26](#page-82-0)</sup> (2008: 95%) aktiviert) und webhits.de<sup>[27](#page-82-1)</sup> (Live-Statistik: 96,9% aktiviert). Webhits wertet laut eigenen Aussagen Webstatistiken für mehr als 20.000 Kunden aus. Die technischen Voraussetzungen sind also praktisch immer bei den Nutzern vorhanden. Ein weiteres Indiz ist, dass auch große Seiten wie Google (z.B. mit der Stichwortvorschlagsfunktion GoogleSuggest) und Amazon JavaScript einsetzen. Trotzdem können Usability-Probleme nicht ausgeschlossen werden und entsprechende Tests sollten für zukünftige Versionen vorgesehen werden.

<sup>&</sup>lt;sup>26</sup> [http://www.w3schools.com/browsers/browsers\\_stats.asp](http://www.w3schools.com/browsers/browsers_stats.asp)

<span id="page-82-1"></span><span id="page-82-0"></span> $^{27}$  [http://www.webhits.de](http://www.webhits.de/) (Navigationspunkt, Web Barometer")

## **5.1.3 PHP und Apache**

Die bisher erläuterten Techniken ermöglichen es, statische XHMTL-Seiten anzulegen, deren Präsentation mit CSS festgelegt werden kann. Wird JavaScript eingesetzt, können die statischen Dokumente auch mit dynamischen Elementen angereichert werden. Es wurde erläutert, dass JavaScript eine clientseitige Skriptsprache ist. In Bezug auf AJAX wurde jedoch bereits angedeutet, dass auch eine serverseitige Programmierung erforderlich ist.

Natürlich können auf einem Webserver auch nur statische, d.h. "von Hand" geschriebene HTML-Seiten liegen. Um allerdings auf eine Datenbank zugreifen zu können, also um unter anderem Daten einzutragen, zu lesen und zu löschen, wird eine Skriptsprache<sup>[28](#page-83-0)</sup> benötigt, die auf dem Server solche Aufgaben ausführen kann. Neben den Datenbankzugriffsmöglichkeiten bieten Skriptsprachen noch sehr viel mehr Möglichkeiten, wie die Möglichkeit Formulareingaben zu prüfen, das Verschicken von E-Mails direkt über eine Webseite oder auch unterstützende Methoden um eine Benutzer zu authentifizieren – um nur einige sehr wenige zu nennen. Insbesondere können aber auch standardkonforme (X)HTML oder beispielsweise PDF-Dateien dynamisch generiert werden. Statt 550 einzelne HTML-Dateien mit Angebotsinformationen zu erstellen und zu pflegen wird eine einzige Skriptdatei erstellt, in der festgelegt wird, wo die Inhalte der gewünschten Datenbankfelder in einem Dokument angezeigt werden. Welcher einzelne Datensatz angezeigt werden soll, wird dann über entsprechende Links bestimmt. Die eigentliche Pflege der Daten findet nur in der Datenbank statt. Dies ist eine sehr vereinfachte Darstellung, die aber das Prinzip verdeutlicht.

PHP (ein rekursives Akronym für *PHP: Hypertext Preprocessor*) ist eine solche Skriptsprache. Sie wird unter der *PHP License, version 3.01*, einer *Open Source*  license<sup>[29](#page-83-1)</sup>, von der *PHP Group*<sup>[30](#page-83-2)</sup> angeboten. Sie ist also kostenlos und kann ohne

<span id="page-83-0"></span><sup>&</sup>lt;sup>28</sup> Auf eine genaue Definition von Skriptsprache gegenüber Programmiersprache wird verzichtet. Wesentliches Merkmal ist, dass der Quellcode üblicherweise nicht vor der Ausführung kompiliert (in Binärcode gewandelt) wird, sondern dieser zur Laufzeit (Aufruf der Seite) interpretiert wird.

<span id="page-83-1"></span><sup>29</sup> Genaueres zu dieser Lizenz unter<http://www.opensource.org/docs/osd>

<span id="page-83-2"></span><sup>30</sup> [http://php.net](http://php.net/)

Einschränkungen frei verwendet werden. Minimale Einschränkungen bestehen nur im Bezug auf die Änderung des Quellcodes von PHP selbst. Zudem ist PHP plattformunabhängig (betriebssystemunabhängig) und kann zusammen mit diversen freien oder kommerziellen Webservern eingesetzt werden.

Der letzte Punkt spielt auch eine wichtige Rolle bei der Wahl von PHP. Denn neben einer Skriptsprache ist auch ein Webserver notwendig. PHP kann auch auf Webservern wie dem kommerziell vermarkteten  $\text{IIS}^{31}$  $\text{IIS}^{31}$  $\text{IIS}^{31}$  (Internet Information Services) MySQL (siehe [3.1](#page-21-0), S. [15\)](#page-21-0), aber auch zum Teil durch deren weite Verbreitung von Microsoft eingesetzt werden – üblicher ist dort jedoch zum Beispiel ASP.Net. Ebenso wie bei PHP wurde sich jedoch bereits vor Aufnahme des Projekts für den Einsatz des kostenlosen *Apache HTTP Servers* entschieden, der von der *Apache Software Foundation* unter der *Apache License v2.0* lizensiert wird. Die uneingeschränkte Nutzung ist mit dieser Lizenz gewährt. Obwohl Kosten und Verfügbarkeit eine wichtige Rolle spielten, ist die Wahl von PHP, Apache und auch gerechtfertigt, da diese zumindest ein Indiz für ihre Tauglichkeit ist. Diese Komponenten werden auch häufig zusammen in einem Paket angeboten – die Lizenzbestimmungen lassen dies zu – und werden dann als LAMP- oder WAMP-Pakete angeboten (**W**indows/**L**inux, **A**pache, **M**ySQL, **P**HP).

Die englische Firma *Netcraft*[32](#page-84-1) stellt viele Statistiken zu verschiedenen (technischen) Aspekten des World Wide Webs bereit. Auswertungen der weltweiten Nutzung unterschiedlicher Webserver werden seit 1995 monatlich angeboten. Die Daten werden dabei unter anderem durch automatisierte Abfragen der Server erhoben<sup>[33](#page-84-2)</sup>. Im März 2009 wurden fast 225 Millionen eigenständige Websites erfasst. Eine interessante Statistik erfasst dabei nur die eingesetzten Webserver, der Millionen stärkst belasteten Webserver.

<sup>&</sup>lt;sup>31</sup> <http://www.microsoft.com/windowsserver2008/en/us/internet-information-services.aspx>

<span id="page-84-1"></span><span id="page-84-0"></span><sup>32</sup> [http://netcraft.com](http://netcraft.com/)

<span id="page-84-2"></span><sup>33</sup> Die genaue Erhebungsmethode wird hier erläutert:<http://news.netcraft.com/active-sites.html>

Netcraft begründet dies so:

"Examining a fixed number of high traffic sites produces a less volatile view which is uninfluenced by parked domains or the majority of personal sites, shared hosting accounts and blogs."

(vgl. NETCRAFT LTD. 2009)

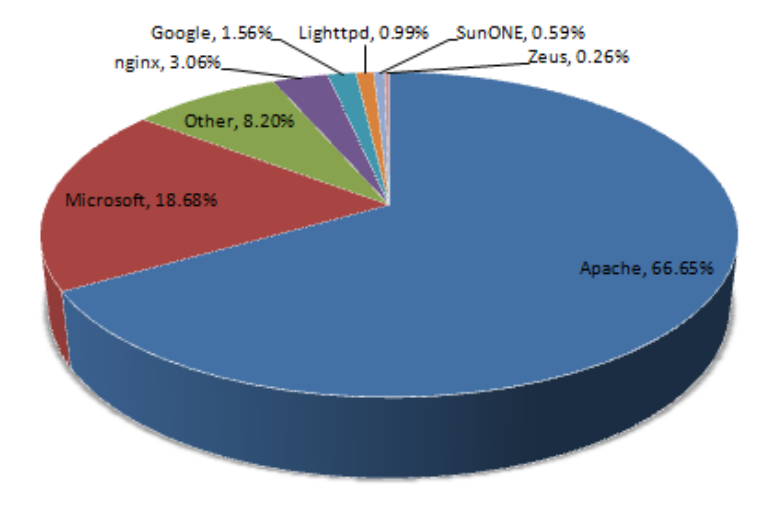

Die Statistik zeigt folgende Verteilung:

**Abbildung 23: Server Share amongst the Million Busiest Sites, March 2009**

Der Apache Server hat den größten (Markt)-Anteil. Nun hat diese Statistik selbstverständliche keine absolute Aussagekraft. Je nach Anforderungen kann es gute Gründe geben sich für andere Webserver zu entscheiden. Ebenfalls sagt sie eigentlich nichts über den Einsatz von Skriptsprachen und Datenbanken zusammen mit den Webservern aus. Wie bereits erwähnt, werden die gewählten Komponenten aber häufig als Paket zum Download angeboten, und Webhoster bieten diese Kombination in aller Regel ebenfalls an. Auch auf den Seiten der jeweiligen Anbieter wird häufig auf die anderen Produkte verwiesen. Für ein Projekt von verhältnismäßig begrenztem Umfang sind die (W)AMP- Komponenten deswegen eine gute Wahl, insofern sie nicht nur kostenlos, sondern auch effizient (im Rahmen der Anforderungen) sind. Eine stark frequentierte Seite, die auf LAMP setzt, ist zum Beispiel auch Wikipedia – dies gibt eine Vorstellung von den Relationen (auch wenn dort mehrere Server im Einsatz sind, auf die die Last verteilt wird).

### **5.1.4 Unicode (UTF-8)**

Unter Punkt [3.3.4](#page-35-0) (S. [29\)](#page-35-0) wurde bereits erwähnt, dass es tausende eigenständiger und lebender Sprachen gibt. Nicht alle müssen ein eigenes Schriftsystem besitzen, und einige Systeme werden auch zumindest große Übereinstimmungen haben, doch ergibt sich daraus immer noch eine ungeheuer große Zahl von darstellbaren Buchstaben, Zeichen und Symbolen. Damit Zeichen auf Computern darstellbar sind, müssen entsprechende Zeichencodetabellen vorhanden sein. In diesen werden die Binärcodes (genauer: Hexadezimalcodes), mit denen ein Computer arbeitete, den darzustellenden Zeichen zugeordnet. Für verschiedene Sprach(-räume) gibt es unterschiedliche Zeichensätze, z.B. ISO 8859-1 für den europäischen Sprachraum. Diese können ihrer Spezifikation nach jedoch nur Codes für 224 Zeichen bereitstellen, was allerdings nicht viel ist, bedenkt man, dass sowohl Groß- wie Kleinbuchstaben, die Sonderzeichen der Sprachen (z.B. Umlaute), Satzzeichen usw. enthalten sein müssen. Außerdem sind Dokumente nicht weltweit austausch- und darstellbar, da ja regional unterschiedliche Zeichensätze verwendet werden. Unter diesen Voraussetzungen würde ein Japaner auf einer deutschen Seite nur einen Zeichenwirrwarr erhalten. Technisch genauer stellt Münz diese Problematik dar (vgl. MÜNZ/NEFZGER 1999, S. 893), das Grundproblem ist aber einfach, dass mit den lokalisierten Zeichentabellen nicht alle Zeichen auf jedem PC der Welt gleich ausgegeben werden können.

Die Lösung dieses Problem liegt in dem Unicode Standard, dessen Entwicklung durch das *Unicode Consortium*<sup>[34](#page-86-0)</sup> (Non-Profit) koordiniert wird. Das Konsortium fasst das Ziel auf der Website folgendermaßen zusammen:

"The Unicode Standard is a character coding system designed to support the worldwide interchange, processing, and display of the written texts of the diverse languages and technical disciplines of the modern world. In addition, it supports classical and historical texts of many written languages."

(Quelle: About the Unicode Standard<sup>35</sup>)

<span id="page-86-0"></span><sup>&</sup>lt;sup>34</sup> [http://www.unicode.org](http://www.unicode.org/)

<span id="page-86-1"></span><sup>35</sup> <http://www.unicode.org/standard/standard.html>

In der aktuellen Version 5.1 des Standards sind bereits über 100.000 Zeichen erfasst. Bei Anwendungen, also auch bei Websites, wird üblicherweise UTF-8 (Unicode Transformation Format) verwendet, das alle Zeichen des Unicode-Standards darstellen kann, jedoch Abwärtskompatibel zu dem ASCII-Zeichensatz (*American Standard Code for Information Interchange*) ist. Allerdings ist diese Abwärtskompatibilität bei Websites zum einen nicht erforderlich, und zum anderen würde sie Anwendern des ISO 8859-1-Zeichensatzes auch nicht viel nutzen, da z.B. Umlaute in ASCII nicht vorkommen. Erforderlich ist sie nicht, da alle modernen Browser, Webserver, Datenbanken, sprich: alle einigermaßen aktuellen Anwendungen, UTF-8 anbieten und unterstützen. Für den Prototyp wurden entsprechende Konfigurationen sowohl in der Datenbank als auch bei der Website selbst vorgenommen und UTF-8-kompatible PHP-Funktionen verwendet.

## *5.2 Verwendete Ressourcen*

In diesem Abschnitt werden Ressourcen beschrieben, die für spezielle Erfordernisse des Prototyps herangezogen wurden.

## **5.2.1 Uniform Server**

Der Uniform Server<sup>[36](#page-87-0)</sup> ist ein WAMP-Paket. Ursprünglich entwickelt wurde er von Taras Slobodskyy, wird aber mittlerweile von einer kleinen Community als Open Source-Projekt weiterentwickelt. Er zeichnet sich vor allem dadurch aus, dass er nicht installiert werden muss, also in keiner Weise von dem System abhängt auf dem er verwendet wird, und somit ein komplett lauffähiges Projekt auf einem USB-Stick oder einer CD (wie in diesem Falle) weitergereicht werden kann. Darüber hinaus bietet er noch einige zusätzliche Features. Zum Beispiel für die Datenbankadministration (phpMyAdmin), zur Datenbanksicherung

<span id="page-87-0"></span><sup>36</sup> [http://www.uniformserver.com](http://www.uniformserver.com/)

(phpMyBackupPro) und weitere, die aber der Website des Anbieters entnommen werden können<sup>[37](#page-88-0)</sup>.

Für das Projekt wurde der Uniform Server 3.5<sup>[38](#page-88-1)</sup> eingesetzt, der PHP 5.2.3 und MySQL 5.0.41 bereitstellt.

## **5.2.2 Xajax (Ajax Framework)**

In Abschnitt 5.1.2 wurde erläutert, das AJAX ein komplexes Zusammenspiel vieler Standards ist. Es wäre sehr aufwendig entsprechende Funktionalitäten von Grund auf selber zu programmieren. Glücklicherweise ist dies auch nicht notwendig, da viele Ajax-Frameworks und -Bibliotheken kostenlos und als Open Source angeboten werden. Bibliotheken stellen Sammlungen gebrauchsfertiger (JavaScript)-Funktionen und Effekte bereit, die sich ohne spezielle Anpassung einsetzen lassen. Bei einem Framework müssen die benötigten Funktionen hingegen selbst erstellt (implementiert) werden, jedoch stellt es Schnittstellen (APIs) zur Verfügung um grundlegende Abläufe zu automatisieren. Ein etwas anschaulicher Vergleich ist vielleicht, dass eine Bibliothek ein fertiges Auto ist, wo man entscheiden kann, ob man das Licht anstellt oder das Radio lauter dreht. Die Dinge sind allerdings alle fest an ihrem Platz. Ein Framework liefert zwar Licht, Radio und alle weiteren Teile, allerdings bleibt es dem "Käufer" überlassen, ob er das Licht für den Innenraum oder die Straßenausleuchtung verwendet – also wo er es wie und mit welchem Ziel implementiert. Im Detail ist es komplexer, aber wichtig ist vor allem, dass beide zu schnelleren (und getesteten) Lösungen führen, die sonst von Grund auf neu entwickelt werden müssten.

Für den Prototyp (und auch das Endprodukt) sind keine Effekte, wie beispielweise das langsame Einblenden von Texten oder dergleichen, vorgesehen. In der vorliegenden Version wird zwar noch die *Yahoo User Interface Library*[39](#page-88-2) (YUI) –

<span id="page-88-0"></span> $37$  Die Administrationsseite wird aber auch beim Starten des Servers angezeigt

<span id="page-88-1"></span><sup>38</sup> Seit dem 3. April 2009 wird die Version 4.1 angeboten, die jedoch nicht mehr eingebunden werden konnte.

<span id="page-88-2"></span><sup>39</sup> <http://developer.yahoo.com/yui/>

eine Bibliothek also – eingesetzt, allerdings können die wenigen verwendeten Funktionen auch leicht mit dem gewählten Framework nachgebildet werden.

Als Framework wird *Xajax* [40](#page-89-0) eingesetzt. Es ist eine Open Source PHP-Klassenbibliothek (keine Ajax-Bibliothek), deren großer Vorteil darin liegt, dass die Logik der JavaScript- und der PHP-Programmierung nicht durch eigenständige Dateien getrennt werden muss, sondern beides innerhalb von PHP-Skripten abgehandelt werden kann. Xajax ist kein besonders bekanntes Framework (im Gegensatz zu beispielweise *Protoype*<sup>[41](#page-89-1)</sup>), allerdings wurden bereits gute Erfahrungen in früheren Projekten damit gesammelt, insbesondere bei einem objektorientierten Programmieransatz bei PHP. Seitdem wurde es auch stetig weiterentwickelt – es wurde bereits eine neuere Version als die beim Prototyp verwendete veröffentlicht. Sofern sich die Anforderungen in zukünftigen Projektphasen nicht stark ändern, bietet Xajax einen absolut ausreichenden Funktionsumfang.

## <span id="page-89-3"></span>**5.2.3 TinyMCE (Webeditor)**

Bei Formularen auf Websites kann üblicherweise nur unformatierter Text eingegeben werden. Für die Angebotsbeschreibungen ist es jedoch sinnvoll, wenn diese gegliedert und gegebenenfalls anderweitig formatiert werden können. Damit dies möglich ist, müsste bei herkömmlichen Formularen allerdings XHTML-Auszeichnungen verwendet werden. Dies kann einem durchschnittlichen Nutzer oder Redakteur jedoch nicht abverlangt werden. Praktischer wäre eine Lösung, die sich an den Funktionen eines Textverarbeitungsprogramms orientiert.

TinyMCE<sup>[42](#page-89-2)</sup> ist ein JavaScript/HTML-basierter WYSIWYG-Editor ("What You See Is What You Get"), der als Open Source-Software von der Firma *Moxiecode Systems* angeboten wird. Er lässt sich leicht integrieren und bietet Formatierungsoptionen, die denen von Textverarbeitungsprogrammen nachempfunden sind. TinyMCE lässt sich leicht in eine Seite integrieren, und die Menüs sind den Ansprüchen gemäß

<sup>&</sup>lt;sup>40</sup> [http://xajaxproject.org](http://xajaxproject.org/)

<span id="page-89-1"></span><span id="page-89-0"></span><sup>41</sup> [http://www.prototypejs.org](http://www.prototypejs.org/)

<span id="page-89-2"></span><sup>42</sup> [http://tinymce.moxiecode.com](http://tinymce.moxiecode.com/)

anpassungsfähig. Der Editor wird auf vielen Websites eingesetzt, und es wurden auch schon gute Erfahrungen in früheren Projekten gesammelt. Auf der Website sieht ein entsprechendes Eingabefeld dann so aus:

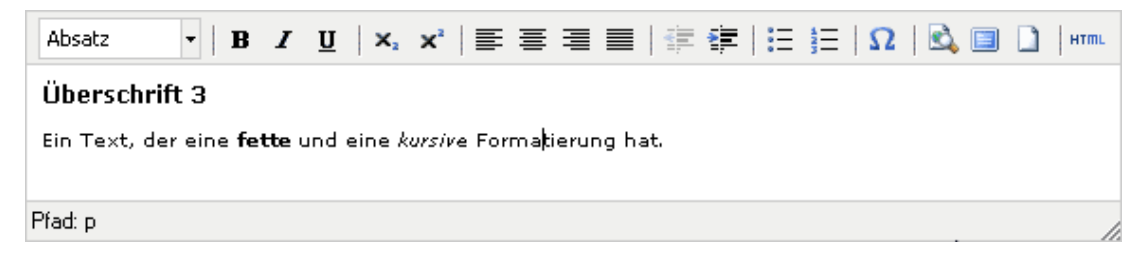

**Abbildung 24: TinyMCE-Editor**

## <span id="page-90-4"></span>**5.2.4 Google Maps (via API)**

Im Rahmen einer Adressdatenbank, kann ein Umgebungsplan für die Adresse eines Angebotes eine sinnvolle Zusatzfunktion sein – zum Beispiel als grobe Orientierung. *Google Maps*[43](#page-90-0) ist eine Möglichkeit, solches Kartenmaterial kostenfrei anzubieten. Die Daten werden über eine Schnittstelle (API) direkt von der Google Map-Seite bezogen. Damit dies möglich ist, muss man allerdings sich, bzw. die Domain der Seite, registrieren, indem man ein Benutzerkonto bei Google anlegt<sup>[44](#page-90-1)</sup>. Bedingung ist, dass das Angebot der Seite kostenlos ist. Auch können die Kartendaten nicht ohne weiteres für ein Printprodukt verwendet werden. Die *Google Maps/Google Earth APIs Terms of Service*[45](#page-90-2) sind ziemlich umfangreich, die wesentliche Bedingung der Kostenlosigkeit erfüllt das Adressbuch-Angebot allerdings. Insgesamt ist die Einbindung auf eine Website sehr einfach, erfordert allerdings einen Zugangsschlüssel, den man über das erwähnte Benutzerkonto bei Google erhält.

Wie so oft, gäbe es auch in diesem Fall eine Open Source-Alternative. OpenStreetMap<sup>[46](#page-90-3)</sup>(OSM) ist ein Projekt mit dem Ziel eine (lizenz)-freie Weltkarte zu erschaffen. Laut eigenen Angaben sind über hunderttausend Nutzer weltweit dabei,

<span id="page-90-0"></span><sup>&</sup>lt;sup>43</sup> [http://maps.google.de](http://maps.google.de/)

<span id="page-90-1"></span><sup>44</sup> <https://www.google.com/accounts/ManageAccount>

<span id="page-90-2"></span><sup>45</sup> <http://code.google.com/apis/maps/terms.html>

<span id="page-90-3"></span><sup>46</sup> [http://www.openstreetmap.de](http://www.openstreetmap.de/) ode[r http://www.openstreetmap.org](http://www.openstreetmap.org/)

diese Kartenmaterialien zu erstellen. Seit März 2009 wird auch mit Wikipedia kooperiert mit unter anderem dem Ziel, die Kartendaten bei Artikeln einzubinden. Im Zusammenhang mit diesem Projekt ist auch die Meldung mit dem Titel "Freier Hamburger Straßenplan praktisch komplett" sehr spannend, wonach die Qualität von Google Maps übertroffen worden sein soll (vgl. HEISE ONLINE 2008). Anhand von Stichproben lässt sich diese Behauptung durchaus nachvollziehen. Allerdings liegen einige – wenn auch sehr wenige – Adressen im Adressbuch außerhalb Hamburgs. Die OSM-Daten könnten auch dort durchaus sehr gut sein, und im anderen Falle wären auch einige wenige fehlende Daten hinzunehmen, wenn dafür das Material uneingeschränkt auch anderweitig verwendet werden kann. Allerdings ist die Einbindung der Kartendaten auch nicht ganz so einfach wie bei Google Maps möglich und funktioniert derzeit nicht direkt über OSM, sondern nur über die OpenSource JavaScript-Bibliothek *OpenLayers*[47](#page-91-0) . Diese unterstützt aber noch sehr viel mehr Anbieter von Kartenmaterialien und ist nicht explizit auf OSM ausgerichtet. Derzeit scheint die Nutzung von OSM für eine Website keine sinnvolle Alternative zu Google Maps, allerdings könnte sich dies – auch im Zuge der Kooperation mit Wikipedia – durchaus mittelfristig ändern.

Für weitere Projektphasen wäre die Frage, ob die Einschränkungen in der Nutzung (und die damit verbundene Formalität einer Anmeldung) akzeptabel sind oder ob vollkommen freie Daten als wichtig erachtet werden.

## <span id="page-91-1"></span>*5.3 Implementierte Funktionalitäten*

Der Funktionsumfang des Prototyps ist sehr begrenzt. Die Datenbankstruktur weicht stark von dem unter [3.4](#page-50-0) (S. [44;](#page-50-0) [Abbildung 17\)](#page-51-0) vorgeschlagenen Design ab. Einige der dort dargestellten Tabellen, insbesondere die zur *Geografischen Zuordnung* und der *Zuordbaren Angebotskategorien*, sind zwar vorhanden, allerdings bietet der Prototyp noch keine Möglichkeit diese direkt zu bearbeiten oder zu ergänzen. In ihnen sind die derzeit erforderlichen Daten jedoch jeweils vollständig erfasst und korrekt zugeordnet.

<span id="page-91-0"></span><sup>47</sup> [http://www.openlayers.org](http://www.openlayers.org/)

Eine Möglichkeit zur systematischen *Erfassung angebotener Sprachen* und *Zielgruppen* fehlt vollständig. Dennoch ist eine gezielte Suche nach Sprachen und Zielgruppen möglich. Diese basiert allerdings auf den ermittelten Angaben, die in Anhang B (S. [XII\)](#page-127-0) und C (S. [XIX\)](#page-134-0) aufgeführt sind (siehe dazu auch [3.3.3,](#page-31-0) S. [25;](#page-31-0) [3.3.4,](#page-35-0) S. [29\)](#page-35-0). Die Angaben sind in den *Temporären Tabellen Entwicklungsphase* [\(Abbildung 16,](#page-50-1) S. [44\)](#page-50-1) abgelegt, wobei für die Suche eine Auswahl sinnvoll anzuzeigender Einträge getroffen wurde. Mittels dieser Daten wäre auch eine halbautomatische Migration zu den vorgeschlagenen Lösungen möglich, allerdings sind (insbesondere bei den Zielgruppen) zuvor entsprechende Festlegungen notwendig.

Ebenfalls nicht vorgenommen werden konnte die Trennung von Institutionen, Anlaufstellen und Rechtsformen. Dies hätte eine Prüfung jedes einzelnen der 786 Datensätze erfordert. Einen Ansatz zu einer semiautomatisierten Lösung bietet zwar Anhang A (S. [VI\)](#page-121-0), allerding muss trotzdem die Korrektheit sorgfältig geprüft werden – dies wegen abweichenden Angaben und Schreibweisen (beispielsweise durch Abkürzungen) einzelner Institutionen.

Sieht man also davon ab, dass die Excel-Daten teilweise reduziert bzw. zusammengeführt – "normalisiert – worden sind (z.B. die Spalten Angebot  $1/2/3/4$ ), und Themenkategorien, sowie Ortsangaben bereits in geplanter Form zugeordnet werden können, so fehlen noch einige entscheidende Funktionen für die Angebotsaufnahme gemäß dem Datenbankmodell. Die derzeitigen Möglichkeiten entsprechen somit eher dem einfacheren Formular, über das Institutionen schließlich ihre Angebote eintragen bzw. vorschlagen können sollen. Das Formular ist allerdings noch nicht für Gäste zugänglich, sondern befindet sich im Administrationsmenü.

Das Administrationsmenü lehnt sich dabei schon stark an die in [Abbildung 21](#page-72-0) (S. [66\)](#page-72-0) dargestellte Form an, bietet aber entsprechend den bisherigen Ausführungen nicht alle Verwaltungsmöglichkeiten. Die Navigationsleiste ist zudem derzeit dauerhaft, also auch für Gäste, sichtbar. Allerdings werden die Administrationsmenüs erst nach einer Anmeldung angezeigt, die im Prototyp noch nicht über eine separate Adresse geschieht, sondern über ein Anmeldungsformular innerhalb der Administrationsleiste selbst. Die Erstellung und Verwaltung von Benutzern und Benutzergruppen ist bereits zum wesentlichen Teil in der geplanten Form möglich. Trotz entsprechendem

Recht ist es derzeit allerdings nicht möglich, Institutionen zu löschen. Dies hängt damit zusammen, dass der Prototyp während der Entwicklung intern über das Internet zugänglich war, jedoch keine Daten versehentlich verloren gehen sollten.

Die Funktionalität des Prototyps ist insgesamt also noch sehr beschränkt. Dennoch zeigt er schon sehr gut, wie Recherchezugänge schließlich aussehen würden. Um dies zusätzlich zu verdeutlichen, wurden bei den Auflistungen der Institutionen doppelte Einträge (unter anderem durch Mehrfachkategorienzuordnung) über eine entsprechende SQL-Abfrage herausgefiltert.

In den folgenden Abschnitten werden die wichtigsten Funktionen knapp dargestellt. Auf die Programmierung und das Markup wird dabei nicht detailiert eingegangen. Dies zum einen, da dieser Arbeit der Quellcode, eine Quellcode-Dokumentation und eine lauffähige Version der Website auf CD beiliegen und zum anderen, da die programmiertechnischen Details zur Nachvollziehbarkeit nicht unmittelbar von Bedeutung sind. Die Standards, auf denen der Prototyp aufbaut, wurden bereits beschrieben und werden eingehalten. Bei PHP wurden dessen Möglichkeiten zur objektorientierten Programmierung genutzt.

Für alle Bereiche gilt, dass bereits kleine Änderungen eine visuelle und gegebenenfalls funktionale Auffrischung bringen könnten, allerdings müssen diese zwecks einer garantierten Lauffähigkeit der beigelegten Version theoretisch bleiben.

## **5.3.1 Institutionen alphabetisch und nach Themen**

Der Benutzer hat die Option sich alle Institutionen oder Institutionen nach Themenkategorien anzeigen zu lassen – dies jeweils alphabetisch.

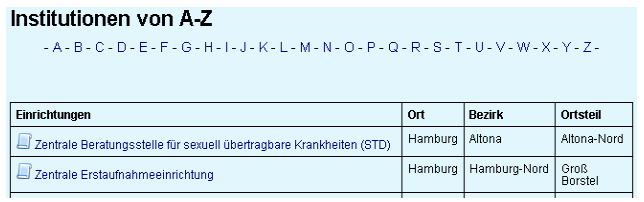

Die rein alphabetische Auflistung verfügt über einen alphabetischen Index, und es werden pro Seite die Institutionen nach gewähltem Indexbuchstaben angezeigt. Links ein Ausschnitt der Anzeige für

#### <span id="page-93-0"></span>**Abbildung 25: Prototyp: Alphabetischer Index**

den Institutionen unter "Z". Die Anzeige ist sehr schlicht gehalten und wird als tabellarische Übersicht angezeigt – Einrichtung(sname), Ort, Bezirk und Ortsteil.

Neben dem Einrichtungsnamen wird ein  $\Box$ -Symbol angezeigt, der zur Detailansicht führt, ebenso wie der Klick auf den Namen selbst. Als Administrator (bzw. Nutzer mit den entsprechenden Rechten), werden auch noch die Symbole (*Eintrag bearbeiten*) und (*Eintrag löschen*) angezeigt. Die Symbole sind möglicherweise für den produktiven Einsatz nicht eindeutig genug, erfüllen aber im Prototyp ihre Funktion ausreichend. Die Darstellung der Datensätze in einer Tabelle ist zwar funktional, auch weil durch die Ausnutzung des horizontal verfügbaren Raumes nur wenig vertikales Scrollen nötig ist. Visuell ist es allerdings wenig ansprechend. Eine Verbesserung ließe sich bereits über die farbliche Gestaltung erreichen, beispielsweise mit alternierenden Hintergrundfarben für die Zeilen. Auch wird bei dem Index der gerade angezeigte Buchstabe weiterhin als Link angezeigt, ebenso wie Indexletter, unter denen keine Institutionen eingetragen sind. Diese Navigationsschwächen müssen in weiteren Versionen getilgt werden.

#### Institutionen nach Thema

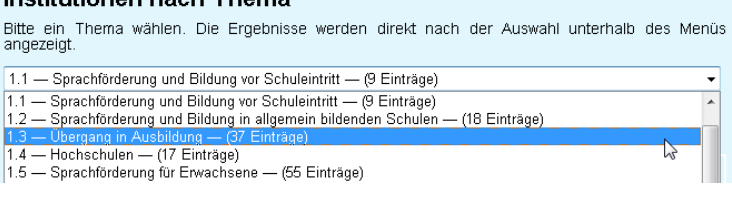

Wird dem Link *Institutionen nach Thema* gefolgt, so wird ein Drop-Down-Menü mit den Themenkategorien [Format: *Index –*

**Abbildung 26: Prototyp: Themenindex**

*Kategorie – (Anzahl Einträge)*] angezeigt. Sobald ein Eintrag ausgewählt wird, wird darunter unmittelbar (per Ajax) die Liste der dort eingeordneten Institutionen angezeigt. Die Liste hat dasselbe Format wie bei der alphabetischen Übersicht. Die Auswahl kann mit der Maus oder mit der Tastatur (Eintragswahl mit den Pfeiltasten, Anzeige mit der Eingabetaste) geschehen. So können sehr schnell die Einträge nach Kategorien "durchblättert" werden. Möglicherweise wird diese Schnellwahl vom Autor als einfacher verständlich eingeschätzt, als dies in der Praxis tatsächlich der Fall ist – Usabilityprobleme könnten also auftreten. Die Alternative wäre, den Themenindex als Verzeichnis klickbarer Links darzustellen, die Ergebnisse also auf einer weiteren (zu ladenden) Seite anzuzeigen. Der Prototyp bevorzugt allerdings die schnellere Lösung.

## **5.3.2 Einfache und erweiterte Suche**

Die Website bietet eine einfache und eine erweiterte Angebotssuche. Sie bieten die zielgenaueste Möglichkeit, Angebote zu ermitteln.

Die einfache Suche ist ein einfaches Eingabefeld, das sich im Hauptmenü unter der Überschrift *Angebotssuche* befindet. Dort können mehrere Suchbegriffe (oder nur einer) eingegeben werden, die dann in nahezu allen Feldern der Angebotsinformationen der Datenbank sucht. Ausgenommen wurden Felder wie Telefon- und Faxnummer, E-Mail und Webadresse, da sie im Grunde schon voraussetzen, dass das eigentliche Angebot (die Institution) bereits bekannt ist. Es wäre somit ein ungewöhnlich umständlicher Recherchezugang. Die Suche nach einer Postleitzahl ist ebenfalls äußerst spezifisch, insbesondere wenn bedacht wird, dass bereits über eine Bezirks- oder Ortsteilsuche Angebote sehr genau geografisch eingegrenzt werden können und nicht unbedingt zu erwarten ist, dass viele Angebote in einem Postleitzahlen-Straßenzug gleichzeitig liegen. Eine Umkreissuche auf Basis der Postleitzahl wäre grundsätzlich auch möglich, allerdings benötigt man dafür eine Datenbank mit umfassenden geografischen Daten. Mit OpenStreetMap wären solche Daten kostenlos und frei verwendbar erhältlich, unter [5.2.4](#page-90-4) (S. [84\)](#page-90-4) wurde jedoch bereits erläutert, warum OSM derzeit noch nicht optimal für einen produktiven Einsatz geeignet ist. Die (einfache) direkte Suche nach einer Postleitzahl wurde jedoch in Planungsgesprächen als sinnvolle Suchoption für die Praxis definiert und entsprechend ist sie auch bei der einfachen Suche des Prototyps möglich. Effektiv gesucht werden kann nach folgenden Informationen:

- Institution, Institution2, Institution3
- **Straße**
- Angebotsbeschreibung
- PLZ
- Angebotsverweis
- Beratungssprachen
- Zielgruppe
- Orts
- **Stadtbezirk**
- **Ortsteil**
- **Themenkategorie**

Die Suche nutzt die Möglichkeiten von MySQL-Volltext-Indizes aus, wodurch auch die Verwendung von Boolschen Suchoperatoren<sup>[48](#page-96-0)</sup> möglich ist (vgl. MYSQL AB 2006, 11.8. Full-Text Search Functions). Bei dem relativ geringen Datenumfang der Adressdatenbank wird in der Praxis allerdings kaum eine Notwendigkeit bestehen Suchanfragen so fein zu formulieren, weswegen auch kein ausdrücklicher Hinweis auf der Website auf diese Möglichkeit gegeben wird. Davon abgesehen ergab eine Studie von Nielsen, dass gerade einmal unter zwei Prozent der Nutzer von einer solchen Möglichkeit Gebrauch machen, sofern sie vorhanden ist (vgl. NIELSEN/LORANGER 2006, S. 150). Sinnvolle Suchanfragen werden ein bis zwei Stichworte umfassen, zum Beispiel nach Zielgruppe und einem Ortsteil (etwa *Jugendliche Wandsbek*).

Die Ergebnisse werden nach Relevanz sortiert ausgegeben. MySQL verwendet dafür einen eigenen Algorithmus, der einen Relevanzwert aus den Übereinstimmungen von Suchbegriffen und Datensatzinhalten bildet, also den genannten recherchierbaren Informationen. Wörter, die zwar häufiger bei Suchanfragen verwendet werden, dabei jedoch nicht bei der Relevanzberechnung einbezogen werden sollen, werden als Stoppwörter bezeichnet. Dies sind zum Beispiel die Artikel "der", "die" und "das", die nahezu in allen (deutschen) Angebotsbeschreibungen vorkommen, die aber natürlich deswegen nicht als Ergebnis für eine Anfrage wie *Die Mütze* (Name des *Mütterzentrum Burgwedel e.V.*) eine Trefferliste mit allen Datensätzen zurückliefern soll, die "die" enthalten – die Volltextsuche bezieht schließlich jeden einzelnen Suchbegriff ein<sup>[49](#page-96-1)</sup>. Deswegen wurde eine Stoppwortliste angelegt, die solche Stoppwörter auflistet und die MySQL bei entsprechender Konfiguration in Suchanfragen ignoriert<sup>[50](#page-96-2)</sup> (vgl. MYSQL AB 2006, 11.8.6. Fine-Tuning MySQL Full-Text Search). Der Relevanzwert wurde nicht für die recherchierbaren Daten feinjustiert. Bei der Berechnung des absoluten Wertes ist es also zunächst unwichtig, ob bei der Suche nach dem Ortsteil *Wandsbek* eine Übereinstimmung in dem

<span id="page-96-0"></span> $48$  Zum Beispiel AND (+), OR, AND NOT (-) und Phrasensuchen ("Landeszentrale für politische Bildung")

<span id="page-96-1"></span><sup>49</sup> Sofern keine boolschen Operatoren verwendet werden

<span id="page-96-2"></span><sup>&</sup>lt;sup>50</sup> Beim Uniform Server die Datei unter W:\usr\local\mysql\bin\stopwords.txt zu finden

Datenbankfeld der Tabelle *geo\_ortsteil* gefunden wurde, oder ob der Ortsteil in einer Angebotsbeschreibung erwähnt wird. Dies relativiert sich aber wieder dadurch, dass in der Ortsteiltabelle nur genau dieses eine Wort steht (also Hundertprozent relevant ist), während bei der Angebotsbeschreibung üblicherweise mehrere Wörter stehen und das einzelne Wort dadurch weniger stark gewichtet wird. Insgesamt sind die Ergebnisse deswegen auch ohne zusätzliche feldspezifische Justierung sehr gut. Problematisch ist nur die (im Projekt späte) Aufnahme der Postleitzahlen in die Suche. Da diese in der Datenbank nicht in einem Textfeld abgelegt ist, kann sie nicht Teil eines MySQL Volltextindexes sein, und folglich wird es auch nicht automatisch in die Bewertung der Relevanz einbezogen. Damit ist der angezeigte Relevanzwert bei Postleitzahlentreffern immer "0", es sei denn, es ergibt sich zusätzlich durch eine Stichwortübereinstimmung in demselben Datensatz ein Relevanzwert. Sie werden demzufolge immer zuletzt in der Trefferliste angezeigt, obwohl eine Übereinstimmung durchaus eine höhere Relevanz hätte. Dennoch ist dieses Problem eher hypothetisch, denn die Suche nach einer Postleitzahl ist schon so ungemein spezifisch, dass ein weiteres Stichwort für die Suche in keinem absehbaren Fall als sinnvoll erachtet werden kann. Sinnvoll wird nach einer Postleitzahl gesucht und dadurch sind alle Ergebnisse gleich relevant. Der Prototyp zeigt den Relevanzwert in der Ergebnisliste an, dies ist allerdings nicht für ein Produktivsystem vorgesehen. Schließlich zeigen Suchmaschinen üblicherweise keinen Relevanzwert an, sondern dieser ergibt sich implizit aus der Sortierung der Ergebnisse. Die Anzeige im Prototyp dient dazu, dass noch möglicherweise vorhandene Schwächen aufgedeckt werden können. Nicht alle Schwächen sind allerdings offensichtlich oder sicher bei der Entwicklung auszuschließen, so dass eine endgültige Bewertung der Qualität in einem Feldtest geprüft werden muss, also einem Usability-Test.

Neben der Relevanz ist ein weiteres Kriterium für eine qualitativ hochwertige Suche, dass sie fehlerhafte Eingaben erkennen und Korrektur- oder Alternativvorschläge anbieten kann. Da es sich bei Suchanfragen um natürliche Sprache handelt, ist dies programmiertechnisch ein herausforderndes Problem. Mit der Computerlinguistik beschäftigt sich ein großer Forschungsbereich mit dieser Aufgabe. Im Wesentlichen wird dazu einerseits lexikon- bzw. thesaurusbasiert und andererseits regelbasiert (also mit statistischen und algorithmischen Methoden) angesetzt. In der Praxis werden lexikonbasierte und regelbasierte Methoden häufig kombiniert eingesetzt.

 $\overline{a}$ 

Allerdings liegt der Fokus dabei auf umfassenden Volltextsammlungen und deren Erschließung, die zum Beispiel das Kerngeschäft von Websuchmaschinen sind. Lexikonbasierte Lösungen sind entweder teuer zu erwerben oder sehr aufwendig selber zu erstellen, insbesondere wenn auch Synonyme und Wortflexionen erkannt werden sollen. Regelbasierte Lösungen können teilweise kostengünstiger realisiert werden. Beispielsweise gibt es einen verhältnismäßig einfachen Algorithmus (*Levenshtein-Algorithmus*[51](#page-98-0) ), der die Wahrscheinlichkeit (genauer die Ähnlichkeit) ermitteln kann, mit der ein (fehlerhaft) eingegebener Suchbegriff mit einem möglichen Suchergebnis übereinstimmt. Die Vergleichsbasis für mögliche Suchergebnisse bilden dabei die Begriffe der durchsuchbaren Felder in der Datenbank, die aber entsprechend aufbereitet werden müssen. Der Prototyp bietet solche Möglichkeiten nicht, und es wird hier auch nicht vertiefend auf diese Thematik eingegangen. Begründet ist dies durch die Überlegung, dass die Adressdatenbank nur in einem sehr geringen Umfang über Volltexte im weiteren Sinne erschließt, sondern vielmehr über Kategorien in Form von Themen, Zielgruppen und Beratungssprachen. Schreibfehler oder die Wahl eines "falschen" Suchbegriffs (zum Beispiel "Arbeitslose" statt "Arbeitssuchende") sind insbesondere bei der einfachen (Stichwort)-Suche nicht auszuschließen und der Levenshtein-Algorithmus könnte hier durchaus in einer späteren Version eingeführt werden, ein Thesaurus – unter anderem zur Synonymkontrolle – scheint aber eher unverhältnismäßig, auch mit Blick auf die erweiterte Suche. Insgesamt ist es aber sinnvoll, wenn der Bedarf nach solchen Hilfsangeboten nicht vorausgesetzt, sondern in entsprechenden Nutzertests festgestellt wird.

<span id="page-98-0"></span><sup>&</sup>lt;sup>51</sup> Gute Informationen dazu bietet die Website [http://www.levenshtein.de,](http://www.levenshtein.de/) die sich allein diesem Thema widmet.

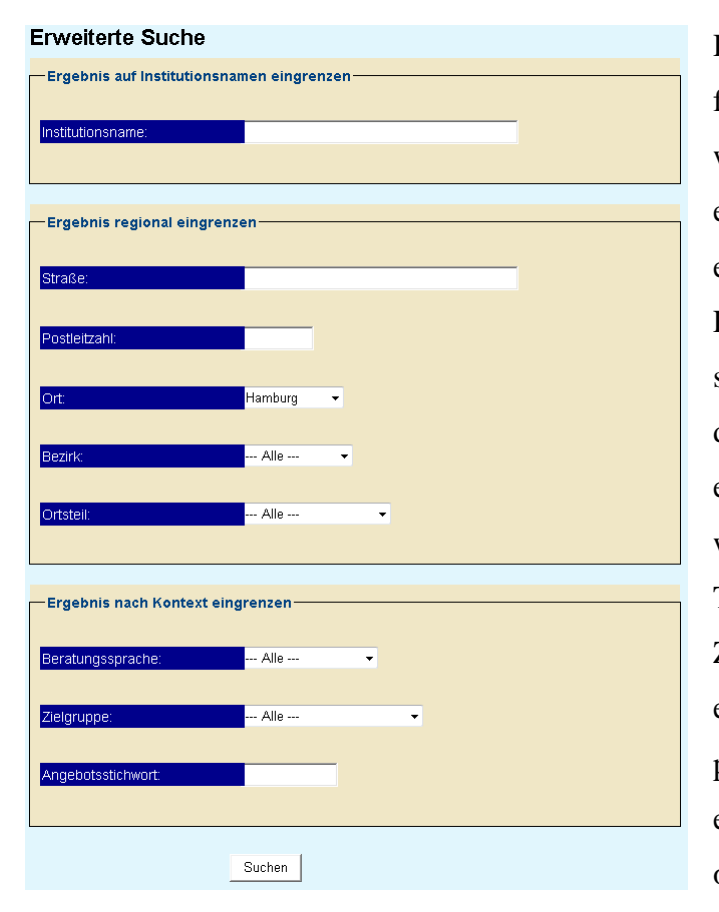

**Abbildung 27: Prototyp: Erweiterte Suche**

Die einfache Suche bietet sich für eine schnelle Suche mit wenig Stichworten an. Die erweiterte Suche hingegen erlaubt eine sehr viel gezieltere Filterung nach praktisch allen sinnvollen Suchkriterien an, die denen der einfachen Suche entsprechen. Ausgenommen wurde nur die Wahl einer Themenkategorie, da hier der Zugang bereits über den entsprechenden Navigationspunkt möglich ist. Bei der erweiterten Suche können alle oder nur ein Suchfeld ausgefüllt bzw. ausgewählt werden. Zur Erhöhung der

Übersicht sind die Suchfelder untergliedert: *Ergebnis auf Institutionsnamen eingrenzen*, *Ergebnis regional eingrenzen* und *Ergebnis nach Kontext eingrenzen*.

Bei der regionalen Eingrenzung können Straßenname und Postleitzahlen angegeben werden. Außerdem kann ein Ort gewählt werden. Sofern ein Ort Bezirke oder Ortsteile hat, werden diese im Suchformular per Ajax dynamisch eingeblendet. Standardmäßig ist Hamburg bei dem Formular vorgewählt, und es werden sowohl die Bezirke als auch die Ortsteile zur schnellen Sucheingrenzung angeboten. Wird ein Bezirk gewählt, dann werden nur noch dessen zugehörige Ortsteile darunter angezeigt und zur weiteren Einschränkung angeboten (wiederum per Ajax), so dass sehr schnell eine spezifische regionale Eingrenzung möglich ist.

Die Eingrenzung nach Kontext erlaubt es, eine Zielgruppe und eine Beratungssprache über ein Drop-Down-Menü auszuwählen<sup>[52](#page-100-0)</sup>, sowie ein Stichwort zur Suche in der Angebotsbeschreibung anzugeben. Der Nutzwert des letzten Feldes hängt dabei letztlich auch von der Qualität der Angebotsbeschreibungen ab. In dieser Form kann nur jeweils eine Beratungssprache und eine Zielgruppe gewählt werden, allerdings wird dies als ausreichend erachtet und ist zugleich ein Kompromiss im Sinne der einfachen Nachvollziehbarkeit des Suchformulars.

Im Gegensatz zur einfach Suche nutzt die erweiterte Suche keinen Volltextindex, und derzeit kann auch nur ein Suchbegriff (oder eine Phrase) sinnvoll pro Suchfeld angegeben werden. Bei dieser Suche ist nicht zu erwarten, dass nach zwei Institutionen, Straßen oder Postleitzahlen gleichzeitig gesucht wird – dennoch kann die (Usability)-Praxis dies widerlegen. Sofern Suchbegriffe nicht gewählt sondern eingegeben werden, werden diese automatisch beidseitig trunkiert. Wird als Straßenname beispielshalber nur "Hasenberg" eingegeben, so wird automatisch auch "Am Hasenberge" gefunden. Dieser Hinweis wird auch oberhalb des Suchformulars gegeben, ist in der Abbildung aus Platzgründen jedoch nicht dargestellt. Mit dieser Lösung bietet der Prototyp eine sehr einfache Form der Fehlertoleranz.

### **Erweiterte Suche**

#### Ihre Suchkriterien

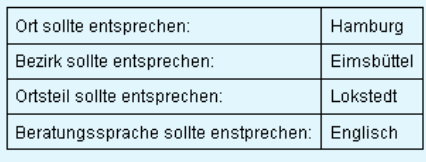

```
Suchergebnis (1 Treffer)
```
 $\overline{a}$ 

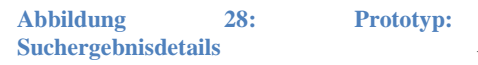

Die Darstellung der Ergebnisliste entspricht der über die Navigation erreichbaren Listendarstellungen (siehe dazu [Abbildung 25,](#page-93-0) S. [87\)](#page-93-0). Die Ergebnisse werden in einer langen Liste dargestellt, sie werden also nicht über mehrere Seiten verteilt angezeigt – wie beispielsweise bei Suchmaschinen oder auch der alphabetischen bzw. thematischen Übersicht der Institutionen beim Prototyp. Eine zukünftige Version kann ein

solches *Paging* implementieren, allerdings sind bei allen Tests die Ergebnismengen (Recall) schon bei der Angabe von nur zwei – beliebigen – Suchkriterien immer überschaubar (mit hoher Precision). Oberhalb der Suche wird dem Nutzer nochmal

<span id="page-100-0"></span> $52$  Zur Herkunft dieser Daten sieh auch die allgemeine Erläuterung unter [5.3](#page-91-1) (S. [83\)](#page-91-1)

genau angezeigt, wonach er gesucht hat, sowie die Anzahl der Suchtreffer. Sollte kein Angebot gefunden werden, wird der Nutzer gebeten, seine Suche allgemeiner zu halten und seine Eingabe(n) auf Fehler zu prüfen. Über einen JavaScript-Link kann er zu dem Suchformular zurückkehren und seine Angaben ändern.

Der Prototyp deckt mit diesen Suchoptionen bereits fast alles ab was sinnvoll in der Adressdatenbank zu recherchieren sein kann. Ergänzt werden müssen vor allem noch die Möglichkeiten nach kostenlosen Angeboten (siehe dazu [3.3.6.3,](#page-45-0) S. [39\)](#page-45-0) und nach Angeboten mit einem "Dolmetscherservice" (siehe dazu [3.3.4,](#page-35-0) S. [29\)](#page-35-0) zu suchen, sobald diese Informationen erfasst sind.

### **5.3.3 Datensatzeingabe (Institutionen)**

Wie bereits einleitend zu [5.3](#page-91-1) erläutert, entspricht die verwendete Datenbankstruktur des Prototyps noch nicht dem Datenbankentwurf aus [3.4](#page-50-0) (S. [44\)](#page-50-0) und lehnt noch stark an die Excelvorlage an. Während nach dem Entwurf zunächst eine Institution angelegt werden müsste, der dann in einem zweiten Schritt eine oder mehrere Anlaufstellen zugeordnet werden können, ist dies beim Prototyp noch ein Schritt, entspricht also der Vorgehensweise der Excelvariante. Abgesehen von den Ortsangaben gilt dies auch für alle weiteren Angaben, wie Beratungssprachen und Zielgruppen.

Gerade bei den letzten beiden Angaben, vermittelt der Prototyp noch nicht, wie eine Eingabe in einer einsatzfähigen Version aussähe. Schließlich müssten mehrere Zielgruppen und Beratungssprachen einem Angebot zugeordnet werden. Dabei wäre es der leichten Handhabung des Formulars abträglich, wenn alle diese Angaben beispielsweise über Checkboxes ("Klickfelder"  $\overline{V}$ ) gesetzt werden müssten, da beide jeweils verhältnismäßig viele Einträge haben oder haben können. Geplant ist deswegen eine Lösung, die der dynamischen Anzeige von Bezirken und Ortsteilen entspricht (siehe dazu auch den vorherigen Abschnitt). Demnach könnten jeweils für die Zielgruppen und Beratungssprachen drei Drop-Down-Auswahlmenüs bei einem "frischen" Formular angezeigt werden, die die möglichen Angaben auflisten und eine schnelle Zuordnungen ermöglichen. Müssen mehr als drei Gruppen oder Sprachen angegeben werden, dann würden über einen entsprechenden Button ("Eine weitere Zielgruppe hinzufügen") flexibel zusätzliche Menüs per Ajax angezeigt werden.

Sollte sich für eine Mehrfachzuordnung zu Themenkategorien entschieden werden (siehe dazu [3.3.1,](#page-25-0) S. [19\)](#page-25-0) wäre eine solche Lösung dort ebenfalls notwendig. Ansonsten fehlen noch die Felder, um zum Beispiel ein Angebot als kostenlos zu klassifizieren oder einen Adresszusatz anzugeben.

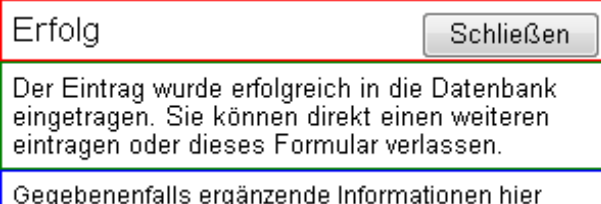

Für eine Überarbeitung wäre als Übergangslösung ein Formular sinnvoll, dass diese neuen Lösungen anbietet, zugleich aber auch noch die alten Datenbankfelder und –inhalte

<span id="page-102-0"></span>**Abbildung 29: Prototyp: Datensatzeingabe (Rückmeldung)**

anzeigt, so dass ein fließender Übergang ermöglicht wird. Auf die Möglichkeit teilautomatisierter Datenmigrationen von den alten zu den neuen Datenbankfeldern wurde in [5.3](#page-91-1) schon eingegangen<sup>[53](#page-102-1)</sup>. In diesem Sinne wäre bei einem solchen Formular erscheintein Hinweis wie in der Abbildung 29 angezeigt. Dadurch, das keine neue auch eine einfache Kontrolle auf korrekte Daten möglich. Ebenfalls aus diesem Grunde praktisch ist, dass die Daten im Prototyp per Ajax in die Datenbank eingetragen bzw. eben auch aktualisiert werden. In der Mitte des Bildschirms Seite nach dem Absenden eines Formulars geladen wird, kann sich leicht über die alphabetische Liste der Institutionen vorgearbeitet werden – schließlich kann einfach über die *Zurück*-Funktion des Browsers zu dieser Liste zurückgekehrt und der nächste Eintrag bearbeitet werden. Würde ein Formular regulär abgesendet, also eine neue Seite geladen, wäre dies nicht (einfach) möglich, da der Browser nachfragen würde, ob die Daten erneut gesendet werden sollen. Für die Überarbeitung könnte auch eine Navigation unter- oder oberhalb des Formulars eingebaut werden, die direkt das Springen zum vorherigen bzw. nächsten Datensatz erlaubt.

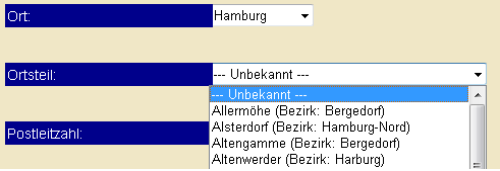

Ein Screenshot des derzeitigen Formulars kann hier nicht vollständig dargestellt werden, da es einfach zu lang ist. Vor allem

 **Abbildung 30: Prototyp: Datensatzeingabe (Ort)**

<span id="page-102-1"></span><sup>&</sup>lt;sup>53</sup> Auf die Notwendigkeit vorheriger Festlegungen der möglichen Feldinhalte wurde jeweils im entsprechenden Punkt bei der Datenbankkonzeption eingegangen

besteht es aber aus Eingabefeldern für die jeweiligen Informationen. Bei den Ortsangaben wird ein Drop-Down-Menü gleich dem der erweiterten Suche angezeigt. Allerdings werden hier keine Bezirke sondern nur Ort und Ortsteile angezeigt. Ortsteile werden dynamisch eingeblendet, und hinter jedem Ortsteil ist der zugehörige Bezirk angegeben (siehe Abbildung links). Da der Ortsteil bei der Eingabe bekannt sein sollte, reicht dies aus – er ist dem Bezirk in der Datenbank ja bereits zugeordnet.

Eingabefelder zur Angebotsbeschreibung, für (interne) Bemerkungen und zu den Informationsmaterialien, verwenden einen TinyMCE-Editor (Abbildung und Beschreibung unter [5.2.3,](#page-89-3) S. [83\)](#page-89-3). Texte können wie in einem Textverarbeitungsprogramm formatiert werden. *Informationsmaterialien* hat einen solchen Editor vor allem deswegen, da dort häufiger sehr lange Inhalte vorliegen, die sich in einem einzeiligen Feld nicht darstellen lassen. Unter [3.3.6.4](#page-45-1) (S. [39\)](#page-45-1) wurde dieses Feld zur Löschung vorgeschlagen. Interne Bemerkungen werden derzeit noch bei der Detailanzeige der Angebote angezeigt. Möglicherweise kann diese Praxis für berechtigte Gruppen beibehalten werden. Alternativ könnten sie auch nur bei der Datensatzbearbeitung angezeigt werden – je nachdem welchen Stellenwert dieses Feld in der redaktionellen Praxis einnimmt.

Wird ein neuer Datensatz eingetragen, wird im Prototyp nur eine minimale Eingabeprüfung vorgenommen. Einzig erforderlich ist, dass ein Institutionsname angegeben wird. Dieser darf, aufgrund der aktuellen Datenlage, auch bereits vorhanden sein. Weitere Validitäts- und Plausibilitätsprüfungen, beispielsweise dass es sich bei der Postleitzahl um fünf Zahlen handelt, können leicht ergänzt werden, sind jedoch noch nicht implementiert.

Das Eingabeformular verdeutlicht somit zwar die grundsätzliche Funktionsweise, muss aber noch wesentlich ergänzt und überarbeitet werden.

## **5.3.4 Angebotsdetails**

#### 4.1 Wohnen und Stadtteilentwicklung

f & w fördern und wohnen AöR - Geschäftsbereich Wohnen (Aufnahme- und Vermittlungsstelle Hamburg (AVS))

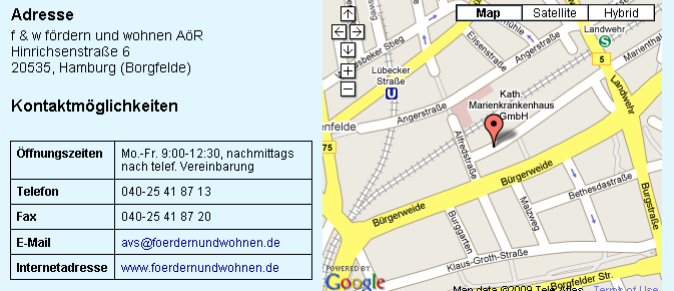

#### Angebot

vier Wochen nach Finfreffen in Hamburg).

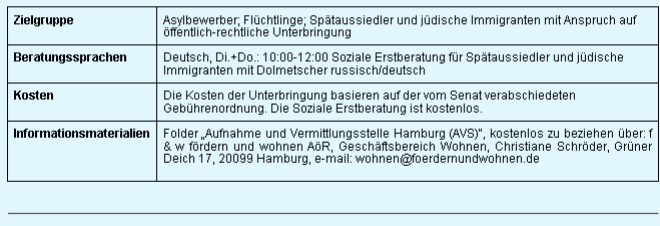

Temporäre Entwicklungsdaten

Interne Bemerkungen: info2 unter infomaterialen1 zusammegefasst

**Abbildung 31: Prototyp: Angebotsdetails**

In der Abbildung sind die Details eines Angebots mit allen verfügbaren Teilangaben zu sehen. Nach der Themenkategorie (Überschrift erster Ordnung) folgt der Name der Institution (Überschrift zweiter Ordnung). Adresse, Kontaktmöglichkeiten und Angebot sind Überschriften dritter Ordnung. Die logische Struktur ist damit sinnvoll abgebildet und kann somit beispielsweise auch gut durch Screenreader (Accessibility) erfasst werden.

Rechts neben Adresse und Kontaktmöglichkeiten wird ein Kartenausschnitt mit der geografischen Lage des Angebots angezeigt. Der Ausschnitt kann ein- und ausgezoomed und vertikal und horizontal gescrolled werden. Außerdem können ein Satelitenbild der Position oder auch beide Ansichten überlagert (Hybrid) angezeigt werden. Der Kartenausschnitt wird bei dem beigelegten Quellcode nicht angezeigt (siehe dazu [5.2.4,](#page-90-4) S. [84\)](#page-90-4).

Ist ein Nutzer mit entsprechenden Rechten angemeldet, steht am Ende der Seite ein Direktlink zur Bearbeitung des Eintrags bereit.

## **5.3.5 Benutzer und Benutzergruppen**

Benutzer und Benutzergruppen können bereits weitgehend wie vorgesehen angelegt und zugeordnet werden.

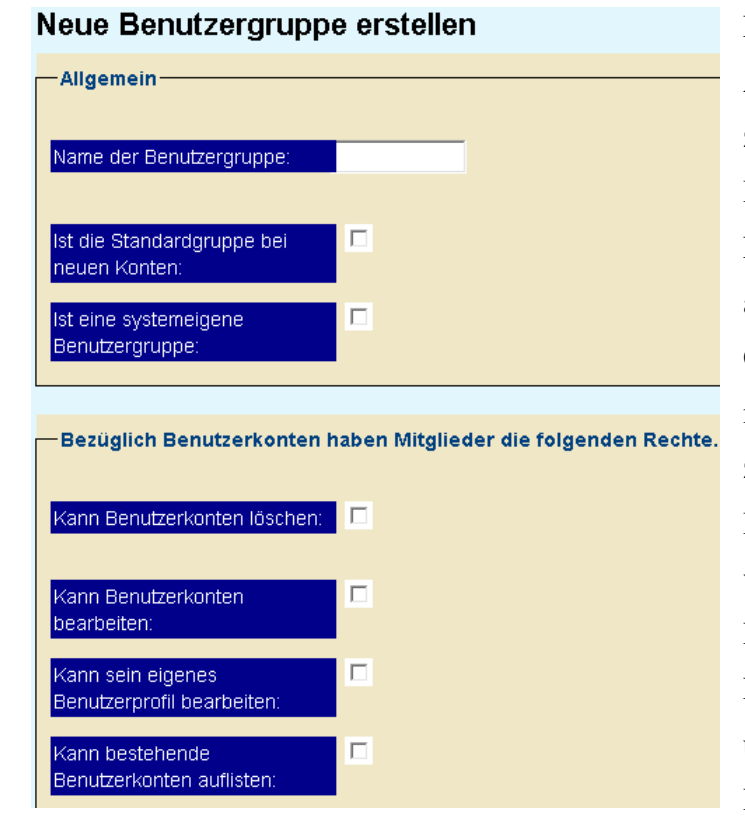

**Abbildung 32: Prototyp: Benutzergruppe anlegen**

Links ist ein kleiner Ausschnitt des Formulars zum Anlegen von Benutzergruppen abgebildet. Es kann ein Gruppenname angegeben werden, und der Gruppe können die möglichen Rechte zugeordnet werden, zum Beispiel: das zum Löschen von Angebotsinformationen. Die Darstellung des Formulars ist noch recht unübersichtlich. Die Rechteverwaltung kann sich jedoch auch noch insgesamt ändern (siehe dazu [3.3.7.1,](#page-47-0) S.

[41\)](#page-47-0). In diesem Fomular kann nur sinnvoll geprüft werden, ob ein Gruppenname angegeben wurde, alle anderen Felder sind optional. Die Eintragung erfolgt über Ajax, und es wird eine Rückmeldung über die erfolgreiche Eintragung gegeben, wie dies auch bei der Datensatzeingabe für Institutionen der Fall ist. Auf diese Weise können auch schnell mehrere Gruppen angelegt werden. In der Praxis dürften einmal angelegte Gruppen dann selten ergänzt oder verändert werden.

Die [Abbildung 33](#page-106-0) zeigt das vollständige Formular mit dem Benutzer angelegt werden. Die ersten drei Felder (*Benutzername*, *Kennwort*, *E-Mail*) müssen ausgefüllt werden. Bei dem Benutzernamen wird geprüft, dass dieser nicht bereits in der Datenbank vorhanden ist. Ansonsten werden keine inhaltlichen Prüfungen vorgenommen.

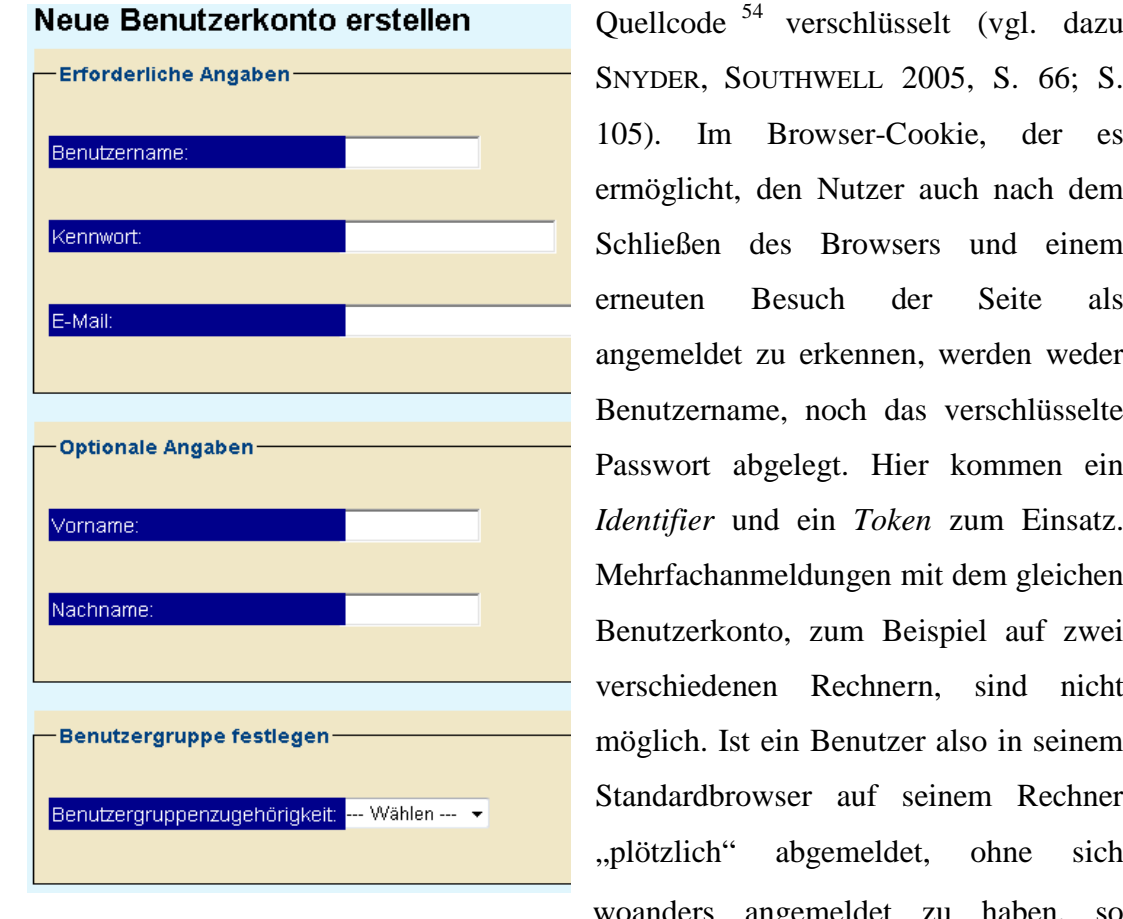

Das Kennwort wird durch einen "Einwegverschlüsselungsalgorithmus" (MD5; Hashalgorithmus) und durch einen geheimen zusätzliche Zeichenkette (*Salt*) im

SNYDER, SOUTHWELL 2005, S. 66; S. 105). Im Browser-Cookie, der es ermöglicht, den Nutzer auch nach dem Schließen des Browsers und einem erneuten Besuch der Seite als angemeldet zu erkennen, werden weder Benutzername, noch das verschlüsselte Passwort abgelegt. Hier kommen ein *Identifier* und ein *Token* zum Einsatz. Mehrfachanmeldungen mit dem gleichen Benutzerkonto, zum Beispiel auf zwei verschiedenen Rechnern, sind nicht möglich. Ist ein Benutzer also in seinem Standardbrowser auf seinem Rechner "plötzlich" abgemeldet, ohne sich woanders angemeldet zu haben, so deutet dies auf ein kompromittiertes

<span id="page-106-0"></span>**Abbildung 33: Prototyp: Benutzerkonto anlegen**

 $\overline{a}$ 

Benutzerkonto hin. Für Näheres bitte die Quellcodedokumentation, insbesondere der *Session*-Klasse, auf der beiliegenden CD beachten. Die Sicherheit der Anmeldeinformationen und der Benutzerdaten ist damit ausreichend gewährleistet, selbst wenn Benutzername und Passwort bei der Anmeldung unverschlüsselt übertragen werden – insofern das Adressbuch auch keine hochsensiblen Daten umfasst.

Die Angabe eines Vor- und Nachnamens ist optional. Weitere Informationen könnten einem Benutzerkonto jedoch bei Bedarf leicht hinzugefügt werden.

<span id="page-106-1"></span><sup>&</sup>lt;sup>54</sup> Die natürlich nach Veröffentlichung dieser Arbeit angepasst werden muss.

Wird keine Benutzergruppe ausgewählt, dann wird der Benutzer derjenigen Gruppe hinzugefügt, die als Standardgruppe neuer Benutzer definiert ist.

## **5.3.6 Zusatzfeature: Druckversion**

Zu Beginn des Projektes stand die Frage im Raum, worin überhaupt der Vorteil einer Datenbank für das Adressbuch läge. Diese Arbeit hat dies versucht deutlich darzulegen. Zu Demonstrationszwecken bot es sich jedoch an zu zeigen, dass sich aus den Datenbankfeldern mittels PHP, (X)HTML und CSS relativ einfach eine, der aktuellen PDF-/Printversion nachempfundene, drucktaugliche Version generieren lässt.

Genaugenommen war ursprünglich die Generierung eines PDFs geplant. Zwar liefert PHP entsprechende Funktionen mit (vgl. PHP DOCUMENTATION GROUP 2009, Function Reference/Non-Text MIME Output/PDF). Allerdings benötigen diese die kommerzielle PDFlib-Bibliothek [55](#page-107-0) , die von der gleichnamigen GmbH vertrieben wird. Neben vollfunktionsfähigen Evaluationsversionen für verschiedene Betriebssysteme (allerdings mit einem erzwungenen Stempel auf generierten PDFs) wird auch PDFlite angeboten. Diese kann laut Lizenzbedingungen<sup>[56](#page-107-1)</sup> kostenlos im Privat- und im Forschungsbereich eingesetzt werden. Ebenfalls kostenlos kann sie bei quelloffener Software (Open Source) verwendet werden. All diese Bedingungen treffen aber auf dieses Projekt nicht zu. Trotzdem ist PDFlib ein interessantes Produkt, über dessen Einsatz man je nach endgültiger (Server)-Heimat dieses Projektes nachdenken kann. Die bereits zitierte PDF-Bibel (vgl. MERZ, DRÜMMER 2002) wird übrigens als PDFlib Edition herausgegeben.

Es gibt auch einige kostenlose Alternativen, insbesondere interessant ist die freie PHP-Klasse FPDF<sup>[57](#page-107-2)</sup>. Allerdings wäre eine Einarbeitung und Umsetzung in kurzer Zeit nicht möglich gewesen. Vor allen ging es auch ums Prinzip, weswegen auf die eingangs erwähnte Lösung mit PHP/HTML/CSS zurückgegriffen wurde. Beim

<sup>55</sup> [http://www.pdflib.com;](http://www.pdflib.com/)

<span id="page-107-1"></span><span id="page-107-0"></span><sup>56</sup> <http://www.pdflib.com/de/produkte/pdflib-familie/pdflib-lite/pdflib-lite-lizenzbedingungen/>

<span id="page-107-2"></span><sup>57</sup> [http://www.fpdf.org](http://www.fpdf.org/)
Prototyp ist unter dem Menüpunkt "Angebote nach..." der im Konzept nicht vorgesehene Link *Druckversion Adressverzeichnis* vorhanden. Sollte zusätzlich eine PDF-Version angeboten werden, so wäre die Startseite wahrscheinlich auch der beste Ort für einen Hinweis darauf – eine eigene *Download*-Rubrik, die zu einem einzigen Link führt, wäre irreführend und umständlich. Der Link zu Druckversionserzeugung sollte nicht angeboten werden, denn es wird jedes Mal der komplette Datenbankinhalt (Angebotsteil) ausgelesen und entsprechend hoch ist die Serverbelastung – zumindest bei häufigeren Zugriffen. Klickt man den Link, öffnet sich ein neues Fenster und die Angebotsdaten werden in ähnlicher Form wie in dem PDF-Adressbuch angezeigt. Wird diese "Webseite" mit dem Adobe Acrobat oder kostenlosen Alternativen als PDF ausgedruckt, verbessert sich die Darstellung ein wenig gegenüber dem Bildschirm; sie hängt auch teilweise von dem verwendeten Browser ab. Die Umbrüche der Themenkategorien und die Seitenränder sind zwar mangelhaft, dennoch zeigt dies bereits deutlich, dass es verhältnismäßig einfach ist, die Daten für eine druck- oder PDF-taugliche Version bereitzustellen. Diese Aufgabe wäre mit Excel vermutlich ungleich schwieriger zu lösen – ergründet wurden mögliche Lösungswege vom Autor allerdings nicht.

# **6 Schlussbetrachtung**

Hat diese Arbeit ihr Ziel der Konzeption einer über das Web recherchierbaren und aktualisierbaren Datenbank für Multiplikatoren erreicht?

Soweit es die reine Konzeption betrifft ist diese Frage positiv zu beantworten. Es wurde ausführlich dargestellt, wie das Adressbuch sinnvoll und standardkonform in einer Datenbank abgebildet werden kann. In aller Regel wurde dabei Bezug auf die vorhandenen Daten genommen und gegebenenfalls sinnvolle oder notwendige inhaltliche und strukturelle Anpassungen erörtert. In einigen Fällen wurden auch Alternativvorschläge angeboten, zum Beispiel bei der Ein- oder Mehrfachzuordnung von Themenkategorien (siehe [3.3.1,](#page-25-0) S. [19\)](#page-25-0). Bevorzugte Lösungen wurden ausgewiesen und begründet, dabei jedoch ein gewisser Ermessensspielraum für die praktische Umsetzung in anschließenden Projektphasen freigehalten.

Die Konzeption der Website befasst sich mit den nutzerzentrierten Qualitätskriterien Usability und Accessibility (siehe [4.1,](#page-57-0) S. [51\)](#page-57-0) und stellt einen Entwurf für die Startseite (*Homepage*), auf deren Basis und die dafür erforderliche Elemente vor. Dabei konnten insgesamt nur wenige notwendige oder sinnvolle Hauptnavigationselemente bzw. Hauptseitenbereiche ermittelt werden. Subnavigationspunkte, beispielsweise in Form der alphabetischen Institutionsübersicht, deren Einträge zu den Detailangaben weiterführen, ergeben sich nur aus dem Kontext des Adressbuches. Die hierarchische Struktur der Website ist damit sehr flach und wenig breit. Alle Bereiche sind in einem (*Über uns*, *Ihr Angebot anmelden*) oder bis zu vier leicht nachvollziehbaren Mausklicks für die Detailanzeige zu erreichen (den Klick für die Wahl eines Indexletters oder einer Kategorie mitgezählt). Die Komplexität des konzeptionellen Websiteentwurfs hält sich aufgrund dieser Gegebenheiten also in engen Grenzen. Um die Nachvollziehbarkeit zu gewährleisten, wurde ein Teil der Konzeption, vor allem die der tieferliegenden Navigationsebenen, im Rahmen des Prototyps ergänzt (insbesondere unter [5.3,](#page-91-0) S. [85](#page-91-0) ff).

Vor dessen Hintergrund wurde auch gezeigt, dass alle notwendigen technischen Komponenten zur Umsetzung des Konzepts als bewährte und hochwertige Open Source-Produkte und damit kostenlos verfügbar sind. Durch die weitere Verbreitung

der Techniken ist zugleich gewährleistet, dass die Website kostengünstig über einen Drittanbieter mit entsprechender Infrastruktur (Webhoster) bereitgestellt werden könnte – ebenso wie eine eigene Infrastruktur verwendet werden kann. Die verwendeten Standards (Spezifikationen und Normen) entsprechen dem aktuellen Stand der Technik und sind den Anforderungen der Website absolut angemessen. Sie ermöglichen ein nachhaltiges und ausbaufähiges Produkt, bei zugleich geringen Entwicklungs- und Wartungskosten – diese fallen vor allem im redaktionellen Bereich dauerhaft an, jedoch ist dies kein neuer Kostenpunkt gegenüber der Druckversion.

Das Konzept liegt also gemäß Zielsetzung vor. Die Umsetzung ist allerdings noch nicht so weit fortgeschritten, dass ein produktiver Einsatz möglich wäre – auch nicht intern für eine Adressbuchüberarbeitung. Der Prototyp setzt zwar bereits einige wesentliche Merkmale des Konzepts um, allerdings fehlen noch entscheidende Funktionen, damit Angebote gemäß dem Datenbankmodell erfasst werden können (siehe insbesondere [5.3.3,](#page-101-0) S. [95\)](#page-101-0). Ein voll funktionstüchtiger Prototyp war realistisch nicht in dem Zeitrahmen erreichbar und auch nicht geplant, dennoch ist ein unfertiges Produkt natürlich unbefriedigend. Allerdings wurde auch einige Zeit in die Sichtung und teilweise Normalisierung (soweit dies ohne inhaltliche Eingriffe möglich war) der Daten investiert. Zum einen war dies teilweise für die Konzeption der Datenbank erforderlich oder zumindest sinnvoll, zum anderen war diese Entscheidung aber auch richtig, da diese Daten schließlich den Kern des Angebotes bilden. Genauer begründet wurde das Vorgehen in [3.2](#page-22-0) (S. [16\)](#page-22-0). Neben den Funktionen, ist auch das Farb-, Form- und Schriftbild der Seite nicht optimal. Allerdings wurde vorsätzlich nicht sehr viel Zeit auf die Kosmetik verwendet, insofern diese mit Hilfe von CSS auch später leicht angepasst werden kann und die weitere Planung so flexibel bleibt.

Kritisch rückblickend sind sehr viele Teilaufgaben zusammengekommen (eine teilweise inhaltliche Analyse, Datenanpassung, Konzeption, Design, Komponentenwahl, Programmierung und Testen), die in Projektsemestern oder zeitlich großzügig ausgelegten Seminaren vergleichbarer Größenordnung von fünfzehn bis zwanzig Leuten durch Teams und gemeinsamer Gruppenarbeit erledigt wurden. Möglicherweise hätte die Begrenzung auf eine reine Konzeption noch etwas mehr Tiefe und Schärfe in den einzelnen Kapiteln erlaubt, zum Beispiel durch die

konkrete Ausarbeitung von Zielgruppen und Themenkategorien. Aber gerade durch die Vielfalt war das Thema eine spannende Herausforderung. Und entscheidend ist: das Datenbankmodell, die Websitekonzeption und der Prototyp gemeinsam zeigen deutlich, wie eine Website auf Basis des Adressbuchs prinzipiell aussieht und funktioniert und welchen Umfang sie hat. Inhaltliche Feinheiten sind zwar für den Recherchezugang und den (Mehr)-Wert des Angebots insgesamt bedeutsam, ändern jedoch dessen Gesamtumfang nur unwesentlich und das zugrundeliegende Prinzip überhaupt nicht. Die Arbeit schafft damit eine ausgedehnte Basis für den Dialog und weitere Richtungsentscheidungen durch alle Beteiligten. Auf mögliche Richtungsentscheidungen wird im nächsten Abschnitt eingegangen.

## *6.1 Ausblick*

Wie kann es mit dem Projekt weitergehen? Ein klares und sinnvolles Vorgehen ist, dass verbindliche Entscheidungen bezüglich der redaktionellen Verantwortung und einiger weiterer Punkte (Ein- oder Mehrfachkategorienzuordnung, Umgang mit anderen Orten und Ortsteilen als Hamburg) getroffen werden. Dann müssen die Festlegungen umgesetzt und fehlende Funktionen im Prototyp implementiert werden, wodurch eine vollständige Überarbeitung des Adressbuches ermöglicht wird. Diese wäre dank des Uniform Servers auch lokal an einem durchschnittlichen (Windows)- PC einfach möglich. Des Weiteren wären das optische Design ansprechender zu gestalten und ein Usability-Test zur Qualitätsprüfung durchzuführen. Im Anschluss würde das Angebot unter einen eigenen, noch näher zu bestimmenden Domain in der dargelegten Form für die Zielgruppe Multiplikatoren angeboten. Und die Alternative?

Ursprünglich war ein Vergleich mit den bereits einleitend erwähnten Community Databases amerikanischer Bibliotheken geplant. Davon wurde zum einen abgesehen, da als primäre Zielgruppe Multiplikatoren und nicht "Endanwender" (Menschen mit Migrationshintergrund) definiert wurden, und die grundsätzliche Sinnhaftigkeit eines Onlineadressbuchs war die Prämisse dieses Themas. Sie ist auch hinreichend schlüssig, denn ein solches Verzeichnis existiert für Hamburg ansonsten nun mal nur als (relativ schlecht zugängliches) PDF bzw. Printprodukt, das aber ja aufgrund eines erkannten Bedarfs erstellt wurde.

Dennoch ist es natürlich möglich, das Projekt auszudehnen und die Zielgruppe "Migranten" direkt anzusprechen. Auf einige zu berücksichtigende Aspekte wurde bereits unter [2.2.2](#page-18-0) (S. [12\)](#page-18-0) eingegangen. Es gibt aber weitere zu berücksichtigende Aspekte. Die *Initiative D 21[58](#page-112-0)* veröffentlichte Ende 2008 eine repräsentative Studie zur Internetnutzung in Deutschland, die von Infratest durchgeführt wurde: *(N)onliner Atlas 2008*. Speziellere Aspekte der Studie wurden durch Sonderauswertungen ergänzt. Dazu zählt auch die Auswertung "Internetnutzung und Migrationshintergrund in Deutschland". Insbesondere interessant ist die Statistik zur *Internetnutzung und Migrationshintergrund*:

"Die Internetnutzung liegt insgesamt bei den Befragten<sup>[[59](#page-112-1)]</sup> ohne Migrationshintergrund mit 64,3 Prozent am niedrigsten. Die Befragten, deren Eltern eine Migrationserfahrung machten, liegen mit einem Online-Anteil von 75,3 Prozent an der Spitze des Vergleiches. Personen mit eigener Migrationserfahrung nutzen das Internet zu 66,8 Prozent."

(INITIATIVE D 21 2008-B, S. 10)

Die Sonderauswertung bietet noch detailliertere Statistiken. Unter anderem nach Bildungsabschluss, Alter und Herkunft. Interessant ist jedoch zunächst, dass Menschen mit Migrationshintergrund das Web aktiv nutzen und die *Digital Integration* mindestens im gleichen Maße wie bei Menschen ohne diesen Hintergrund besteht. Die "geografische" Herkunft ist also kein bestimmender Faktor für einen *Digital Divide*, also der Zahl derer, die Online sind (sein können) und derer, die das Internet nicht nutzen können oder wollen.

Aus der Studie könnten sicher auch Rückschlüsse gezogen werden, ob diejenigen Migranten, an die sich die Angebote des Adressbuchs im Einzelnen richten, überhaupt (oder insbesondere) mit einem Onlineangebot erreicht werden könnten. Diese Untersuchung kann an dieser Stelle nicht vorgenommen werden. Sie wäre aber ein entscheidender Schritt vor einer Ausdehnung des Projekts auf diese Zielgruppe.

 $\overline{a}$ 

<sup>58</sup> [http://www.initiatived21.de](http://www.initiatived21.de/)

<span id="page-112-1"></span><span id="page-112-0"></span><sup>59</sup> Basis: Repräsentativ Stichprobe mit 52.503 Interviews in Deutschland

Es muss aber noch eine weitere Überlegung angestellt werden – auch wenn sie in diesem Ausblick hypothetisch bleibt. Das Adressbuch verweist nur auf Angebote – auch wenn einige Metainformationen geboten werden. Die höhere Relevanz für ein spezifisches Problem liegt bei dem erforderlichen Angebot selbst, ganz konkret also bei dem eigenen (Web)-Angebot der Institution auf die im Adressbuch verwiesen wird. Dieser Faktor ist wichtig, da der absolut überwiegende Teil der Institutionen im Adressbuch eine eigene Website hat. Während Multiplikatoren durchaus eine Fachdatenbank – substantiell ist das Adressbuch eine solche – direkt aufrufen werden, so ist bei durchschnittlichen Webnutzern nicht davon auszugehen. Sie werden in aller Regel eine Suchmaschine nutzen, um relevante Informationen zu einer konkreten Fragestellung zu erhalten und nicht nach einem Adressbuch zu Integrationsangeboten suchen, genau sowenig, wie ein Single nach "Sozialkontakte Hamburg" suchen würde. Tatsächlich ist aber die Frage, welche Suchbegriffe zuerst zu dem Onlineadressbuch und nicht direkt zu einem dort verzeichneten Angebot (mit Website) führen sollten. Welche Suchstichworte bzw. welche Inhalte sind im Kontext des Adressbuchs relevanter als im Kontext des Angebotes selbst? Im Kern bietet das Adressbuch schließlich kaum Informationen, die nicht auch im Rahmen eines Angebots direkt gegeben würden (Adresse, Angebot, Zielgruppe, Beratungssprachen) – einzig die Themenkategorien sind spezieller. Natürlich bündelt und ordnet es diese Informationen, worin sein entscheidender Wert liegt. Jedoch ist dies nach außen nur schwer sichtbar zu machen, denn besonders charakterisiert (für Suchmaschinen) wird das Angebot vor allem durch die Stichworte Adressbuch, Integration/Integrationsangebote und Hamburg.

Für Multiplikatoren, die spezielle Angebote aus ihrem Fachbereich kennen oder diese mit Fachbegriffen recherchieren, ist das Onlineangebot eine wertvolle Ressource. Für die Zielgruppe Migranten wäre allerdings zu überlegen, ob die Relevanz des Angebots insgesamt nicht erhöht werden könnte, wenn zusätzliche redaktionelle Inhalte zu Themen der Integration in Hamburg bereitgestellt würden. Denkbar wäre, die Inhalte von www.hamburg.de/zuwanderung auf einer eigenen Portalwebsite anzubieten und eventuell zielgruppenspezifischer aufzubereiten. Zusätzlich zur Kooperation mit den Bücherhallen wären auch Kooperationen mit weiteren Anbietern von Integrationsangeboten bei einem solchen Portal möglich. Das Adressbuch und dessen Datenbank wäre dabei weiterhin eine essentielle Ressource. Möglicherweise wären sie aber als Komponente eines (kostenlosen) Content Management Systems einzubinden und nicht als eigenständige Website.

Bei der Ausarbeitung der Projektidee wurde bereits die Möglichkeit in Betracht gezogen, die Ergebnisse der Diplomarbeit in einem Projektsemester zu verwerten und weiterzuentwickeln. Sollte sich für die Zielgruppenausweitung auf Migranten entschieden werden, dann deuten die vorangegangenen Ausführungen schon eine Vielzahl interessanter, herausfordernder und studiengangbezogener Aufgaben als Teil eines solchen Projekts an.

Mit dieser Zielsetzung wäre es sinnvoll, wenn der Prototyp zunächst nur für eine interne Überarbeitung des Adressbuchs ausgelegt und verwendet, also noch nicht öffentlich zugänglich gemacht würde. Damit könnten die endgültigen Ergebnisse des ausgeweiteten Projekts abgewartet werden, die Überarbeitung könnte jedoch schon in einer früheren Phase begonnen werden (ebenso wie sie Teil des Projekts sein könnte).

Die Entscheidung zwischen der Zielgruppe Multiplikatoren und dem Ausbau des Angebots unter Berücksichtigung der Zielgruppe Migranten, ist die zentrale Aufgabe des nächsten Planungsschritts dieses Projekts. Beiden Optionen gestatten die erfolgreiche "Integration" eines hochwertigen Onlineangebots im World Wide Web, das seinen Beitrag dazu leistet, das Miteinander der Menschen in Hamburg zu fördern und zu unterstützen.

# **Literaturverzeichnis**

Hinweis: Alle URLs wurden zuletzt am 25.04.2009 geprüft.

## **Gesetz / Verordnung**

#### **BMI 2002**

Bundesministerium des Innern (17.07.2002) *: Verordnung zur Schaffung barrierefreier Informationstechnik nach dem Behindertengleichstellungsgesetz (Barrierefreie Informationstechnik-Verordnung; BITV).* (idF v.24.07.2002). URL <http://bundesrecht.juris.de/bitv/>

### **DEUTSCHER BUNDESTAG 2002**

Deutscher Bundestag (01.05.2002) : *Gesetz zur Gleichstellung behinderter Menschen (Behindertengleichstellungsgesetz)*. (idF v. 19.12.2007). URL <http://www.gesetze-im-internet.de/bgg/>

#### **HAMBURGER SENAT 2006**

Hamburger Senat : *Verordnung zur Schaffung barrierefreier Informationstechnik für behinderte Menschen (Hamburgische BarrierefreieInformationstechnik-Verordnung; HmbBITVO)*. (14.11.2006). URL [http://hh.juris.de/hh/BITV\\_HA\\_rahmen.htm](http://hh.juris.de/hh/BITV_HA_rahmen.htm)

## **Graue Literatur / Bericht / Report**

#### **BMI 2006**

Bundesministerium des Innern (Hrsg.) : *Willkommen in Deutschland : Informationen für Zuwanderer.* Berlin, 2006. URL

[http://www.bmi.bund.de/SharedDocs/Downloads/DE/Broschueren/DE/2006/Willko](http://www.bmi.bund.de/SharedDocs/Downloads/DE/Broschueren/DE/2006/Willkommen_in_Deutschland_de.html) [mmen\\_in\\_Deutschland\\_de.html](http://www.bmi.bund.de/SharedDocs/Downloads/DE/Broschueren/DE/2006/Willkommen_in_Deutschland_de.html)

#### **BSG 2007**

Behörde für Soziales, Familie Gesundheit und Verbraucherschutz, Hamburg (Hrsg.) : *Willkommen in Hamburg : Adressbuch : Integrationsangebote für Zuwanderer.* 2. aktualisierte Aufl. Hamburg, 2007. URL http://www.hamburg.de/contentblob/128658/data/adressbuch.pdf

### **BUNDESREGIERUNG 2007**

Bundesregierung (Hrsg.): *Der Nationale Integrationsplan : Neue Wege - neue Chancen.* URL

[http://www.bundesregierung.de/Content/DE/Artikel/2007/07/Anlage/2007-08-30](http://www.bundesregierung.de/Content/DE/Artikel/2007/07/Anlage/2007-08-30-nationaler-integrationsplan,property=publicationFile.pdf) [nationaler-integrationsplan,property=publicationFile.pdf](http://www.bundesregierung.de/Content/DE/Artikel/2007/07/Anlage/2007-08-30-nationaler-integrationsplan,property=publicationFile.pdf) – Aktualisierungsdatum: Juli 2007

### **DWORSCHAK 2008**

Dworschak, Roland : *Web 2.0 : Sicherheitsaspekte neuer Anwendungen und Nutzungsformen des Mediums World Wide Web und ihrer Implementierung.*  Herausgegeben von Bundesamt für Sicherheit in der Informationstechnik (BSI). Bonn, 2008. URL<http://www.bsi.de/literat/studien/web20/web20.pdf>

#### **INITIATIVE D 21 2008-A**

Initiative D 21 (Hrsg.) : (N)ONLINER Atlas 2008 : Eine Topographie des digitalen Grabens durch Deutschland : Nutzung und Nichtnutzung des Internets, Strukturen und regionale Verteilung. 2008. URL

[http://old.initiatived21.de/fileadmin/files/08\\_NOA/NONLINER2008.pdf](http://old.initiatived21.de/fileadmin/files/08_NOA/NONLINER2008.pdf) (Alternativ:

<http://www.initiatived21.de/category/nonliner-atlas>)

#### **INITIATIVE D 21 2008-B**

Initiative D 21 (Hrsg.) : *(N)ONLINER Atlas 2008 [Eine Sonderauswertung zum] : Internetnutzung und Migrationshintergrund in Deutschland.* 2008. URL [http://old.initiatived21.de/fileadmin/files/08\\_NOA/NOA\\_Migration.pdf](http://old.initiatived21.de/fileadmin/files/08_NOA/NOA_Migration.pdf) (Alternativ:

<http://www.initiatived21.de/category/nonliner-atlas>)

## **Hochschulschrift**

#### **REEPS 2004**

Reeps, Inga Elisabeth : *Joy-of-Use : eine neue Qualität für interaktive Produkte.*  Konstanz, Universität Konstanz, FB Informatik und Informationswissenschaft, Masterarbeit, 2004. URL<http://www.ub.uni-konstanz.de/kops/volltexte/2004/1386/>

## **Internetdokument**

#### **DATACOM BUCHVERLAG 2009**

Datacom Buchverlag (Hrsg.) : *Tabellenkalkulation. In : ITWissen : Das große Online-Lexikon für Informationstechnologie.* URL <http://www.itwissen.info/definition/lexikon/Tabellenkalkulation-spreadsheet.html>

### **HEISE ONLINE 2008**

Heise Online (Hrsg.) : *Freier Hamburger Straßenplan praktisch komplett.* URL [http://www.heise.de/newsticker/Freier-Hamburger-Strassenplan-praktisch-komplett-](http://www.heise.de/newsticker/Freier-Hamburger-Strassenplan-praktisch-komplett--/meldung/117891) [-/meldung/117891](http://www.heise.de/newsticker/Freier-Hamburger-Strassenplan-praktisch-komplett--/meldung/117891) – Aktualisierungsdatum: 2008-10-24

### **MYSQL AB 2006**

MySQL AB (Hrsg. ) : *MySQL 5.0 Reference Manual.* 2006. URL <http://dev.mysql.com/doc/refman/5.0/en/>

### **NETCRAFT LTD. 2009**

Netcraft Ltd. (Hrsg.) : *March 2009 Web Server Survey.* URL [http://news.netcraft.com/archives/2009/03/15/march\\_2009\\_web\\_server\\_survey.html](http://news.netcraft.com/archives/2009/03/15/march_2009_web_server_survey.html)

#### **PHP DOCUMENTATION GROUP 2009**

PHP Documentation Group (Hrsg.) : PHP Manual. URL <http://de2.php.net/manual/en/> – Aktualisierungsdatum: 2009-05-08

## **SELFHTML E.V. 2007**

SELFHTML e.V. (Hrsg.) : *SELFHTML : Version 8.1.2.* URL [http://de.selfhtml.org](http://de.selfhtml.org/) – Aktualisierungsdatum: 2007-03-01.

#### **SIL INTERNATIONAL 2009**

SIL International (Hrsg.) : *ISO 639 Code Tables.* UR[L http://www.sil.org/iso639-](http://www.sil.org/iso639-3/codes.asp) [3/codes.asp](http://www.sil.org/iso639-3/codes.asp)

### **VINE 2004**

Vine, Andrea : *I18n in Software Design, Architecture and Implementation.*  Herausgegeben von Sun Microsystems. URL <http://developers.sun.com/dev/gadc/technicalpublications/articles/archi18n.html> – Aktualisierungsdatum: 2004-05-10.

### **W3C 2008**

W3C (Hrsg.) : *Comparison of WCAG 1.0 Checkpoints to WCAG 2.0, in Numerical Order.* URL http://www.w3.org/WAI/WCAG20/from10/comparison/ – Aktualisierungsdatum: 2008-12-15.

### **WIKIPEDIA 2009**

Wikipedia-Autoren : *Seite "Ortsteil". In : Wikipedia, Die freie Enzyklopädie.* URL <http://de.wikipedia.org/w/index.php?title=Ortsteil&oldid=59111145> – Aktualisierungsdatum: 2009-04-17.

### **Monographie**

### **DARIE ET AL. 2006**

Darie, Cristian; Brinzarea, Bogdan; Chereches-Tosa, Filip; Bucica, Mihai : *Ajax and PHP : building responsive web applications.* Birmingham : Packt Publ., 2006 – ISBN 1904811825

#### **DUCKETT 2004**

Duckett, Jon : *Beginning Web programming with HTML, XHTML, and CSS.*  Indianapolis : Wiley, 2004 – ISBN 0764570781

#### **GAUS 2005**

Gaus, Wilhelm : *Dokumentations- und Ordnungslehre : Theorie und Praxis des Information Retrieval.* 5., überarbeitete Auflage. Berlin, Heidelberg : Springer-Verlag Berlin Heidelberg, 2005 – ISBN 9783540275183

#### **HHS 2006**

U.S. Dept. of Health and Human Services (Hrsg.) : *Research-based web design & usability guidelines.* 2nd Ed. Washington D.C. : US Gov. Print. Office, 2006 – ISBN 0160762707. URL<http://www.usability.gov/pdfs/guidelines.html>

#### **MCARTHUR 2008**

McArthur, Kevin: *Pro PHP : Patterns, frameworks, testing and more.* Berkeley CA : Apress, 2008. – ISBN 1590598199

#### **MERZ, DRÜMMER 2002**

Merz, Thomas ; Drümmer, Olaf : *Die PostScript- & PDF-Bibel.* 2. Aufl. München : PDFlib Ed. [u.a.], 2002 – ISBN 3935320019 . URL [http://www.pdflib.com/developer/technical-documentation/books/postscript-pdf](http://www.pdflib.com/developer/technical-documentation/books/postscript-pdf-bibel/)[bibel/](http://www.pdflib.com/developer/technical-documentation/books/postscript-pdf-bibel/)

### **MÜNZ, NEFZGER 1999**

Münz, Stefan ; Nefzger, Wolfgang : *HTML 4.0 Handbuch : HTML - JavaScript - DHTML - Perl ; mit 34 Tabellen.* 3., neubearb. Aufl. Poing : Franzis', 1999 (HTML 4.0 Kit 1). – ISBN 3772375146

#### **NICOL, ALBRECHT 2002**

Nicol, Natascha ; Albrecht, Ralf : *Microsoft Access 2000 - das Handbuch : [das ganze Softwarewissen].* Unterschleißheim : Microsoft Press, 2002 – ISBN 3860631403

#### **NIELSEN 2003**

Nielsen, Jakob : *Designing Web Usability.* 2., überarb. Aufl. Frankfurt am Main : Zweitausendeins, 2003 – ISBN 3861504669

#### **NIELSEN, LORANGER 2006**

Nielsen, Jakob ; Loranger, Hoa : *Prioritizing web usability.* Berkeley, Kalifornien : New Riders, 2006 – ISBN 9780321350312

#### **NIELSEN, TAHIR 2002**

Nielsen, Jakob ; Tahir, Marie : *Homepage usability : 50 enttarnte Websites.*  München : Markt-und-Technik-Verl., 2002 – ISBN 3827262909

#### **RUBIN, CHISNELL 2008**

Rubin, Jeffrey ; Chisnell, Dana : *Handbook of usability testing : How to plan, design, and conduct effective tests.* 2nd ed. Indianapolis : Wiley, 2008 – ISBN 9780470185483

#### **SNYDER, SOUTHWELL 2005**

Snyder, Chris ; Southwell, Michael: *Pro PHP Security.* Berkeley, CA : Apress, 2005 – ISBN 9781430200574

#### **UNICODE CONSORTIUM 2007**

The Unicode Consortium : *The Unicode Standard, Version 5.1.0 : defined by: The Unicode Standard, Version 5.0, as amended by Unicode 5.1.0.* Boston : Addison-Wesley, 2007 – ISBN 0-321-48091-0. URL <http://www.unicode.org/versions/Unicode5.1.0/>

#### **ZEHNDER 1998**

Zehnder, Carl August : *Informationssysteme und Datenbanken.* 6., völlig neubearb. und erw. Aufl. Stuttgart : Teubner, 1998 – ISBN 3519324806

### **Norm**

#### **IETF 2008**

RFC 5321. *Simple Mail Transfer Protocol*. URL<http://tools.ietf.org/html/rfc5321>

#### **W3C 1998**

Recommendation REC-CSS2-20080411. *Cascading Style Sheets, level 2*. URL <http://www.w3.org/TR/2008/REC-CSS2-20080411/>

### **W3C 1999**

Recommendation REC-html401-19991224. *HTML 4.01 Specification*. URL <http://www.w3.org/TR/1999/REC-html401-19991224>

### **W3C 2000**

Recommendation REC-xhtml1-20020801. *XHTML 1.0 : The Extensible HyperText Markup Language (Second Edition)*. URL [http://www.w3.org/TR/2002/REC](http://www.w3.org/TR/2002/REC-xhtml1-20020801)[xhtml1-20020801](http://www.w3.org/TR/2002/REC-xhtml1-20020801)

#### **W3C 2008**

Recommendation WCAG20-20081211. *Web Content Accessibility Guidelines (WCAG) 2.0*. URL<http://www.w3.org/TR/2008/REC-WCAG20-20081211/>

## **Pressemitteilung**

#### **BSG 2008**

Behörde für Soziales, Familie Gesundheit und Verbraucherschutz, Hamburg : *Neue Leitstelle für Integration und Zivilgesellschaft.* Hamburg, 15.07.2008. URL <http://www.hamburg.de/pressearchiv-fhh/350160/2008-07-15-bsg-leitstelle.html>

#### **MYSQL AB 2008**

MySQL AB : *Sun to Acquire MySQL.* Santa Clara, Kalifornien, 16.01.2008. URL <http://www.mysql.com/news-and-events/sun-to-acquire-mysql.html>

# **Anhänge**

# *Anhang A: Übersicht Mehrfacheintragungen*

Mittels einer Abfrage wurde ermittelt, welche Institutionen derzeit mehrfach eingetragen sind. Die Tabelle gibt in den 109 Datensätzen nicht die genauen Gründe für die Mehrfacheintragungen wieder, liefert aber Anhaltspunkte. Wiederholt sich eine Institutionsname in der Spalte *Institution*, dann werden in der Regel in der Spalte *Institution2* einzelne Anlaufstellen genannt, die auch als solche in der Datenbank abgebildet werden sollten (s.. [3.3.2,](#page-28-0) S[.22\)](#page-28-0). Die Spalte *Häufigkeit* liefert den Hinweis, dass Institutionen mehreren Themenkategorien zugeordnet wurden (s.. [3.3.1,](#page-25-0) S. [19\)](#page-25-0). Dabei ist zu beachten, dass die Angaben zu u.a. dem Angebot bei mehrfacher Themenzuordnung nicht identisch sein müssen, da in der Excel-Tabelle mit Verweisen gearbeitet wurde, wohl auch um Platz in der Printausgabe zu sparen. Auch zu beachten ist, dass die Häufigkeit nur die genauen Übereinstimmungen der *Institution*snamen wiederspiegelt, jedoch Mehrfacheintragungen entfallen, die in der Schreibweise abweichen (Bsp.: "Ausbildung & Arbeit GmbH" und "Ausbildung **und** Arbeit GmbH").

Obwohl also aus genannten Gründen nicht vollständig, so kann diese Auflistung doch ein guter erster Ausgangspunkt für eine Überarbeitung sein.

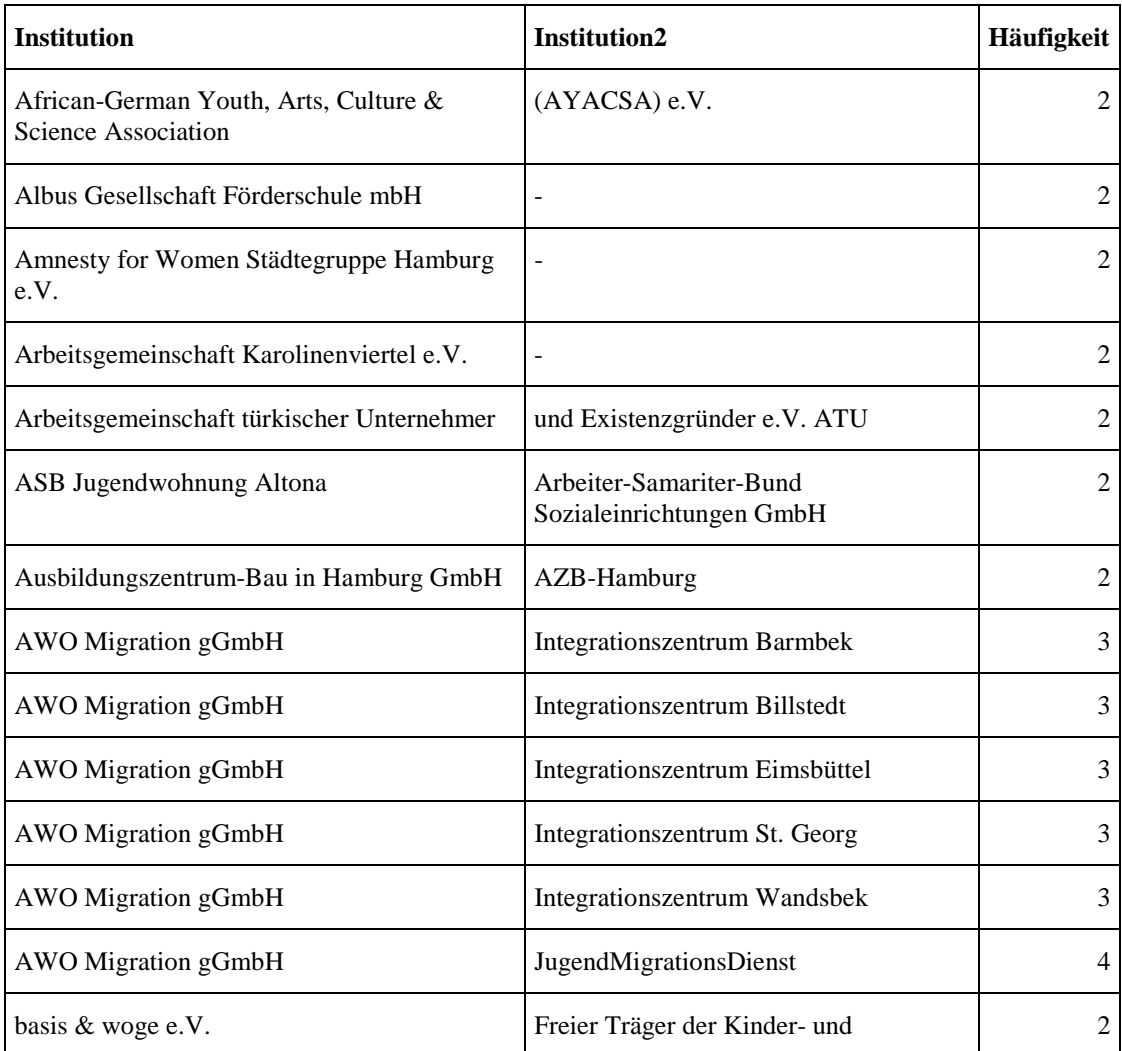

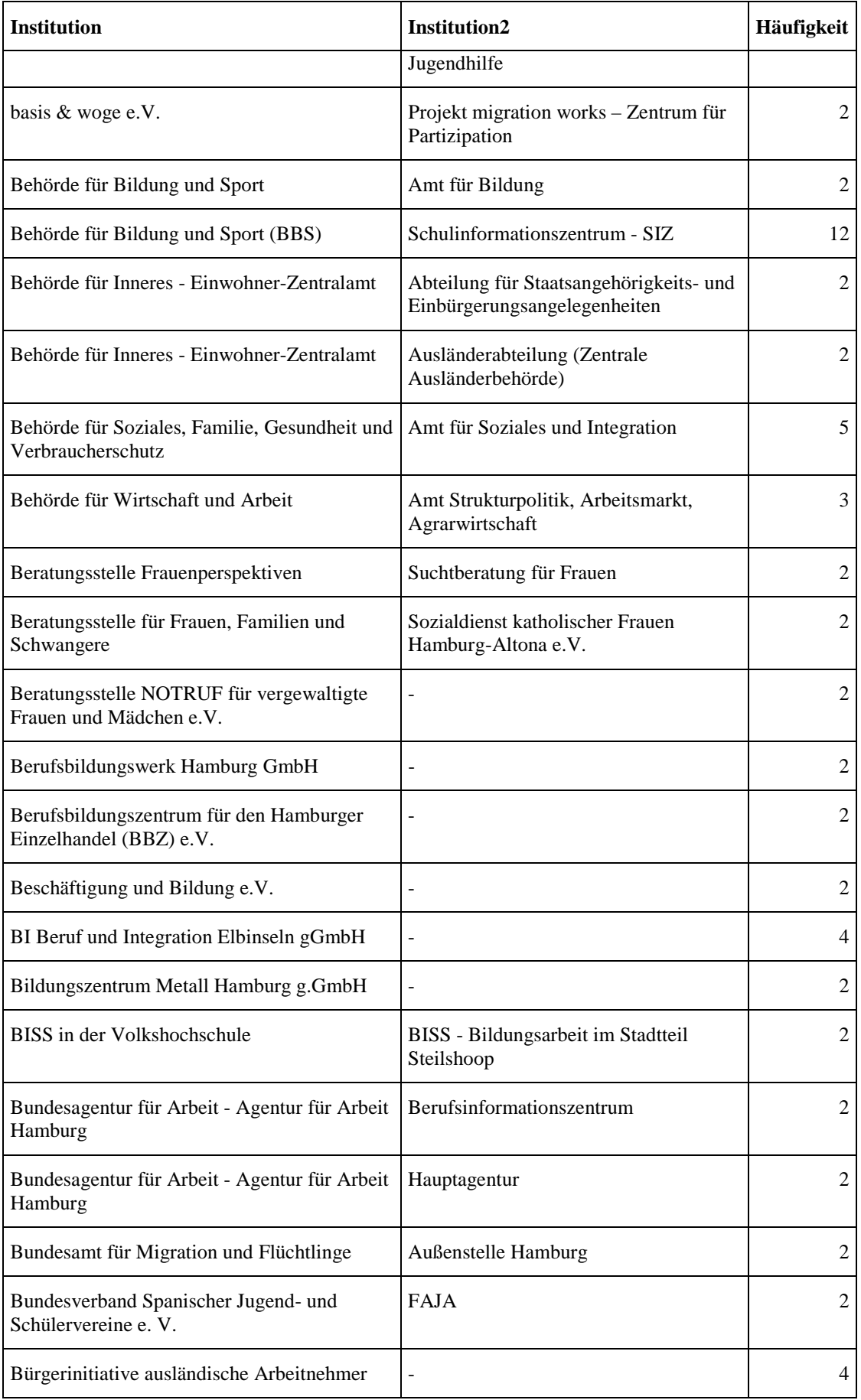

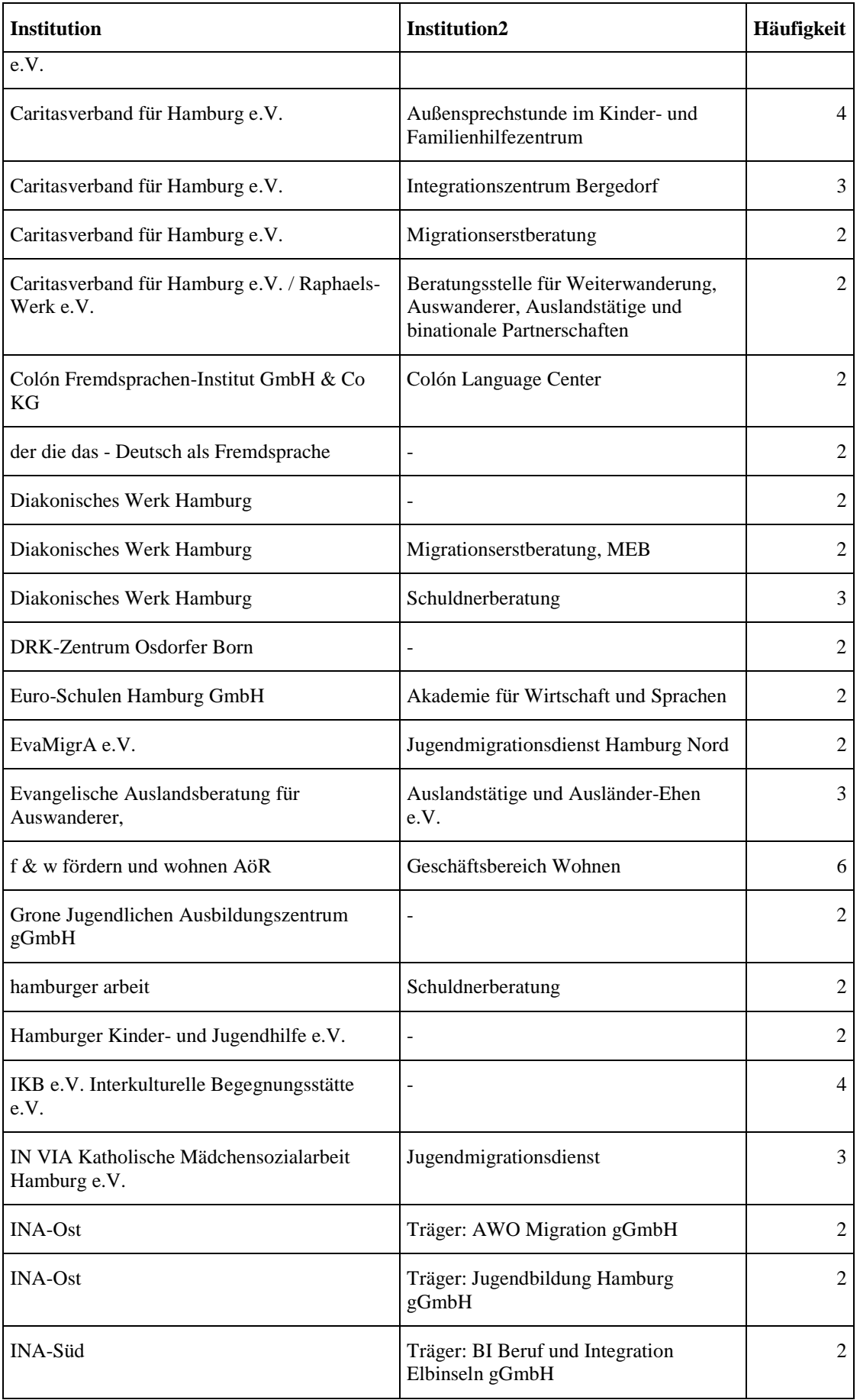

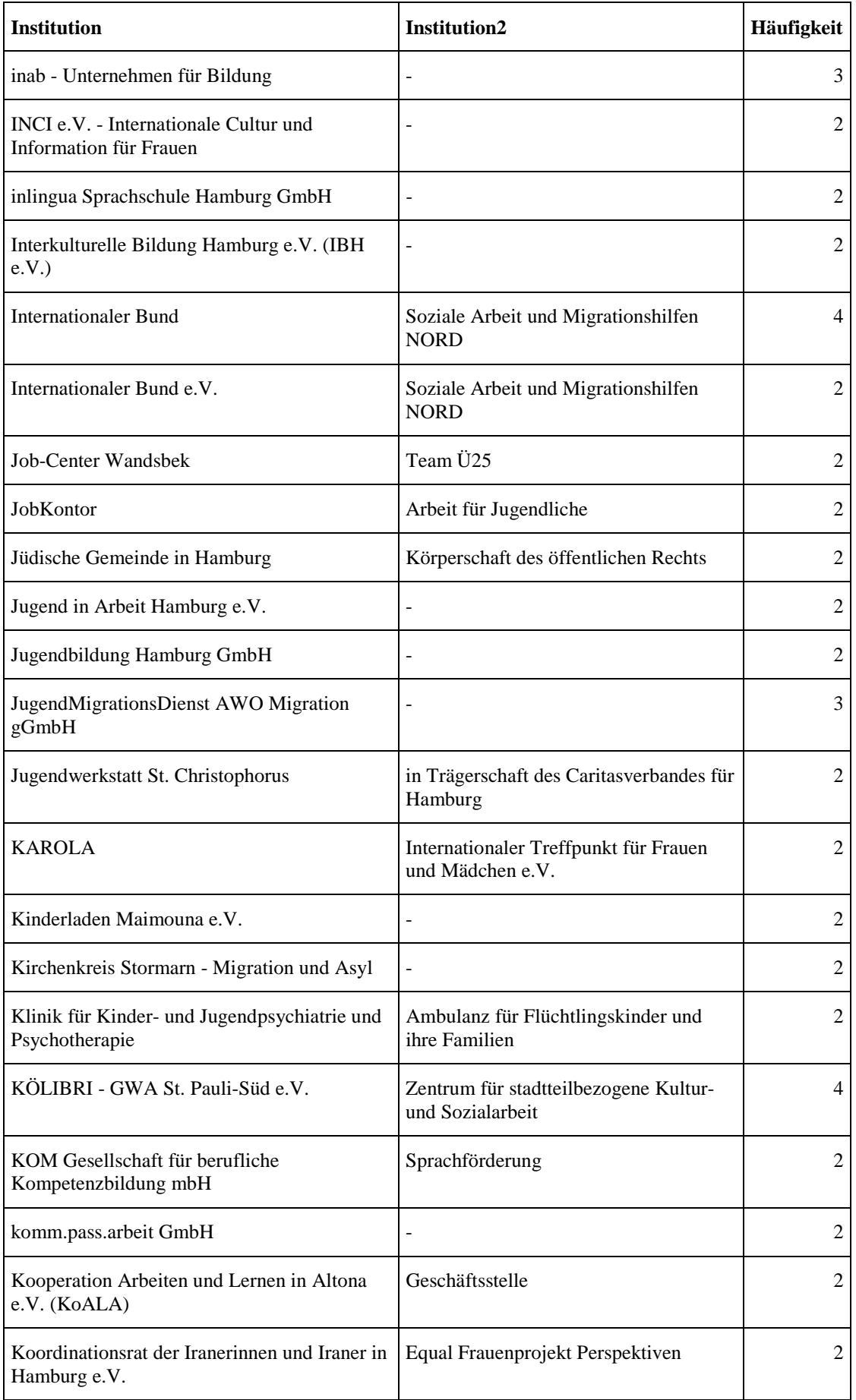

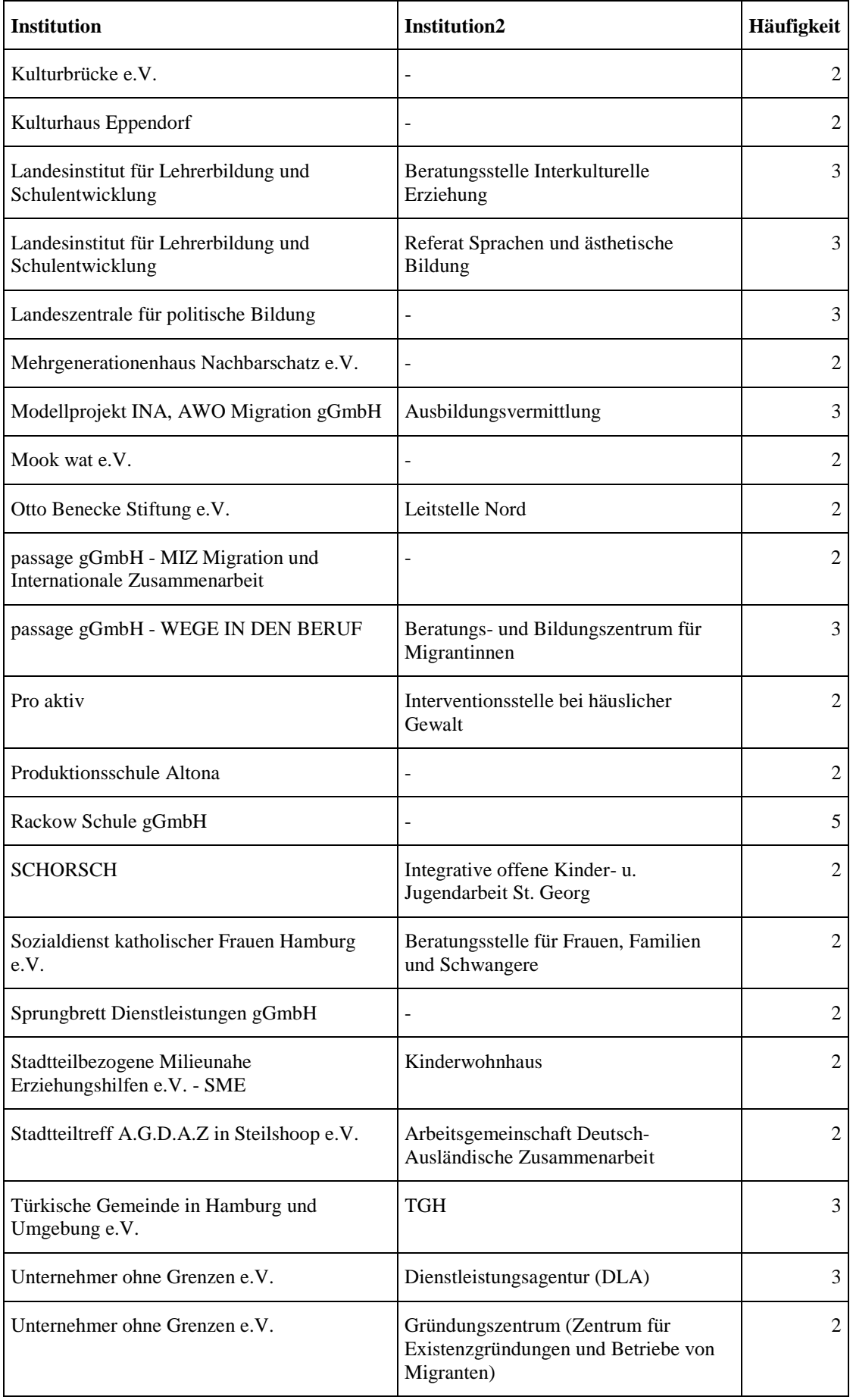

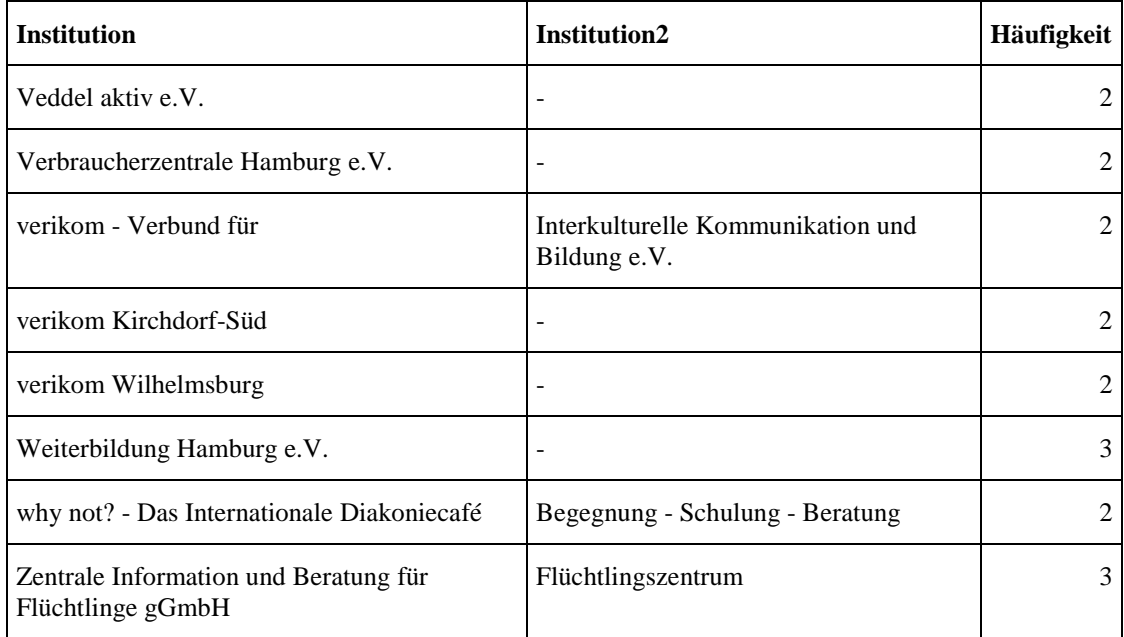

## *Anhang B: Übersicht eingetragener Zielgruppen*

Die vorliegende Liste ist aus allen bestehenden Einträgen unter Zielgruppe größtenteils automatisch generiert worden und enthält 293 Einträge. Aus Einträgen wie "*Spätaussiedler, Asylbewerber, Flüchtlinge*" werden die "einzigartigen" Zielgruppen (getrennt anhand der Kommata):

- Spätaussiedler
- Asylbewerber
- Flüchtlinge

Grammatikalisch (abgesehen von Aufzählungen) korrekt durch Kommata getrennte Einträge wurden versucht per Hand wieder herzustellen ("Alle, die in Steilshoop wohnen und/oder arbeiten"). Die Idee dieser Liste ist, dass sie gut vermittelt, weswegen der strategische Zugang zu den Zielgruppen in einer Recherche derzeit schwierig ist. Ebenfalls deutet sie die Schwierigkeit einer Überarbeitung in Excel an, wo es nahezu unmöglich wäre eine Übersicht wie die unten Dargestellte zur Orientierung erhalten.

# **Ä**

Ältere Türken und Deutsche ältere Arbeitsuchende

## **(**

```
(Menschen, deren aufenthaltsrechtlicher Status Leistungen der 
Eingliederungshilfe ermöglicht (keine Klärung des Aufenthaltsstatus 
möglich))
```
## **A**

```
Afrikaner und Deutsche
Afrikanische Christen, aber auch Afrikaner allgemein
Agentur für Arbeit
ALG II Empfänger
ALG II EmpfängerInnen
Alle
Alle, die in Steilshoop wohnen und/oder arbeiten
alle am Schulleben Beteiligte
Alle Bewohner aus Altona-Nord und Umgebung
Alleinerziehende
alleinerziehende Frauen bis 27 Jahre
Alle interessierten Deutschen
Alle interessierten Menschen
Alle Interessierten und Migranten
Alle jugendlichen und jung-erwachsenen Fußballfans
Alle Menschen mit und ohne Migrationshintergrund
Alle neuzugewanderten Migranten: Erwachsene
Alle Schüler mit besonders ausgeprägtem bzw. ausgeprägtem 
Sprachförderbedarf
Alle von häuslicher Gewalt und Stalking Betroffenen
andere Erziehungsberechtigte
Angehörige der Spätaussiedler
Angehörige der syrisch-aramäischen Sprachfamilie
Arbeitgeber (Hinweis: die Agentur für Arbeit ist nicht zuständig für 
Hilfebedürftige nach dem SGB II (Arbeitslosengeld II)
Arbeitnehmer
Arbeitnehmer der EU
```

```
ArbeitnehmerInnen
Arbeitnehmer und ihre Familien (Afrikaner)
Arbeitslose
Arbeitslose Jugendliche/Jungerwachsene bis 25 Jahren mit 
Migrationshintergrund vordergründig aus den Ländern: Türkei, Iran, 
Afganistan, Russland und der ehemaligen Sowjetunion
arbeitslose Migranten
Arbeitslosengeld I- und Arbeitslosengeld II-Empfänger
arbeitslose oder von Sozialhilfe abhängige Migranten
Arbeitsuchende
ARGE
assyrische Kirche des Ostens
Asylberechtigte
Asylbewerber
Asylbewerber und sog. Duldungsflüchtlinge
Ausbildungsplatzsuchende
Ausländer
Ausländer und Aussiedler
ausländische Jugendverbände (Angebote richten sich in erster Linie 
an junge Migranten, werden aber auch von Deutschen wahrgenommen)
Ausländische Studierende
Aussiedler sowie Menschen mit verminderter Erwerbsfähigkeit.
Auszubildende
```
### **B**

```
Berufsrückkehrer
Beschäftigte
besondere Angebote für Alleinerziehende und Migranten
Besondere Angebote für Kinder
besondere Angebote für Kinder, Jugendliche, Frauen und Mädchen
bestehende Unternehmen und deren Mitarbeiter
Bestehende Unternehmen und deren Mitarbeiter
Betriebs- und Personalräte
Bewohner des Stadtteils
Bezieher von ALG II
Binationale Paare
```
### **D**

```
Deutsche aus den GUS-Ländern
deutsche Frauen, offen für Frauen anderer Nationalitäten
Deutsche mit Migrationshintergrund
Deutsche und Flüchtlinge
Deutsche und Migranten: Jugendliche
die weniger als 3 Jahre hier sind
Drogen- und Suchtmittelabhängige und Personen mit riskantem Konsum
```
## **E**

```
Ehrenamtliche
Eltern
Erwachsene
Erwachsene: Asylbewerber
Erwachsene auch mit Migrationshintergrund
Erwachsene aus Korea und alle Interessierten
Erwachsene aus Persien und Afghanistan
Erwachsene Erwerbslose
Erwachsene im Bezirksamtsgebiet Hamburg-Eimsbüttel
Erwachsene Menschen mit Migrationshintergrund
Erwachsene Migranten
```

```
Erwachsene Migranten, deren Familien und weitere Angehörige 
vorwiegend aus Wilhelmsburg
Erwachsene Migranten bis zu 3 Jahren Aufenthalt in Deutschland
Erwachsene Migranten mit den Muttersprachen Türkisch, Farsi, 
Russisch, Englisch, Albanisch, Französisch, Polnisch, Bosnisch, 
Spanisch etc.
Erwachsene mit Migrationshintergrund
Erwachsene mit psychischen Problemen oder seelischer Behinderung
Erwachsene ohne Schulabschluss
Erwerbslose Menschen
```
#### **F**

```
Familien
Familien (Sinti und Roma)
Familien aus Indien (Kerala)
Familien in Folgeunterkünften
Familien italienischer Herkunft
Familien mit Kindern bis 3 Jahren
Familien mit Kindern bis 3 Jahren, die in Harburg wohnen
Familien mit Kindern im Vorschulalter
Familien mit türkischem Hintergrund
farsisprachig
Firmen
Flüchtlinge
Flüchtlinge aus allen Ländern, die weiterwandern oder in ihr 
Heimatland zurückkehren möchten
Flüchtlinge mit ungesichertem Aufenthalt
Flüchtlinge ohne Bleiberecht aus allen Ländern
Flüchtlinge und Migranten
Flüchtlinge vorwiegend aus Ghana
Frauen
Frauen überwiegend aus Mittel- und Osteuropa, auch andere 
Nationalitäten sind möglich
Frauen ab 18 Jahren
Frauen aller Nationalitäten
Frauen im Jugend- und Erwachsenenalter
Frauen mit Migrationshintergrund, die sich selbständig machen wollen
Frauen mit Suchtproblemen und deren Angehörige
Frauen palästinensischer/arabischer Abstammung (oft Migrantinnen der 
2. Generation)
Frauen und Mädchen
Frauen und Mädchen, die eine Vergewaltigung oder einen 
Vergewaltigungsversuch erlebt haben, die zu sexuellen Handlungen 
gezwungen wurden oder denen andere sexuelle Übergriffe widerfahren 
sind. Auch Personen, die einem Mädchen oder einer Frau in oder nach
Frauen und Mädchen mit Migrationshintergrund
Freiwillige
```
## **G**

```
geflüchtete Frauen mit unsicherem Aufenthaltstatus
gesicherter Aufenthaltsstatus erforderlich
Gründungswillige und Kleinbetriebe
```
### **H**

```
Haftentlassene
HIV-betroffene Frauen und/oder Männer mit Kindern
```
### **I**

```
Indische Herkunft
Individuelle Integrationsförderung für neu zugewanderte Jugendliche 
und junge Erwachsene im nicht mehr vollzeitschulpflichtigen Alter, 
bis max. 27 Jahre mit Daueraufenthaltsperspektive
Inhaber ausländischer Hochschulgrade, -titel und-
tätigkeitsbezeichnungen
In Hamburg gemeldete Klienten
In Hamburg lebende Roma und Cinti und interessierte Hamburger
In Hamburg und Umgebung lebende Japaner
insbesondere Jugendliche mit Migrationshintergrund
insbesondere Migranten
insbesondere Migrantinnen
```
#### **J**

```
Jüdische Immigranten
Juden aus Russland
Jugendliche
Jugendliche (2. Generation)
Jugendliche, die noch nicht länger als 5 Jahre in Deuschland sind
Jugendliche ab 12 Jahren
Jugendliche aus Afghanistan
Jugendliche aus dem Stadtteil
Jugendliche aus Ghana (Akan-Sprache)
Jugendliche bis 25 Jahre
Jugendliche bis 27 Jahre
Jugendliche Migranten
Jugendliche mit besonderem Förderbedarf
Jugendliche mit besonderem Förderbedarf und/ oder 
Migrationshintergrund und gesichertem Aufenthaltsstatus aus den 
Partnerschulen oder den Stadtteilen Wilhelmsburg, Veddel, Billstedt 
und Horn
Jugendliche mit Migrationshintergrund
Jugendliche und Erwachsene, die eine Behinderung haben oder von 
einer Behinderung bedroht sind
Jugendliche und Erwachsene aus der Brong Ahafo-Region (Ghana)
Jugendliche und Erwachsene mit Behinderung und ihre Angehörigen
Jugendliche und Erwachsene ohne Schulabschluss
Jugendliche und Familien speziell aus Afrika
Jugendliche und junge Erwachsene
Jugendliche und junge Erwachsene bis 24 Jahre
Jugendliche und junge Erwachsene bis 25 Jahre mit besonderem 
Förderbedarf
Jugendliche und junge Erwachsene bis 25 Jahre und besonderem
Förderbedarf (ca. 1/3 der Ausbildungsplätze werden an Jugendliche 
mit Migrationshintergrund vergeben)
Jugendliche und junge Erwachsene bis 27 Jahre
Jugendliche und junge Erwachsene mit Behinderung
Jugendliche und junge Erwachsene zwischen 16 und 27 Jahren
Jugendliche und Jungerwachsene
Jugendliche und jungerwachsene Neuzuwanderer ab 16 bis 27 Jahre
Jugendliche vor der Berufswahl
Jugendliche Zuwanderer bis 27 Jahre
junge Erwachsene (10 bis 28 Jahre)
Junge Migrantinnen und Migranten bis 27 Jahre
junge Volljährige (18-26)
junge zugewanderte Menschen ohne Ausbildung. Ehrenamtliche mit und 
ohne Migrationshintergrund
```
### **K**

```
Keine spezielle Zielgruppe
Kinder
Kinder ab 5 J. und Jugendliche bis 13 J.
Kinder aus dem Einzugsbereich Veddel, Rothenburgsort, Hamm, St. 
Georg (Bezirk Mitte)
Kinder mit ihren Familien
Kinder und Eltern
Kinder und Jugendliche
Kinder und Jugendliche (3-14 Jahre) und deren Eltern
Kinder und Jugendliche aus dem Bezirk Harburg
Kinder und Jugendliche aus dem Raum der ehemaligen Sowjetunion
Kinder und Jugendliche Flüchtlinge
Kinder und Jugendliche mit Migrationshintergrund
Kinder und Jugendliche mit russischem Migrationshintergrund
Kinder und Jugendliche vorwiegend spanischer Herkunft
Kinder von 0-14 Jahre
Kontingentflüchtlinge
Kulturschaffende
Kurse für unterschiedliche Zielgruppen
```
### **L**

```
Langzeitarbeitslose
Lehramtsstudenten
Lehrer mit einer im Ausland erworbenen Lehrbefähigung
Lehrer und Sozialpädagogen
Lehrer usw. (vgl. Angebot)
Lehrkräfte
Lehrkräfte mit den Herkunftssprachen Türkisch, Griechisch, Farsi, 
Dari, Bosnisch, Polnisch
Lern- und/oder sozial benachteiligte Jugendliche
```
## **M**

```
Mädchen
Mädchen und Frauen
Mädchen und junge Frauen
Mädchen und junge Frauen bis 25 Jahre
Mädchen und junge Frauen von 9 bis 27 Jahren
Mädchen und junge Frauen zwischen 8 und 27 Jahren
Mädchen und junge Frauen zwischen 9 und 18 Jahren (Multikulturell)
Männer
Männliche Prostituierte
Mütter
MEB: Alle Zuwanderer
Menschen, die in binationalen/bikulturellen Partnerschaften oder 
Familien leben
Menschen aus dem Umfeld betroffener Familien
Menschen aus Ghana und dem übrigen Afrika und alle Interessierten
Menschen aus Kenia und Ostafrika
Menschen griechischer Herkunft
Menschen in binationalen Ehen und Beziehungen
Menschen jeglichen Alters und Kultur
Menschen mit afrikanischer Herkunft
Menschen mit geistiger und Mehrfachbehinderung
Menschen mit geringfügigem Einkommen
Menschen mit Migrationshintergrund
Menschen ohne verwertbaren Berufs- oder Schulabschluss
Menschen syrisch-orthodoxer Herkunft aus verschiedenen Ländern
```

```
Migranten
Migranten bis 27 Jahre
Migrantenfamilien insbesondere türkischsprachige Migranten
MigrantenInnen
Migranten mit auf Dauer ausgelegter Aufenthaltserlaubnis
Migranten und andere
Migranten und ihre Familien
Migranten und Spätaussiedler bis 27 Jahre
MigrantInnen
Migrantinnen
Migrantinnen aus Südostasien, Lateinamerika, Mittel- und Osteuropa
Migrantinnen mit kleinen Kindern
MigrantInnen und Migranten
Minderjährige (ab 14 Jahre) und volljährige Jugendliche
Multiplikatoren
Multiplikatoren, wie z.B. Mitarbeiter von Beratungsstellen
Multiplikatoren der Kinder- und Jugendarbeit
Muslime aller Herkunftsländer
```
## **N**

Neubürger in Hamburg Nur für Mädchen (Kinder ab 6 Jahren und Jugendliche)

## **O**

Obdachlose offen für alle Nationen

## **P**

Pädagogen und Pädagoginnen an Hamburger Schulen Pädagogische Fachkräfte Patienten Personalverantwortliche in Unternehmen und Institutionen sowie Netzwerke von Migrantinnen und Migranten Personen, die unter den persönlichen Geltungsbereich des BVFG fallen Personen mit Risiken für sexuell übertragbare Erkrankungen Problemgruppen des Arbeitsmarktes Psychisch kranke Psychisch kranke Menschen und deren Angehörige

## **R**

Rechtsanwälte russischsprachige Menschen aus der ehemaligen UdSSR und dem Baltikum

## **S**

```
Schüler
Schüler (Kinder, Jugendliche, Erwachsene) und deren soziales Umfeld
Schüler ausgewählter Vertragsschulen (ab Klasse 7) mit besonderem 
Förderbedarf
Schüler mit Bezug zum Osdorfer Born
Schulangebot gilt für Menschen mit Farsi als Muttersprache.
Schwangere und Mütter mit Kind
Schwerpunkt: persischsprachiger Kulturraum
schwerpunktmäßig aus Familien mit Migrationshintergrund
Schwerpunktmäßig für Kinder
```
Schwerpunktmäßig für Senioren aller Nationalitäten aus St. Pauli und Umgebung seelisch und geistig behinderte Erwachsene und deren soziales Umfeld Senioren Senioren (Spanischsprechende) Senioren im Bezirk Harburg Siehe Angebot Soziales Zentrum: Migranten, die länger als 3 Jahre hier sind Sozialhilfeempfänger Spätaussiedler Spätaussiedler (Neuzuwanderer ab 16 bis 27 Jahre) Spätaussiedlerinnen Spätaussiedler und jüdische Immigranten mit Anspruch auf öffentlichrechtliche Unterbringung Spätaussiedler und Zugewanderte jeglicher Herkunft Spanische Jugendliche und Jugendverbände spezielle Angebote für Spätaussiedler und Afghanen spezielle Angebote für Türken speziell mit nichtdeutscher Herkunft speziell Roma-Frauen Straffällige Studenten Studenten mit Zulassung für die Universität Hamburg Studienbewerber Studierende Studierende aus Übersee (Asien, Afrika, Lateinamerika) nach der OECD- Liste (von "Entwicklungs- und Schwellenländern") Studierende der Universität Hamburg und der Hochschule für angewandte Wissenschaften Hamburg syrisch-orthodoxe chaldäische

## **T**

türkische und deutsche Familien Türkischsprachige Migranten: Frauen Türkischsprachige Migranten: Jugendliche Träger beruflicher Qualifizierungsmaßnahmen

## **U**

u.a. Asylbewerber Unternehmen Unternehmer

## **V**

Väter Vietnamesen in Hamburg vorwiegend aus Russland und den Nachfolgestaaten der ehemaligen Sowjetunion

## **W**

Wohnungslose und von Wohnungslosigkeit bedrohte Menschen

## **Z**

Zuwanderer Zuwanderer von 12 bis 27 Jahre

## *Anhang C: Übersicht eingetragener Beratungssprachen*

Diese Liste wurde auf dieselbe Weise wie die Übersicht der Zielgruppen generiert. Sie ist inhaltlich vergleichsweise schlüssiger, hat allerdings auch noch sehr spezifische Angaben, die logisch nicht in ein *Feld* (in Excel eine *Spalte*) "Beratungssprachen" gehören.

## **Ü**

Übersetzung in der Teestunde

## **(**

(perspektiv Kurdisch)

## **A**

```
Afrikanische Sprachen
Akan
Albanisch
Analphabetinnenkurs
andere afrikanische Sprachen
andere Sprachen auf Anfrage
andere Sprachen nach Bedarf mit Dolmetschern
Anfrage erforderlich
Arabisch
Arabisch sowie mit geschulten Dolmetschern jede Sprache
Aramäisch
Armenisch
auf Anfrage Gebärdensprache
Azerbaidjanisch
```
## **B**

```
Baolé
bedingt Englisch
bei Bedarf: Türkisch
bei Bedarf auch andere Sprachen möglich
bei Bedarf Dolmetscherin für Türkisch
bei Bedarf Türkisch
Bengalee
Beratung Geburtsvorbereitung/-nachbetreuung: Deutsch
Bosnisch
Bulgarisch
```
## **C**

Chinesisch

## **D**

```
Dari
Dari (über Dolmetscherdienst zusätzlich Türkisch
Deutsch
Deutsch (Broschüren teilweise auch Türkisch und Russisch)
Deutsch (Broschüren tw. auch Türkisch und Russisch)
Deutsch (Deutschkenntnisse sind Voraussetzung für die Erteilung der 
Erlaubnis zum Führen der Berufsbezeichnung)
Deutsch; Einsatz von Dolmetschern durch die BfI
```
Deutsch und Englisch Deutsch und weitere Sprachen Di.+Do.: 10:00-12:00 Soziale Erstberatung für Spätaussiedler und jüdische Immigranten mit Dolmetscher russisch/deutsch Die Beratung ist mehrsprachig. Die angebotenen Sprachen können sich allerdings jedes Semester ändern Djula Djula; weitere Sprachen in Zusammenarbeit mit Dolmetschern

## **E**

```
Englisch
Englisch (Mo.-Fr.)
Englisch (nach Absprache ggf. auch weitere Sprachen möglich)
Englisch (weitere Sprachen nach Absprache)
Englisch; bei Bedarf stehen Dolmetscher zur Verfügung
Englisch nach Absprache möglich
Englisch und weitere Sprachen
ergänzende Sozialberatung auch in Russisch
Estnisch
Ewe
```
## **F**

```
Farsi
Farsi/Dari
Finnisch
Fon
Französisch
Fula
```
## **G**

Georgisch ggf. mit Dolmetscher Griechisch

## **H**

Hebräisch Herkunftssprachen Hindi

## **I**

```
Ibo
Ibuoro
in der Jugendarbeit: Türkisch
Informationen zum Betreuungsgesetz: Deutsch
Iranisch
Italienisch
```
## **J**

Japanisch

## **K**

Kiswahili Koreanisch Kotokoli/Tem

```
Kroatisch
Kurdisch
Kurdisch-Sorani
```
### **L**

Lettisch Litauisch

### **M**

Mütterberatung und Rechtsauskunft in türkischer und deutscher Sprache Müttercafé Malayalam Malinke Mazedonisch Mina

## **N**

nach Absprache türkische Übersetzungshilfe möglich nach Bedarf auch andere nach Terminvereinbarung Russisch Niederländisch

## **O**

Onlinetreffpunkt Organisation von Übersetzungshilfen für Beratung

## **P**

Paschtu Persisch Polnisch Portugiesisch Portugiesisch/Kreol Punjabi

## **R**

```
regional zusätzlich Türkisch
Romanes
Romanes in allen Dialekten
Rumänisch
Russisch
Russisch (Mo.)
Russisch (Mo. 13:00-15:00); Polnisch (Mo. + Do. 13.30-15:30); 
Bulgarisch (Mi. 11:00-15:00); Rumänisch (Di. 11:00-13:00)
Russisch und Englisch
```
## **S**

Serbisch Serbo-Kroatisch Serbokroatisch Skandinavische Sprachen Slowakisch Soussou Spanisch

```
Spanisch (Di. 10:00-14:00 + Do 14:00-16:00)
Syrisch-Aramäisch
Syrisch-aramäische Dialekte
```
## **T**

```
Türkisch
Türkisch (Dolmetscherin)
Türkisch bei Bedarf
Türkisch möglich
Türkisch und Deutsch. PC-Kurse
Tamil
teilweise Farsi
Thailändisch
Tschechisch
Twi
```
## **U**

Ukrainisch Umgangsenglisch Ungarisch Urdu

## **V**

Verkehrssprache im Verein ist Deutsch verschiedene afrikanische Sprachen Verschiedene Sprachen Verschiedene Sprachen durch ehrenamtliche Mitarbeiter Vietnamesisch

## **W**

```
weitere Sprachen auf Anfrage
weitere Sprachen in Zusammenarbeit mit DolmetscherInnen
weitere Sprachen mit Übersetzer
Woloff
```
## **Y**

Yoruba

## **Eidesstattliche Erklärung**

Der Verfasser versichert, die benutzten Hilfsmittel im Literaturverzeichnis vollständig angegeben und die Arbeit ohne fremde Hilfe selbständig verfasst zu haben.

Hamburg, 14.05.2009 Unterschrift: